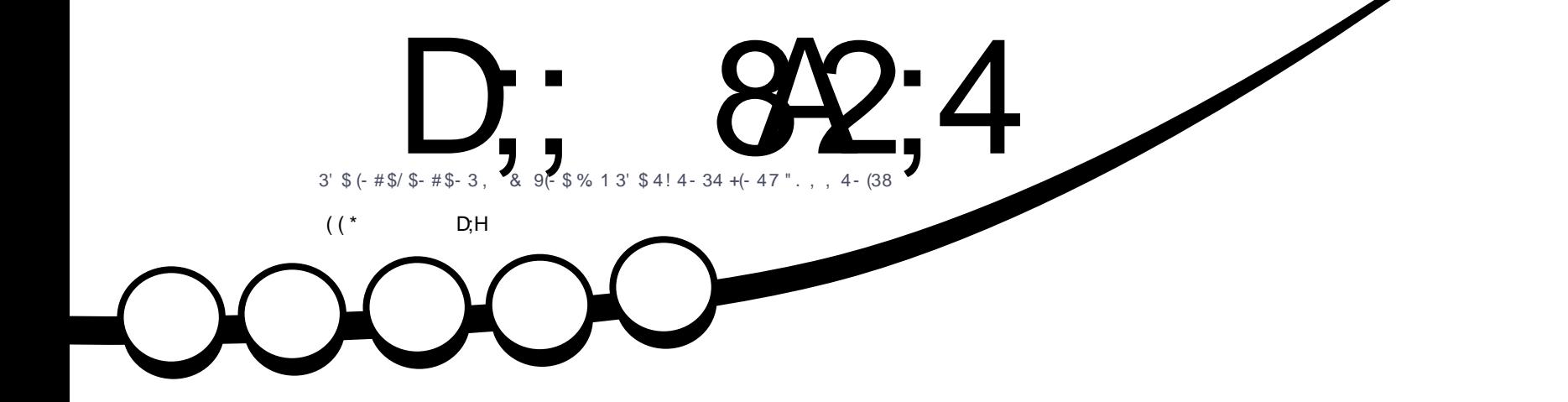

# 5\$1 '18/31\$5(\$6  $\frac{15}{18}$  = "18/38. 41 %+\$2% 1/1(5 "8 2 %\$38

<span id="page-1-0"></span>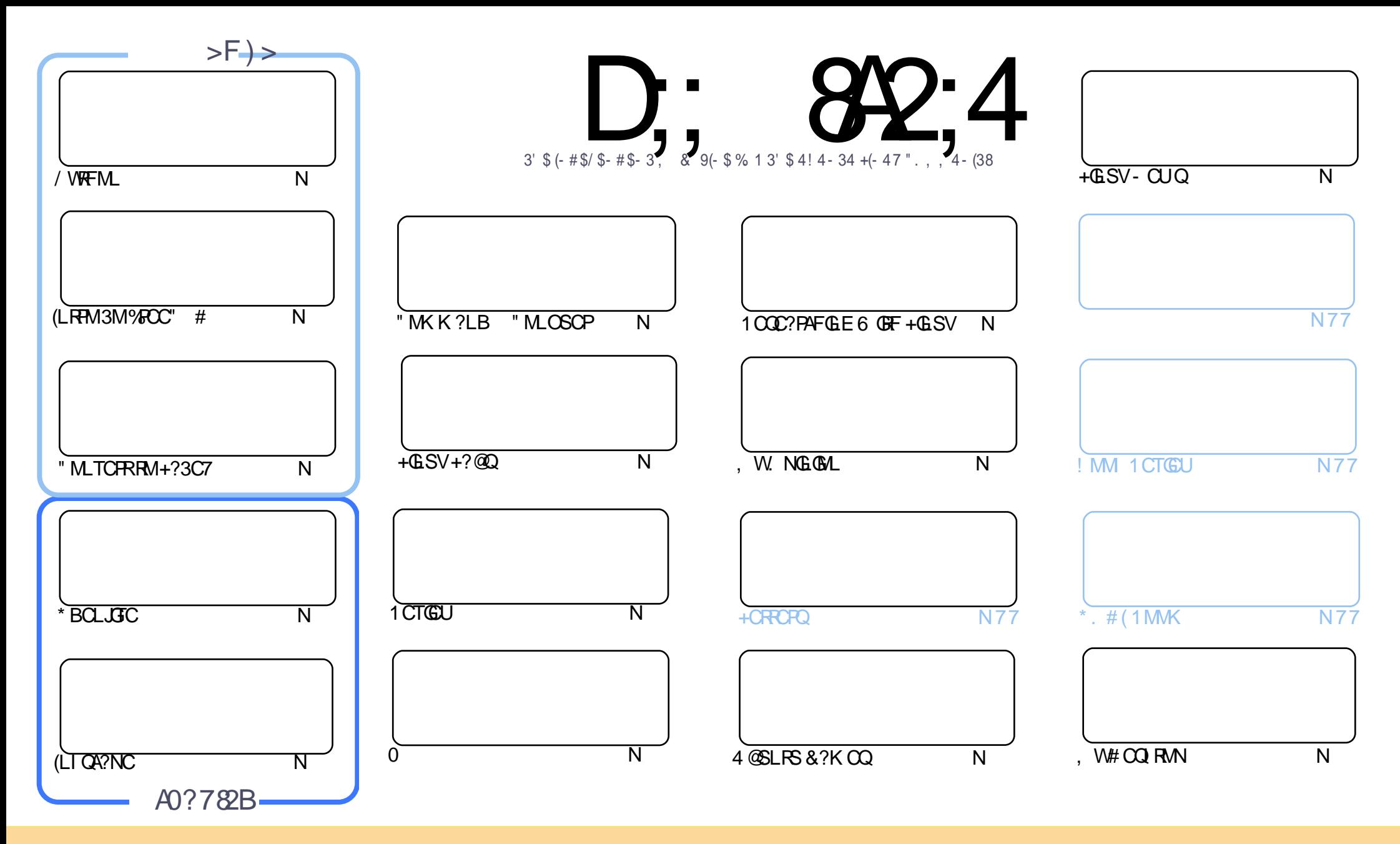

3FC?PRGAJCQAMLR?GLCB GL RFGQK ?E?XGLC?PCPCJC?QCBSLBCPRFC" PC?RGTC" MK K MLQ RRPG@SRGML 2F?PC JGI C 4LNMPRCBJGACLQC 3FGQK C?LQWMS A?L ?B?NR AMNWBGGRROSSRC?LB RP?LQK (BRFC?RRAJCQ@SRMLJWSLBCPRFCDMUMUGLEAMLBGRALQWWSK SOR?RRPO@SRCRFCUMPI RMRFCMPGEGL?J?SRFMP GL QMK CU?W?RJC?QR?L?K C CK ?GJMP41+ ?LB RMRFGQK ?E?XGLC@WL?K C %SJJ" GPAJC, ?E?XGLC ?LB RFC41+ UUU DSJJAGPAJCK ?E?XGLCMPE @SR LMR?RREGESRCRFC?RRAJC Q GL ?LWU?WRF?RQSEECQRQRF?RRFCWCLBMPQCWWS MPWWSPSQCMDRFCUMPI (DWWS?JRCP RP?LQDWPK MP@SGBSNML RFGQUMPI WWSK SQRBGGRREGSRC RFC POOSS RGLE UMPI SLBOP RFC QYK C QUK GYPMP? AMK N?RG@CJGACLQC

D;; 8A2;4 < 060I8=4 8B4=C8A4;H8=34?4=34=C>5 0=>=820; C74 B?>=B>A>5C74 \*1D=CD?A>942CB 0=3 C74 E84FB0=3 >?8⊨8>=B8= C74 < 060I8=4 B7>D;3 8= => F0H14<br>BBD< 43 C> 70E4 0=>=820; 4=3>AB4< 4=C 0BBD< 43 C> 70E4 0=>=820; 4=3>AB4< 4=C

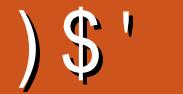

# $1 \text{ s}^*$   $1 \text{ s}^*$   $1 \text{ s}$   $1 \text{ s}$   $1 \text{ s}$   $1 \text{ s}$   $1 \text{ s}^*$   $1 \text{ s}^*$

QNOPSOS?JUCF?TCQMKC/VRFML %FOC" # (LIQA?NC ?LB \* BOLJGTCDMPVWS FFGQK MLFF 3M FINSLB FFGLEQMODUCF?TC?LGROROGE?FRACM\_5OP?APVINR(DVIWSA?QRVIWSPKGLB@AIRM K?LWKMLQ?EMWWSJUK?W@CFCKCK@CPFFCDGQAMFF?RU?Q3FSCAPWWR6FCFCBCTCJMOFQ CODCARGICUNOFSRFFCNFMCARBMUL?KGBDC?FQ?@WSRGRLMR@CGECMQCASFC?DRCP?JJ5CP?APVNRGQGQ **RONPACK CLR** 

2NC?I GLE MDK ?LWK MALQ?EM BMWWS FOK OK @CPFFCJERC\$\$\$/" LMFC@MM QFF?RA?K CMSR 3 FOW UCPC? UNF CPPEC. LCPC? BOPF? QUREROL SN? LGC? FRAIC ML SOLE FOGSSS / "? Q? KOBG ACLRFC DWPFGQ, / ANJUCARGNL (RCTCL SQDQ? FCK MPC ANLRFMJRM UCJJ ANLRFMJGRPCK MPCJW

NMMFGODMPFFCPRFCPOA?FRORBOAFCBSCFCACLEMUGEFFC  $1<sub>1</sub>$ JENDUM F?Q@DOL? @@RFCARG\J?RCJW?LBILMAIOBKCMDDKWSOS?JFMSRGLC (KFMAGE@RJJFORSPL RMLMPK?JOFMPRW LBPCK CK@CP@WWSCLHMWFFCOFMU JCRKCILMU. FFCPUGEC @RDCCQJGC (K OFFREE ROUGE FANK WOODDAPI MECTOM

F?G UCLOCB WWSP?FRALO 2MNC?CCURRCSNOW GFGE 2LB COLB GRG & ? K C @ M Q WORU ? PC PCTGUO 'MU3M ? FRACO M UF ? PCTO PWWS J MTC BMG E G + G SV BOO RM QAFOOLOFINFO @SRNLC?OCGLASBCBOR?G ?LWFFGLE \$K?GRMKC?RFFC?BBFOOD@CMU

LWU?WOLMSEF P?K @ GLE 30K CRMPCC? OC FFGORFGLE

 $\therefore$  C/4 14BC 0=3 : 44? & GD27

**PMLLGE DSJAGRADK ?E?XGLCMPE** 

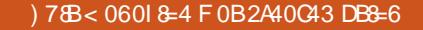

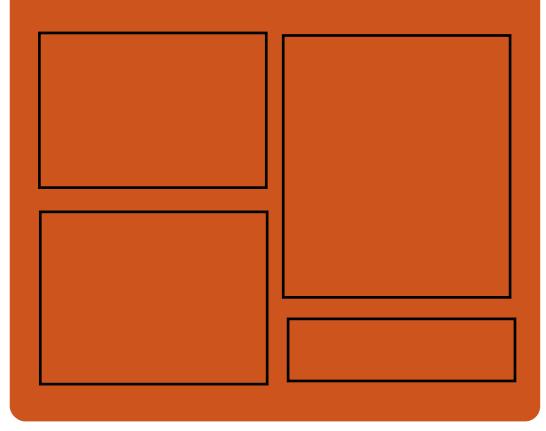

 $8-3$  D;;  $842:4>$ **EMMEJ % 3. J** 

> D'AC@MM AWK DSJAGBAJC K?E?XGC

RUGGROPANK DSUAGRADK?E

FRAN GODS ANK DSJAGAJC K?E?XGC

FREN UUUK?EXPOPAMK NS@IGFCPO%SJJ" GPAC

# $, 44$ : : H#4FB

FRRN DSJAGRACK ?E?XGLCMED **CCB NMBA?OR** FREN UIJU ORBAFCPAM ODG **ROOR ORIP R** and the state of the state of the state of the state of the state of the state of the state of the state of the state of the state of the state of the state of the state of the state of the state of the state of the st FREN BSICOS AMY P?BORM % 11 "GAC 6 CCI JV-CU QN

**DSJIAGACK ?F?XGC** 

# <span id="page-3-0"></span> $#$  ) \*  $#$  #  $"$  $\frac{1}{2}$  \* (  $\frac{1}{2}$  # \* - $$ \%$  ' ) # (. () " + ! ! \$ ' \$ , # ! \$

3 FORC? PC QMK ? LWOS? JBM+ GSV **T** FCPC?PC OMK ?LWOS?JBN4GLSV A?L @CF?PB RMAFMMQCMLC ' CAI UFCL NOWNLC? QK W?BTGACM UFGAF MNCP?RGLEQWURCK RMGLOR?JJ GRA?L @CRWSFF DMPK CRMK ?RAF ? NOROML RM? BGGRRM 6 FGC AFMGACGQ? EMMB RFGLE ( ?K ? DGPK @CJGCTCP RF?RRFCPCA?L @CRMMK SAF AFMGAC 6 FCL ?L GACAPC?K QFMNF?Q DI?TMPO VIWS A?L DOCJ, UGC FFC AMPPCARBCAGOBL GO?L OK NMOOGRAFIKW 2MK CRIK COHSORMDDORGE? AFMGAC @CRUCCL AFMAMJ?RC?LBT?LGJ? @ RFC@CORCVNCPGLAC +GLSVAMSB @CLCDGRDPMK ? DCU JCQQDJ?TMPQ

6 FGJC( ?K ? %CBMP? SQCP NPOK ? PGJV ( PCAMEL OSC F F? RUF? RQ EMMB DMPK CGQLMREMMB DMP?JJ CONCAGUINRFMOCLOU RM+GLSV 6 GLBMUQQUGRAFCPQGL N?PRGASJ?P K ?WLMRU?LRRMBCTGRCDRMK RFC SQCPGLRCPD?ACRFCWF?TCSQCB DMP K ?LWWC?PQ (RGQDMPRFGQPC?QML RF?R( MDRCL QSEECQR- CRPSLLCP

MLCMDK WD?TMPGPC+GLSVBGGRFMQ (FQ  $NMIGFCBSCCD^* \# SAPC?POQ$ D?K GGRERW?LB FFC. 2 AMK CO. AFMAI DSJJMDSQCDSJ?NNQ GRPC?JJW GQD?LR?QRGA 3MB?WRFC# C@G?L @?QCB MNCP?RGEQWURCK PC?AFCQ TCPQGML AMBCL?K CB # ?CB?JSQ (RGQLMR? K ?QQGTC SNB?RC@W?LWK C?LQ@SRGRGQRGU **CVAGREE** 

### 2MSPAC

FRRNQ @CR?LCUQAMK LCRPSLLCPB?CB?JSQJGLSVBC@G2L

 $x^* - 555$   $x^* 96$  ) ' ( ) \$  $+ 1$  \$ % \$ , # \* \* # ) \*  $\frac{1}{2}$  #\* - ( ) ' \$ \* ( #  $( )$  \$ %

GXCLX5GRXI CMD347\$#. " MK NSRCPQ?LLMSLACB RMB?W RF?RRFC&CPK?LCLCARPMLGAQ K ?LSD?ARSPCP UFGAF GQI LMUL DMP QCJJGLEJ?NRMNQ?LBBCQI RMN AMK NSRCPORF?ROFON NPC JM?BCB UGRF +GLSV APC?RCB RFCGPMUL BGQRPM

3FCLCUQAMK CQHSQR? UCCI ?DRCP2WQRCK AMK NSRCPPCQCJJCP ?LLMSLACB/ MN >. 2 ?QRFCGPMUL &- 4 +GLSVBGQRPG@SRGML @?QCB ML 4 @ SLRS ? LB RFC &- . , \$ BCQ RMN CLTGMLK CLR ?LB GRLMU JMM QJGC 347\$# . " MK NSRCPQDMUMU QSGR ?LB?LLMSLAC347\$# . 7S@SLRS RFCGPMUL 7S@SLRS @?QCBBGQRPM UFGAF UGJNMUCP?JJMDRFCGP AMK NSRCPQG FFCLC?PDSRSPC

' MUCTCP347\$# . " MK NSRCPQ F?TC@CCLQFGNNGLE+GLSV AMK NSRCPNPC, MPBCB UGF? FGEFJW ASQRMK GXCB4@SLRS MNCP?RGLE QWORCK DMPQMK CROK CLMU QMGRQ Q?DCRMQ?WRF?RFFGQGLMRFFCGP DGRRRMBCM ! SRGRLMU JMM QJGC RFCW?PCRPWGE RMBCTCJMN? &- 4 +GLSVBGQRPG@SRGML @?QCB ML 4@SLRS?LB RFCJGEFRUCGEFR7DAC BCQ RMNCLTGMLK CLR UFGAF RFCW DGBJCQQPCQMSPACFSLEPWRF?L M<del>T</del>CPBCQ<sub>I</sub> RMQ

2MD?P FFCWK MBGEGB FFC BCD?SROWDROK RFCK C GAM RFCK C ?LB@MMRJMEM ?BBCB RFCJ?RCQR DGPK U?PC?LB-TGBG? BPGTCPQ NPC GLQR?JJCB RFC+GLSV I CPLCJRM NPMTGBC@CRRCPQSNNMPRDMPRFCGP

AMK NSRCP CONCAGUINT FC @?RRCPW SLGR ?LB ?JOMK ?BCT?PGMSQ MRK GYPREAL ORM RFC & 14! @MMRJM?BCP?LB MRFCPQWQRCK PCLCT?LRDGOQRM?AFGCTC? QGELGDA?LRIWGLAPC?QCBGL NCPDMPK ?LAC?LB@?RRCPWJGDCDMP RFCGPAMK NSRCPQ

### 2MSPAC

FRRN LCUQQMDRNCBG AMK LCUQR SVCBM ANK NSFCFQRM BCTCJNN MUL S@SLRS @?QCBJGLSVBGGRFMSQGLE VDAC BOQ RMN QFRK J

 $*$  K  $\%$  ! ! \$ % ) \$ '"  $S''$  ( )  $J \#$  '  $S$ \*  $\frac{1}{2}$  \$ # \$ " \$ \* ( ' + #  $#$  \* ( )  $\cdot$  . K

! ?GBSLMU AP. OK QMLCMDRFC J?PECQRN?PRLCPCAMQWQRCK QDMP ?L ?SRMLMK MSQBPGTGLE NJ?RDMPK GL RFCUMPLB (RQ NMUM?SRMLMK MSQ BPGTGLE NPMEP?K LMU AMSLRQMTCP N?FRLCPQ GLASBGLE % 6 & FIVEN MLCMDRFCK ?HMP" FGLCOC A?PK ?I CPQRF?RUGJJUMPI UGRF ! ? GBS ML AWK K CPAG JOS? ROBAL MD FFC

 $#$ ,

RCAF . RFCPN?PRLCPOGLASBC " FGLOOD ? SRMAMK N?LGOO" FORW " F?LE?L ?LB&PC?R6 ?JJ, MRMPQ ?Q UCJJ?Q! MOAF " MLRGCLR?J - TGBG? , GAPMQMDR" JMSB 5CJMBWLC 3MK 3MK 4" 1 ?LB&P?@3?VG

3FC NMJJMNPMEP?K GDRF?R L?K CQDOK QD?K GG3P GRQQCA?SQC GRO?ARS?JJWL?K CB?DRCPRFC4 2 K GOOBAL RMRFCK MML ?JOMGLASBOQ DGTCMD" FGL?IQRMNSLGTCROBGCQ ?LB JMA?JEMTCPLK CLRRGC SNO?QUCJJ ! ?GBS]Q" . . 0 G+SA?JJCB RFC NJ?RDMPK RFC^ LBPMGB MDRFC ? SRMLMK MSOBRGTGLE GLBSORPW@SR K MPC MNOL ?LB NNU OPDSJ ?LB GR ?GK ORMNPMTGBC BCTC MNOPOUGFF RMUQGASBGLEB?R? / (Q MNCL) **GMSPACAMBCDMPGMK CNMPRFM Q?IB** CTCL RODORO AC F?PBU?PC RMFC N RFCK @PGLE?SRMLMK MSOBPGTGLE NPMBSARQRMK ? PI CR

3MBCK MLQRP?RCUF?RRFC NJ?RDMPK A?L BM 4 2 ?SRMLMK MSQ QWARCK CSNNJGPOR?FRSN SRMLMK MS2RSDDQFMUCB MDDRUM A?**PORFCWRSPLCB GLRMQCLDBPGTGLE** K MBCJQSQGLE NMJJMQ QMDRU?PC PCJC?QCGL HSQRRFPCCB?WQ 3FCQC A?PQP?L AGPASGRQ?R? RP?AI LC?P ! ? GBS]Q (BCTCJMCPAMLDCPCLAC UFGAF GOUFCRC FFC NMIMNPMEP?K LCUQU?Q?LLMSLACB

3FCEM?JGQRMMNCL SN NMUMQ ?@GJGRGCQRMBCTCJMNCPQEP?BS?JJW  $MTCPRK C$  ?LB RFGQK M RF BCTCJMNCPOUGJECR?AACODRM BPGTGLE RCAFLMJMEGODMPONCAGDA PCQRPGARCB?PC?Q ! WRFCCLB MD ! ?GBS FMNCORMMDDCP? NPRMPK RF?RA?L F?LBCDSJI ?SRMLMK MSQBPGTGLE ML @MRF SP@?L PM?BQ?LBFGEFU?WQ

### 2MSPAC

FRRNQ RCAFAPSLAF AMK @?GBSQ?NMJMNJ?RDVPK @CAMK CQRFC?LBPMGB MDRFC ?SRMLMK MSQBRTGLE GLBSQRPW LAGB K M@GCL?TRPCLB

 $!$  " ' ( +(, '# \$  $\frac{1}{2}$  % ((, \$' ( !)  $*$  '  $*$  ( ' ( )  $\mathcal{S}$  ' ( )  $\frac{9}{6}$  ( (, \$)

AAMPBGLE RMRFC" ?J?K ?PCQ BCTC MNCPO FFGON? QQUMPB UC?I LCQQGQQSCU?QBGQAMTCPCB RM ?DDCAR?JJ" ?J?K ?PCQTCPQGMLQNPGMP RMRFC **PCLC?QC UFGAF U?Q** PCJC?QCBJ?QRUCCI UGRF GK NPMTCB Q? RGE DMPSQCPN?QQUMPBQ ?LB RFCW@CJGCTCGROGK NMPR?LRGD?L ?RR?AI CPF?Q? K CRFMB MDM@R?GLGLE RFCN?QQUMPBF?QF UFGAF AMSB

AMK NPMK GOC WWSP+GLSV @?QCB MNOP?RGEQWURCK

3FC" ?J?K ?PCQBCTCJMNCPQ?PC ?BTGGGLE?JJSQCPOMD&-4+GLSV BGGRAGESRAM OFF?RSQCFFCOP SLGTCPQ?JGLQR?JJCPDP?K CUMPI RM GGR?JJRFCMNCP?RGFQWJRCK RM PCQCRRFCGPN?QQUMPB ML RFC PCQNCARGTCAMK NSRCPQSQGLE RFC N?QQUB AMK K ?LB JGLC SRGGBAV UFGAF UGJINPMTGBC? GRPM FCPCP.R ?LB RFCPCDMPC? K MPCQCASPC N?QQUMPBF?QF

/ JC?QCLMRCRF?RWMS UGJJLCCB RMAF?LECM. WRFCN?QQUMPBOMD RFCSOCPAPC?RCBBSPGLE RFC GLOR? JI?RGML NRMACOD ? QUCJJ? QRFC PMMR?AAMSLR GDGRF?Q? N?QQUMPB QCR MDAMSPQC 4QCPQRF?RF?TC @CCL ?BBCB?DRCPRFCGLOR?JPRM BML RF?TC FFGQN?QQUMPB UC?ILCOD

" FCAI RFC QCASREW? BTGMPWRM QOCFMU WWSA?L TCREDWEDWWSP BGQRPMRF?RU?QGLQR?JJCB UGRF RFC " ?J?K ?PCQGLQR?JJCPAMLR?GLQ UC?I JWQ?JRCB N?QQUMPBQ ?LB RPW RMI CONGLK GB RF?R?JJRFC+GTC (2. QRF?RAMK CUGRF " ?J?K ?PCQ MP? NPCTGMSQPCLC?QCF?TCRFGQ N?QQUMPB UC?I LCQQ

#### 2MSPAC

FRRN LCUQQ UNIRNCBG AMK LCUQA ?J?K ?PCQBCTQU?PL MDUC?I CP N?QQUMPB Q?JRSPEC SQCPQRMPCQCR RFCOPN?OQUMPB OFRK J

 $! \frac{9}{6}$  (\$#)  $"$  \$ ! , \$' () ) \$#  $'$  + , )  $*$   $*$  #) $*$  ! # $*$  - $!$   $\%$  \$  $\%$  \$ '  $\%$ ,  $+$   $!$  \$ %  $'$  (

H CUBOQPG@CQGRQ/ FMCAR  $H$  2NSR G AMK NSRCPO?QQWURCK Q BCTCJMNCB@W?LBDMPBCTCJMNCPQ  $(ROREFR 3FCM)PC 6 FGCFCO 2$ GORF C @ Q Q RI LMUL MD RFCQ C GR AMSB QR?LB? JGRRCGK NPMTCK CLR **%MPCV?K NJC GRA?L MLJWFMB** &! QMD1 , %MPRFMQCUFMLCCB CTCL K MPCNMUCP?LBK CK MPWWMS  $A?L$  ECR?  $\#$  CJJ/ PCAGOB<sub>1</sub> , M@GJC6 MPI QR?RGML

8MS A?L SN FFC 1, ML FFGQ NMUCPFMSQCK ?AFGLCRM &! QMD 1 , %MPNPMACQQGLE NSLAF RFC BCD?SJRQRM?L (LRCJ" MPCG  $'$  0 0 &' XNPMACQQMP@SR DMP?L CVRP? WMSA?L AP?LI GR SNRM? @PXGLE FMR(LRCJ" MPC7CML &' X\$ , T " / 4 3FC( / PMACQQMPAMK CQUGRF RFC

# # , (

(LRCJ ' # &P?NFGAQ 3FCMRFCP NRMACCOMPOAM KCUGF? Q\_?NNW - TGBG? 0 S?BPM, EP?NFGAQ NRMACCOMPUGRE & COMPTGBCM1

JJMDRFGQNMUCPBMCQL RAMK C AFC?N 6 FGC? @?QCK MBCJOR?PRO ?R UGFF?JJFFCEMMBGCQGR AMQRQ 8CQ RF?RQ CVNCLQGTC @SRGRWMS U?LRRFC @CQR VWS N?W(DK WUGTCJGFMMB BCNCLBCB ML NPMEP?K K GLE (B @C) NSJJGLE MSRK WARDBGRA?FBLMU

### 2MSPAC

FRRN UUU XBLCRAMK ? FRAAC BCJJ NPCAGORAL K MOGC UMPI QR?RGML PCTGCU RFC S@SLRS JGLSVJ?NRMN [DMPNMUCPBCTCJMNCPQ](http://www.zdnet.com/article/dell-precision-5520-mobile-workstation-review-the-ubuntu-linux-laptop-for-power-developers/)

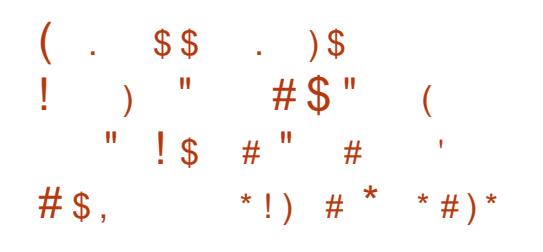

<sup>7</sup> PLMLGA?JQRP?LQGROML RMRFC<br>
& - . , \$ BOQ RM QLTGRMLK &-.. \$ BOQ RMN CLTGRMLK CLR DMPRFCSNAMK GLE4@SLRS PRDSJ ?PBT?PI MNCP?RGLE QWARCK BSCDMPPCLC?QCJ?RCPFFGQ WC?PML . ARM@CP AMLRGLSCQUGEF WCR?LMFCPK?HMP

 $AF$ ?LEC

3FCAMK N?LW@CFGLB RFC NMNSPP+GSV@?OOR MNCP?RGF QWARCK DIVERSO RMNO QCPTCPO AMSB ?LB (M3 (LRCPLCRMD3FGLEQ) PCTC?JCBJ?QRK MLRF GRQNJ?LQRM PCNJ?ACRFCCWCA?LBW+GEFR# , J MEG K ?L? ECP UF GAF GRSOOBSLRG LMU ML LSK CPMSO4@SLRSPCLC?QDQ @WBCD?SJR UGRF &- . , \$ Q&# , &- . , \$ # GQNJ?W, ?L?ECP

3FCDGPQRK ?HMPAF?LECMDRFC 4LGRW RM&- . , \$ 2FCJJRP?LQGRGML A?K CG C?RM SLCUFCL " ?LM GA?J PONJ?ACB RFC4LGRW QDODGAL UGF RFC&- . . \$ BOQ RMN CLTGMLK CLR @WBCD?SRGE FFCJ?ROORB?GW@SGBQ UFGAF LMU ?JQMQFGNUGRF &# , ?Q RECBOD'S R. MEGL K ?L?ECPGLORC?B MD+GEFR# ,

### 2MSPAC

FRRN LCUQQMDRNCBG AMK LCUQQ [?WEMMB@WCRMJGEFRBK](http://news.softpedia.com/news/say-goodbye-to-lightdm-gnome-s-gdm-login-manager-now-default-in-ubuntu-17-10-516881.shtml) ELMK CQ EBK JNEGL K ?L?ECPLMU BCD?SJR GES@SLRS GFRK J

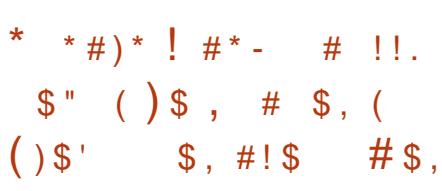

DRCP? K MORRUMK MLRFOQGLAC

, GHMOMDR ? R!  $4(+#$ ?LLMSLACB FF?RFFCNMNSJ?P+GLSV BGGRAGSRGML 4 @ SLRS UMSB @C K ?I GLE GROU? WRM FFC6 GLBMUQ 2RMPC

(RQ?L CDDAFRRMK ?I CRFC NRMACCOMDPSLLGLE4@SLRS?Q? 2S@QWQROK GL 6 GLBMUQ QGK NLCP \$? PJGCP FFC BCTCJANCPQF? B RM K ?LS?JJWBMULJ WPB RFC @ L? PGCQ DPMK " ?LMLGA?JQQCPTCPQ?DRCP CL?@JGLE# CTCJMNCP, MBC

4@SLRS ML 6 GLBMUQ ?Q? QR?LB?JMLCQWQRCK EGTCQSQCPQ ?AACQQRMRFC4@SLRS3CRK GL?J?LB NIVINSJ?P" + (SRGBGGQUGC @?QF QQF FOR ?NR CRA 3FC ASPPCLRTCROML MD 4@SLRS ML 6 GLBMUQGQ4@SLRS 4QCPQUML]R@C?@JCRMECR RFC PCFS PP4@SLRS CVNCPGCLAC DC?RSPGLE? & 4 ( %MPRF?R RFCW UMSJBF?TCRMJM?B?L 4@SLRS(2. M RM? TGRS?JK ?AFGC

### 2MSPAC

FRRNQ DMQQ@WRCQAMK S@SLRS JESV DE?JJWAWK CQRMUGLBMUQ [QRMPCBMULJM?B](https://fossbytes.com/ubuntu-linux-finally-comes-to-windows-store-download-now/) LMU

 $\# \$ #$  !  $\# # \$ * #$  ( )(  $( )'$  \*  $)$  \$# \$ \*  $'$  # ) (  $\$\}'$ \* \* # ) \* ! # \* - \* ( ' (

II ?LMLGA?JQ#GERGESRGALMD<br>\*S@CRLCROQMP"#\*DMPQF \* S@CPLCRCQ MP" # \* DMPQFMPR **GO?L GLGGRGC FF?RNPMTGBCQ** 4@SLRSSQCPQUGRF ? NPMBSARGML EP?BCK CRFMB DMPGLQR?JJGLE AM DOESPOLE ?LBK ?L?FOLF \* S@CPLCRCQJGDCAWAJCMNCP?RGMLQ 3MB?W" ?LMLGA?JSNEP?BCB GRQ BGQRPG@SRGML MD\* S@CPLCRCQRM QSNNMPRRFCJ?RCQR?LBK MQR ?BT?LACB\* S@CPLCRCQ SNQRPC?K PCJC?QCMDRFCNPMBSARGML EP?BC AM R?GCPMPAFCORP?RGM RMMI

! COBCQ@CGLE@?ODBM \* S@CPLCRCQ UFGAF GQ? K ?HMP PCLC?QCQNMPRGLELSK CPMSQ ?RRP?ARGTCDC?RSPCQ " ?LMLGA?J # GQRPG@SRGML MD\* S@CPLCRCQ ?JQM AMK CQUGRF ? @SLAF MDLCU DC?RSPCQMDGRQMUL GLASBGLE QWK K CRRGAI CW?SRFCLRGA?RGML QSNNMPRDMPAMK NMLCLRQ?LBSQCPQ ?QBCD?SJR ?QUCJJ?Q+7# NSPC AMLR?GLOPFVNICPTGMPBCNJMWK CLR DMPBCTCJMNK CLR?LB FVNNCPBCLQC CLTGPMLK CLRQ

BBGRGML?JJJWGRMDDCPOPM@SQR

 $#$ , (

GRAP? FC?LBAMSBAMK NSRGE 2. M EUGEE AM QGORCLRMOP?RGMQ ? APMODNIMUS PPA MSB COPTGACO (GC) &MMEJC" JMSB\$LEGLC K ?XML 6 C@ 2CPTGACQ 6 2 , GAPMQMDRQ XSPC 1?AI QN?AC ?LB. P?A.C" JVSB @SR ?JOM?APMOOK SRAICCLROPNPGOC TGPRS?JGQ?RGML GLDP?QRPSARSPCQ

### 2MSPAC

FRRN LCUQQMDRNCBG? AMK LCUQA [?LMLGA?J?LLMSLACQGRQ](http://news.softpedia.com/news/canonical-announces-its-distribution-of-kubernetes-1-7-for-ubuntu-linux-516905.shtml) BGGRAGESRGML MDI S@CRLCROQ DMP S@SLRS JGLSV **QFRK** J

 $\frac{9}{6}$  ' ' \$ ) ( \* ' ). \$ (  $'$  ! ( , ) !#\*- $#s$ , (  $\frac{6}{5}$ #  $#$  ) ( ) #

S<br>
?PUGPFFGWC?PG, ?WUCRMB<br>
WWG ?GAGRIFFC/ ?FRMR2CASRBM WWS?@WSRRFC/?FAMR2CASPGRW . 2 PCLC?QCUFGAF A?K CUGF SNB?RCB N?AI ?ECO?LBASGRMK +GLSVI CPLCJ (RU?Q@?QCB ML # C@G?L &- 4 +GLSV 2RPCRAF UFMOCOR?@CPCLC?OC?PPGTCB? DOU UCCI Q?EM

- MU ?DRCP?@MSR K MLRFQMD BCTCJMNK CLRUMPI % FMXCL@MV

QA?JGLE?LBSNEP?BCMNCP?RGMLQDMP - CRUMPI F?QPCJC?QOB/?FFMR 2CASPGRW. 2 %MPRFMQCUFM BM IRI LM J ? PFMR2CASRGRW. 2 GQ MDRCL JGDRCB? OM CMDRFC@COR ?JRCPL?RGTCQRMNMNSJ?PCRFGA?J F?AI GLE MNOP?RGLE QWURCK \* ?JG  $+$  $R$ SV

> . LCMDFFCK ?HMPAF?LECOGL / ?PPMR2CASPGRW. 2 GQGRQ# C@G?L @?QC # C@G?L AMBCL?K CB @SORCP (@ASPRCLRIMSLBCP BCTCMNK CLR LMFCPAF?LEC AMK CQGL RFCDMPK MDASQRMK +GLSV I CPLCJ UFGAF CLQSPCQ@CRRCP F?PBU?PCQSNNMPR

(RQFMSJB@CLMRCB RF?RJ?QR K MLRF RFCPCUCPCPSK MPQRF?R / ?PPMRRC?K GQAMLQGBCPGLEK ?I GLE  $2$  QUGRAF DRMK  $\#$ C@G3L &-4  $\#$ GLSVRM # CTS?L &- 4 +GLSV?QRFC@?QC NJ?RDMPK ^. SPPCJC?QCRC?K GQ CT?JS?RGE? NMQQQQCK GEP?RGML MD MSPNPMCARDPMK # C@G?L RM # CTS?L RFCRC?K UPMPCGL ?  $RICCR$ 

' MUCTCP (RJMI QJGIC FFC/?FFMR RC?K **GLIRVCRPC?BWRMEM?FC?B** UGE # CTS?L (L ? %AC@MM NMOR RFCRC?K UPMRC ^(RGOLMR?L C?QW K GEP?RGML ?LB UCF?TCQRGJRM BCAGBCUF?RRMBM . ?I CONCRDCAR QCLQC

# 2MSPAC FRRNO DMOD@WRCOAMK N?FRMR QCASPGRWMQ BMULJM?B DC?RSPCQ

 $\text{\$\$'} \qquad \text{\$\_} \# \text{\textsuperscript{*}} \text{-} \qquad (\ ) \text{\textsuperscript{'} } \text{\$\$}$ + ! ! \$ ' \$ , # ! \$

3 MB?W%BMP? GFOBQGRQNR **MB?W%CBMP?** GFCBQGRQNPC ?T?G?@CDMPBMULJM?B?Q? QR?@C PCLC?QC &- . , \$ D?LQ?PC GL DMP? @GE RPC?R ?QTCPQGML GQBCD?SJR (DVWSQRGAI RMQR?@C%CBMP? PCLC? QDQ FFGQUGU @CVWSPDGRRRK C CVNCPGCLAGLE RF?RTCPQGML MDRFC BCQ RMN CLTGPMLK CLROGLACGRU?Q PCJC?QCB GL , ?PAF JQMLCU GQ +G@PC. DDGAC UFGAF GQ?L GBGNOLO? @DCGGCDMP NPMBSARGTGRW (DVWS GRGJSGCK N K SQGADGJCQ ( TCK MTCB MLRM QRPC?K GLE CSNNMPROFMS B @C @?I CB GL DMP@MRF CLAMBGLE?LB **BCAMBGE** 

, ?RFCU, GLOP %CBMP? / PMHCAR +C?BCPCVNJ?GLQ %PMK +GLSV AM RAGCP?BT?LACK CLRORMN?TGLE RFCU?WDMPK MBSJ?PINNCP?RGLE QWARK O RECJPRORTCROM MDRFC %CBMP? MNCP?RGF QWJRCK FCJNORM ?BT?LACRFC%CBMP? / PMHCARQ K GOOGHL MD@PGLEGLEJC?BGLECBEC GLMT?RGML RMMSPSQCPQ %CBMP?

BMCQFFGQQWA?GRGLEK MPCQR?@LC RCAFLMJVEGGQJGIC\* S@CPLCRCQUGF QMK CMDRFC, PROCR?BT?LACOGL MNCL QMSPACCSAF ?QQWJRCK AMLR?GLCPQ FCJNGLE MSPSQCPQRM CLHMWRFCQCLCU DC?RSPCQDPMK ? K MPC CMUBB DMSLB?RGML MD COR?@JGFCB N?AI ?FCO?LB PSLR<sup>K</sup><sub>CO</sub>

2MSPAC FRRNQ [@CR?LCUQAMK](https://betanews.com/2017/07/11/fedora-26-linux/) DOBMP? JGLSV

 $\cdot$  \$ \$ #  $\cdot$  # , !!)  $\frac{9}{8}$  #  $'$  s<sup>"</sup>  $)$  ! . \$'  $\cdot$  \$

3 FC+QPC. DOBC FC?K AFMAC<br>3 1 MK C (R°JW?QFFCFMORAGEMOMP **O**FC+G@PC. DD@CRC?K AFMMOD RFGQWC?PQ+G@PC. DDGAC" MLDCPCLAC CTCLR UFGAF QDCK QRMQR? FRML 6 CBLCQB?W. ARM@CP ?LB CLB ML %PGB?W. ARM@CP 3FCPC UGJQCFFROCB?WODSJJMDR?JO UMPI QFMNQ ?LBF?AI GLEQOOGOALQ RMOK NPMTCRFCNMNSJ?P MNOL QMSPAC ?LBAPMQQNJ?RDMPK +G@PC. DDGACMDDGACQSGRCML ?JJ QSNNMPRCB NJ?RDMPK Q

+G@PC. DDGAC" MLDCPCLACGQ?

EPC?RMNNMPRSLGRWDMP+G@PC. DDGAC BCTCJMNCPQ SQCPQ RP?LQJ?RMPQ QSNNMPRCPQ ?LB MRFCPK CK @CPQMD RFCAMK K SLOBARMK CORSN OF?PC RFCGPI LMUJCBEC ?LB NJ?L LCU DC?RSPCQDMPDSRSPCTCROM QMDRFC MDDGACCSGRC CSAF ?C+G@PC. DDGC

BSCGL C?PW LB RMB?W RFCWU?LRWWS RMOS@K@RWWSPGBC?Q MNRGMLQ MDRMMAQ?LB RP?AI QDMPRFC SNAMK GLEAM DOPCLAC.

+G@PC. DDGAC UGJJ@C? K ?QQGTC SNB?RCMDRFCMDDACCSGRC GLRPMBSAGLELCU @P?LBGLE?LB? JMR RGK C RFCLCUCQRTCPQGML MDRFC MDCVAGRGLELCU DC?RSPCQ ?K MLE UFGAF UCA?L K CLRGML ?L ?SRMK ?RASNB?RCPDMP&- 4 +GLSV MNCP?RGEQWURCK Q

### 2MSPAC

FRRN JELSVOMDRNOBG? AMK @NE JGO POMDDGAC MLDDFOLAC UGJJ R<sup>2</sup>I CNPACGE PMK CGR? JMDMP JG@PCMDDGAC QFRK J

" ! # \* -  $( )'$  \* )  $\frac{1}{2}$  #  $\frac{1}{2}$  \$, + ! ! \$ ' \$ , # ! \$

(DVMS ? PC BGQ? REDGEB UG<br>6 GLBMUQ FFCPCGQLM DWWS? PC BGQQ? RGDGCB UGF QFMPR?ECMD+GLSV@?QCB MNCP?RGLE QWACK QRMGGR?JJ?Q?L ?.RCR ?RTC (L D'AR OMK CNOMNIC GLASBGLE WINSPORPSJW RFGEL RFCPC?PCRMM K ?LWBGJAHNO @SR BGEROOD 6 FGC 4@SLRSGQ?JU?WQ? DGLCAFMGAC GRGQ LMRRFCMLJWE?K CGL RMUL (DWMS ?PCGROPOROBG @CAMK GLE? +GLSV BCQ RMN SQCP VWS QFMS BL R@C QA?PCB MDCVNJMPGLEBGDDCPCLR

D?GRIANIANS PPMACP?RGE QWARCK UGF GL RFCILMU + GLSV SCOPO FF?RBMCQL RECROLMSEF ?RROLROML CQ, ?ECG? DROP? JMLE AMK K SLOBANBERTCL BGGREMGODGE? JJW FCPC , ?ECG? A?L @CF?B RMB?W UGEF VIWSPAFMGACMDGCTCP?J  $C$ VACJ $D$  RBC $D$  RM $D$  TGM  $K$  $D$  RD &- . , \$ \* # \$ / J?QK ? 7DAC " GLL?K ML , 3\$ ?LB+70 R (RAMK CQUGEF? D?GRJW) K MBCR TCROM MDRFC+GLSV I CPLCJ ?LB+G@PC. DDGAC 2GLACGRGQGK NMQQG@JCRM NUC?QCCTCPWMLC FFCPC?PCRUM UC@@PMUQCPQGLAJSBCB@WBCD?SJR %GPCDMV \$21 ?LB" FPMK GSK

# $#$  ) \*  $#$  #  $'$   $"$  \$ ! ! # ' $"$  # ' \$  $\%$  (" ! #\*- ()' \$  $( ) ( )$  (  $\sqrt{S}$

6 FGC&- . , \$ GQK WD? TMPGPC BCQ RMNCLTGRMLK CLR ( BML RF?PC \* #\$ APS?JJW(P?PFCP JMTC/ J?QK ? UFCL GRGQBMLCPGEFR " ?QCGL NMGLR ( ?@QMJSRCJW?BMPC - CRPSLLCP RFC@COR\*#\$ DMASGOB +GLSV@?QCB MNCP?RGLEQWQRCK 3CAFLGA?JJWRFCPC?PCRUMTCPQGMLQ MDRFC. 2 RFC PCESJ?P T?PG2LR  $@$  $Q$  $Q$  $R$  $M$   $#$   $C$  $@$  $R$  $Q$  $R$  $Q$  $R$  $Q$  $R$  $Q$  $R$  $Q$  $R$  $Q$  $R$  $Q$ PCLC?QC@?QOBML PAF, ?LH?PM

3MB?W?DRCPK MPCRF?L ? WC?P - CRPSLLCP1 MJDGLE ECRO? PCDPCOFCB (2. 3FGQRGK C UCF?TC- CRPSLLCP 1 MJUGLE 2MK CFGEFJGEFRO GLASBC<sub>2</sub>, / J?WCP@CAMK GLE RFC BCD?SRK SQGA?LBTGBCMF?LBLCP UFGC 242\$ (K ? ECU PGRCPG PCN PACB  $@$ WRFC  $*$  # \$ - CM T?PG LR

# 2MSPAC

FRRNQ @CR?LCUQAMK LCRPSLLCPRAUGLE JGLSVIBC NJ?QK ?

# ,  $'$  (  $'$  ,  $\frac{1}{2}$  )  $\frac{1}{2}$  $"$  \$ ( )  $\frac{9}{6}$  % ! ' # ), \$'  $\frac{9}{6}$  \$ ) \$ \$ ! # ! . / ' ) (  $\#$  ,  $'$  ! (

6 GEOGF?PI RFCUMPBIQK MOR NMNSJ?PLCRUMPI NPMRMAMJ ?L?JWXCP?L MNCL QMSPAC?LBAPMQQ NJ?RDMPK LCRUMPI RMMJSQCB DMP RFMS@DOFMMRGLE BCTCJMNK CLR ?L?JWOGO ?LB CBSA?RGML NSPNMODO F?Q@CCL SNB?RCB RMB?WRMTCPOGML

6 GPCQF?PI AMK CQ?@MSR M.C.?LB? F?JDK M. FEQ?DROPFEC PCJC?QCRMN?RAF QCASPGRW TSLCP?@GDGCQRF?RF?TC@CCL BGQAMTCPCB GL RFC?NNJGA?RGML J?RCJWGLASBGLE? 6 ! . 7+ BGGOCARAPGEDGGC.MM ? MNCL<sub>2</sub> %38 BGOCARMPK CK MPW CVF?SQRGML ?L, 0/ BGQQCARVP  $AP?QF$  ? #. " 2(2 GLDG GRC JMN ?LB ?L , 0 BGQQCARMPAP?QF

### 3FCSNB?RC?JQMGK NPMTCQ QSNNMPRDMPQCTCP?JNPMRMAMJQ

RMR?JMD GOOSCOUCRC PCOMJTCB GL 6 GPCOF?PI GK NRVITGLE F?LBGLE MD2" "/ DP?EK CLRQ ?BBQRFC?@GJGRWRM ?SRMK ?RA?JJMQ?TCL?K C

DSJJAGPAJCK ?E?XGLC [AMLRCLRQ=](#page-1-0)

2MSPAC

FRRNQ @CR?LCUQAMK K ?ECG JESV BMJ LJ VPB

PCQMJSRGMLQRM/ " / - & - 1! K ?I CQ2/ 5(# RM@CBCAMBCB DPMK PGEFRDGCJB ?LBSNB?RCQ! &/ RM AMPPCARJWBCAMBC" . , , 4- (3(\$2 UFMOCJCLERF GOL?PECPRF?L

### 2MSPAC

FRRN LCUQQMDRNCBG AMK LCUQ UGPCGF?PI UMPJB QK MGRNMNSJ?P LCRUMPI NPMRMAMJ?L?JWKCPECRO LOU PCLC?QC **QFRK J** 

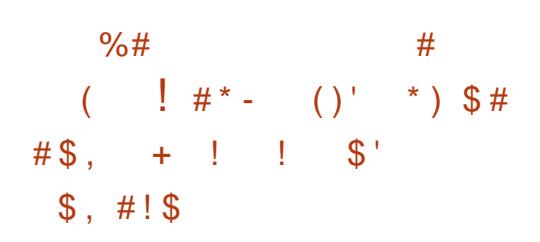

2 MK ?LW+GLSVBGGRFG@SRGMLQ QM<br>2 JGRC ROK C 3MB?WWCR?LMFCP LUGRIC RIK C 3MB?WWCR?LMFCP MNCP?RGLEQWQRCK @?QCB ML RFC I CPLCJECRQ? LCU TCPQGML 3FGQ N?PRGASJ?PBGQRPM A?JJCB BCCNGL GQ ? @GRAMLRPMTCPQG?J ?QGRAMK CQ DPMK " FGL? ? AMSLRPWLMRI LMUL DMPFSK ?L PGEFRQMPSQCPNPGT?AW 2GACRFC. 2 GQ.PFECJWMNOL QMSPAC ( ?K LMRPC?JJWUMPPGCB @SR (A?L POONCARNOWNLC FF?R?PCU?PW) MDOMMEF FMUCTOP

3FGQLCU TCPOGAL MDBCCNGL GQ ( I LMU UF?RWMS?PC

RFGLI GLE RFGQGQHSQR? NMGLR PCLC?QC GOGRE?JIWG ROPOORGE ARS?JJWWCQ 3FCPC?PCOSGRC? JMR MDLCU DC?RSPCQ?LB DGVCQ K ?I GLE RFGDCQQQQLRG?JDMPCVGRGLESQCPOMD RFCMNCP?RGEQWURCK 3FMQC JMM GLE RMRPWGRDWPRFCDGRORRIK C K ?W@C@CA?SQCRFCW?PC BGOORGDGEB UGFF 6 GLBMUQ ?PC GL DMP? RPC?R ?QGRF?QOSGRCRFC SLGOSC?LB CLOE?LRSQOPGLROPD?AC BCJGCRGE? TCPWNMQGRGC CVNCRGLAC 2GLACGRGQ@?QCBML RFC ERC?R# C@G?L WWSILMU FF?RGRUGJ @CPMAI QMJGB

(DWMS RPSQRRFCMNCP?RGLE QWARCK BOONGRCGRO" FGLCOCMPGEGL UFGAF ( NCPQML?JJWBM WMSA?L  $EP$ ?@RFC(2.  $*$  CCN G K G B GRGQ? @RM\_WBGRRM K C?LGLE RFCPC CQ LM @GRT?PG?LRRMBMULJM?B 0 SGRCDP?LIJWGDVWSPNFMACCOMPGQ RMMMB RMOSNNMPR @GR GRGGRMM QM J RMPSL RFGQNPCRRM+GLSV MNCP?RGEQWORCK ?LWU?W

2MSPAC FRRNQ [@CR?LCUQAMK](https://betanews.com/2017/07/21/deepin-1541-debian-linux/) BCCNGL BC@G?L JGLSV

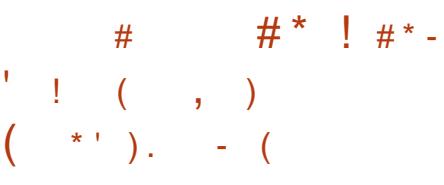

'

3 FC# C@GL / RMCARF?Q **U**?LLMSLACB FFCDECRSNB?FCMD # C@G?L 2RPCRAF GC # C@G?L 3FCDGPQRNMGLRPCJC?QCRMRFGQJ?RCQR QR?@JC# C@G?L @P?LAF AMK CQUGRF K ?LWQCASPGRWGQQSCDGYCQ?LB MFCP ?BHSQRK CLRQ

, ?LWMDWMSK GEFR@C?JPC?BW I LMUGLE RF?R# C@G?L BMCQL]R AMLQRGRSRC? LCU # C@G?L TCPQGML MP @PGLELCU DC?RSPCQ (LQRC?B GRMLJW SNB?ROQRFCCVGRGE N?AI ?ECQ 2M MLCBMCQL]RLCCB RMNCPDMPK ?L SNEP?BCMPPCGQR?JJGDFC QFCF?Q ?JPC?BWGLQR?JJCB RFC?JJPCACLR SNB?ROQGL RFCN?QRDOU K MLRFQ

3?JI GLE@WRFCLSK @CPQ RFGQ PCJC?QCF?Q@PMSEFR GK NMPR?LR AMPPCARGMLQRMBGDDCPCLRN?AI ?ECQ GASBGLE FFCJGCOMD?NR MNOLOOF NCPJ QWQRCK B EPS@GLQR?JJCP CRA

N?PRDPMK RF?R QCASPGRW SNB?RCQF?TC?JQM@CCL ?BBCB (L M<del>T</del>CPPCJ?RCBLCUQ GL. ?W# CTS?L RFCDBORCTCPOR? @CPCLC?OCMDRFGQ # C@G?L UGRFMSRQWQRCK B DMPI

2MSPAC FRRNO DMOD@WRCOAMK BC@GIL [JGLSVPCJC?QCBMULJM?B](https://fossbytes.com/debian-9-1-linux-release-download/)

 $\frac{1}{2}$  #\* - ( ) ) ' ) # , #  $\frac{1}{2}$ , ( " ' $\frac{1}{2}$ ( $\frac{1}{2}$ ) K /  $\frac{1}{2}$  $( )$  \$ )  $'$  ) (

, GARMOMORO ( NMUCROB AF?R@MR9MGQ?T?G?@CML  $\cdot$  CODOLECP?LB  $*$  G AAMPBGLE RM BGDDCPCLRPCNMPRQ 9MF?QQ?GB QMK C CK @?PP?QQGLE RFGLEQ?@MSR 6 GLBMUQ?LB NJCBECB GRQ ?JLCEGREACRM+GLSV (RRGB RFC AF?R@WRK WOCLD?LB GROLBOBSN Q?WGLE RF?RGRIQUGLGLE RMQUGRAF RM +GLSV (RDSPRFCP?BBCB RF?R 6 GBM JOGDEMAB DMPE?K CO?LB TGPSQDQ, GAPMOMURQNPCTGMSQ NMNSJ?PAF?R@MR 3?WEMRGLRM? JMR MDRRNS@CDMPGRQP?AGJAMK K CLRQ ?LB?@SQQQ!SRFF?RF?QL]R QRMNNCB RFCAMK N?LWDPMK APC?RGLELCU ( NMUCPCBAF?R@MRQ 3?WQCSAACQQMPA?JLCB9M?GGQLIR @P?LBLCU @SRGRF?QK ?BC FC?BJGCQPCACLRJW

&-4 +GLSV U?QPCJC?QOB (RU?Q 2J?QFBMR 9M UFGAF GQ?T?G?@JCDMP AAMPBGLE RM? LCU PCNMPRDPMK %2AC@MM, CODOLECP?LB\*G K COOPEGE?NN F?OK ?LWRFGEORM Q?WaQMK CMDRFCK ?PCRMM

CK @?PP?QQGLE DMP, GAPMQMDRaUFCL GRAMK CORMIFEC MACP?RGLE QWURCK  $AFMAM$ 

6 FCL 9MU?Q?QI CB RFC OSCORGAL ^# MWWS JGC6 GLBMUQ GR **PONJECB UGE Y BMLIRCTCL U?LR** 6 GLBMUQ 6 FCL ?QI CBK MPC 9MQ?GB ^! CA?SQC (IK SQQB RM 6 GLBMUQ ?LB DGLB GRC?QGCPRM SQC\_

### 2MSPAC

FRRNQ DMQQQWRCQAMK JELSV@CRRCP UGLBMUQK GAPMOMORAF?R@MRXM

 $S # * '$  ! (  $\$'$  ) ! #  $\#$   $\frac{9}{6}\#$  () #  $\frac{9}{6}$  ' % ( (

DWWSJPCJMMI GLE DWP?L4@SLRS<br>@PQDBCRF@A?JF?AIGE?LB @?QCB CRFGA?JF?AI GLE?LB NCLCRP?RGML RCQRGLE MNCP?RGLE QWORCK ! ?AI! MY+GLSVA?L DSJDGJ WMSPLCCBQ ! ?AI ! MV+GLSV F?Q @CCL HSQRPCJC?QCB?DRCP K MLRFQ MDBCTCJMNK CLR (RAMK CQUGEF +GLSVI CPLCJ SNB?RCBF?AI GLE RMID ?LB ? LOU JMEM 6 FOLCTOP UCR?JI ?@MSRRFC@CQRCRFGA?J  $F$ ?AI GLE +GLSVBGGRARGSRAM  $Q$  \* ?.G +GLSV@W. DDCLQGTC2CASPGRW?LB

/ ?PPMR2CASPGRW@W%PMXCL@MV LCRUMPI ?PCMDROL GDROB ?QRFCRMN NGAI Q LMRFCPK ?HMPL?K CRF?R AMK CQRMK GLB GQ4@SLRS @?QCB ! ?A! M + GSV

! ?AI GE # CACK @CP UCRMB WWS?@WSRRFCPCLC?QCMD!?A! MV +GLSV UFGAF A?K CUGRF K GLMP @SE DGVCQ SNB?RCBI CPLCJ @?QC QWQRCK ?LB RMUQ (RU?QPCLC?QCB UGF?L?GK RMEGTC? OR?@LC?LB SNB?RCB QWORCK RMRFCSQCPQ @CDMPCRFCPCJC?QCMD! ?AI ! MV  $-MI$  ?DRCP?  $M$  FU?GR ! ?AI ! MV +GLSV F?Q@CCL PCJC?QCB ! ?AI ! MV CRFGA?JF?AI GLE +GLSVBGDRFG@SRGML GQ? K ?HMPPCJC?QCUFGAF F?Q PCK MTCB QMK CMSRB?RCB RMMJQ?LB ?BBCBLCU MLCQ

### 2MSPAC

FRRNQ DMQQ@WRCQAMK @?AI @MV JGLSV PCJC?QCB I [?JG?JRCPL?RGTC](https://fossbytes.com/backbox-linux-5-released-kali-alternative-download/) BMULJM?B

 $\# \$ #$  ! (,  $\$\'$  #  $\$\#$  $\#$  % + % ') !  $)$  \$# )\$<sup>\*</sup> \*#)\*

II ?LMLGA?JQ4@SLRS# OQIRM<br>#GRCARMP6 GJ" MM CRONMR # GECARMP6 GJ" MM C PCNMPRO RMB?WM RFCJPROTRBCTCJMK CLRO BMLC@WF@RC?K DMPRFCSNAMK GLE 4 QSIRS **FRINGI** ?FBT?PI MNCP?RGLEQWQRCK

- MRQMK SAF FMRQRSIDHFGQUCCI ML RFC4 @ SLRSJ?LB ?Q" ?LML @ ?J U?QUMPI GLE J?RCJWML SNB?RGLE T?PGMSQ&- . , \$ ?NNQRF?RGR N?AI ?ECB?Q2L?NQGL RFCCBEC AF?LLCJMDRFC2L?NNW2RMPC @?QCB M. FFC&- . , \$ NJ?RDWFK 2L?N ?LBAMLRCLRGLRCPD?AC ?QUCJJ?QML ALC?LGLE FFC(2. GK ?ECOMD BCNPCA?RCBAMK NMLCLRQ

! SROR?JOMJMMI QJGC" ?LMLGA?J GOU I VEH GLE ML ? BBGLE A?NRTIC NIVER? J BCRCARMEN RM4@SLRS UFGAF UGJK ?I CGRNMOOD OUP FFC - CRUMPI. ?L?ECPLCRUMPI AMLLCARGML K ?L?ECPRMMJRM QSNNMPRBGQ?@JGLE MDAMLLCARGTGRW AFCAI GLETGIFFC# ! SQGLRCPD?AC@W ?BBGLE? LOU MNRGAL GL FFC/ PGT?AW **GORRG FON?LCJ** 

N?FRDPMK FFC(2. ALC?LGLE - CRUMPI. ?L?ECPOK NEMTCK CLRQ ?LB2L?NN?AI ?EGLE MD&- . , \$ ?NNQ " ?LML@?JF?Q@CCL UMPI GLE J?RCJWML GK NJCK CLRGLE? UMP ? PMSLB DMP F C & #, & - . , \$ # GQNJ?W, ?L?ECP @SE RF?R@JMAI CB RFC #/ FOEF OS?JBW! JSCRMMF NPMDGJCDPMK @CGLE?ARGT?RCB GL RFC SQCPQQQGML

QUCJJ?OML ?BBGLE OMK CK MPC JMU EP?NFGAQK MBCGK NPMTCK CLRQ RMRFC4LGRW SQCPGLRCPD?AC R?PECRGLE MLJWRFCJMLE RCPK  $CSNNMPCR4@S1RS$   $+32$ 7CLG?J7CPSQ MNCP?RGLEQWQRCK QCPGCQ UFGAF " ?LMLGA?JQ?WGRUGJJ @CLCDGRRFMQCUGRF JMU NMUCPCB QWARK Q?LB NOWLICUEMPSL 4@SLRS ML ? TGPRS?JK ?AFGLC

### 2MSPAC

FRRN LCUQQMDRNCBG AMK LCUQA ?LML@?J@UMPI GE ML ?BBGE [A?NRGTCNMPR?JBCRCARGML](http://news.softpedia.com/news/canonical-is-working-on-adding-captive-portal-detection-to-ubuntu-17-10-517141.shtml) RM S@SLRS QFRK J

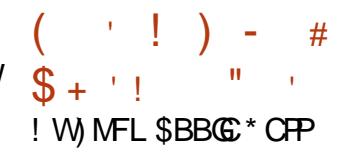

4 OS? JUN FFCK CFECPINDRUM **T** AMK N?LGCOG AM ODBORCER RM@C ? K MTCK C?LRRMASRMSR AMK NORBOBL MPAMLRPMJRFCK ? PI CR " CPR?GLJWRFCRUMJ?PECQRFMQRQGRCQ DMPNPMBSAGE+?3C7 G RFCAMSB UGJLMJMLECP @CAMK NCRGLE

## $#$ ?E?GLORC?AF MFFCP?Q. TCPLC?DF?Q ML AMK NSRGLE ?AOSGPCB2F?PC+?3C7

**%RMK K WNIMGRIMDTGGU RFGQGQ?** EMMBK CPECP/ PMTGBGLE RFCRWNCMD QCPTGAC@MRF AMK N?LGCQNPMTGBCB GQ LMR? FSECK ? PICR GRGQGK NMPR?LR @SRLMRFSFC ! WHMGGLE DMPACCO?LB CJGK GE?RGLEBSNJGA?RGML MDCDDMPRO RFCRUMJ?PECORAMK N?LGCOGL ? QK ? JJK ? PI CRUGJ @ CAMK CORPMLECP 3FCQR?DDMD@MRF AMK N?LGCQ?PC IM J G ? @CRROPNMORGM RMK ?I C . TCPL?DRFC@CORQCPTGACGRA?L @C

( NPCDCPPCB RMAMK NMQCML . TCPLC?DUFCLCTCP(LCCBCB RM SQC? AMSB@?QCB+?3C7 CBGMP 3F?RGQLMRRMQ?WRF?R. TCRC?D U?Q@CRRCPRF?L 2F?PC+?RCV GRHSQR QSGRCBK C@CRRCP K SAF K MPC  $CMCRRLATR+23C7$  SOCP  $#P8CFA$ \$JF?R@UPMPC? TCPWBCR?GCB AMK N?RGML MDRFCRUMOOPTGACOGL FGQ@JME NMQR^" MJJ?@MP?RGTC+?3C7  $$BGR$ MPQ  $2$ F?PC+?3C7 TQ. TCPLC?D - MRFF?RGRK ?FROPOLMU FC **NPCDOPPCB** 

2F?PC+?3C7 @SRFCGQ?L ?SRFMPGRMML RFGQMPRMDRFGLE?LB FGDAMK K CLRO?PC UM RF PC?BGLE FRRNQ WCJI F?RG@UMPBNPCQQAMK AMJP@MP?RTC.PRCV CBGRMPQ 2MK CMDWMSK ?WU?LRRM DMIJ FGQQIVE DIVPFGGAMK K CLRO

( BMLMR@CJGCTCRF?RRFCPCU?Q ?LWRFGLE UPMLE UGRF MLCQCPTGACMP RFCM FC Q OSRLMU RFC Q OPT GAC RF?R PCK ?GLQUGJGSPCJW@CAMK C@CRRCP MTCPROK C 3UM FFSK @ QSN DWP FFGQ K CPECP 8MSA?L PC?B RFCNPCQQ PCJC?QC?R

FRRNQ UUU QF?PCJ?PCVAWK @ME QF?PCJ?RCV HMGLQ MTCPLC?DFRK J

 $1\$ \\$\# " \\* ( ) \cdot \\$!! (  $\blacksquare$   $\blacksquare$   $\blacksquare$   $\blacksquare$   $\blacksquare$   $\blacksquare$   $\blacksquare$   $\blacksquare$   $\blacksquare$   $\blacksquare$   $\blacksquare$   $\blacksquare$   $\blacksquare$   $\blacksquare$   $\blacksquare$   $\blacksquare$  $*$  #  $'$  ( ) #  $\$\,$ ,  $\mathbb{S}^{\prime}$  (M

<u>,</u> ?PI 9SAI CP@CPE?LB\$JML . SQ ?PC GETIWITCB GE RFC NS@JGABC@?RC PC?B DGEFR ?@MSR RFCGK NJGA?RGMLQMD ( 9SAI CP@CPE GE ? %?AC@MM TGBCM RCPK CB FFC NCMNJCUFMQNC?I MDB?LECPMSQ ( QACL?PGMQ?Q^NPCRPWGPCQNM\_QG@C . L FFCM F CPF?LB, SQ DORCB@?AI @WQ?WGLE RF?R9SAI CP@CPE]Q SLBCPQR?LBGLE MDFFC QS@HCARGQ ^JGK GRCB \_8MSK GEFR@CI LMUGLE ?@MSR\$JML , SQI ]QQR?LACML B?LECPOMD?FRGD@GJGLRCJLGECLAC ?LBBCK ?LBQMDPCESJ?RGMLQ (L RFC N?QR ML LSK CHMSQMAA?QGMLQ, SQ

F?QQ?GB RF?RNOWNLC OF MSLB@C AMLACPLCB?@MSR ( ?LB GRQ GAPC? OG F GRS FOLAC GRMFSK ?L  $CT$ 

. L RFCMRFCPF?LB %AC@MM " \$. . ? PI 9SAI CP@CPE CVNPCOODB FGOBGGGEROPOOR?LB COGB FF?RNOWNLC UFMR?JI ?@MSR ( BMMK QB?W?PC ^NPCRRWGPPCQNMLQG@JC\_ Q CVNCARCB \$JML, SQ BGBLIRJGIC FFGQ AMK K CLR?LB DGPCB@?AI ?RRFC %?AC@MMI @MQQ

. SO RMM FFC3UGROPPMSRC ?LB Q?GB RF?R9SAI CP@CPE]Q SLBCPQR?LBGLE MD ( GQJK GRCB

' CDSFFFCP?BBCBFF?R (QQ GK NPMTGLE @MRF F?PBU?PC?LB QMDRU?PC ?R? D?QRN?AC

30K QNGACML (GOCVACUOLR @SRUC?ARS?JJWD?AC? BMS@JC CVNM CLR3JP?RCMDGK NPMTCK CLR ( F?PBU?PC QMDRU?PC?PC@MRF CVNMLCLRG?J - MU AMK GLE@?AI RM 9SAI CPOCHE FCU?OAF?RRGLE UGF D?LQML ? %?AC@MMI JGTCQRPC?K ' C Q?GB RF?RRFCNCMNJCUFM?PC ?PESGLE?E?GQR (?PCRFCMLCQ UFMPC?E?GORQ?DOPA?PQ?LB @CRCPBGELMQGMDBGCC?QDQ

(DUCRYIC? JMM ?RFFCTGCU MD M<del>R</del>CPCVNCROM RFCCSONCAR

TGCUNMGLRMD9SAI CP@CPEA?L @C C?CGJARCHCARCB 3FCECLSGLCRGUQ GLTMJTCBF?TC@CCL PCNC?PCBJW NMGROB MSR GLALSBGLE RFCRGI MD JMQGLE HM@Q GLAPC?QGLEGLCOS?JGRW ?LBBCNCLBCLACML ? JEMPGFFK Q 3M K C GRJMI Q?QGD9SAI CP@CPEGQ PCDSQGLE RMJMMI MSRQGBCFGQAJMQCB E?PBCL MD%AC@MM ?LB?QDQQQRFC PC?JUMPJB QACL? PGMQ

3FGQMSRPGEFRPCDSQ?JMD ( RFPC?RQ@W9SAI CP@CRE?JOMP?GDO OSCQRGMLQPCE?PBGLEFGQDSRSPC TGQGML ?LBK ?I CQK CUMLBCPGDFC PC?JJWGLRCLBQRM^AF?LECRFC UMPB ? QFC PCESJ? PJWNPMK GDOMP QRGAI RMFGQE?K CMDC?PLGLEBMJJ?PQ **@WK ?I GLE NOWNLC ?BBGARCB RMFGQ** UMPB MDTGPRS?JDPGLBQ

### 2MSPAC

FRRNQ DMQQQWRCQAMK CJML K SQ RPMJDK ?PI XSAI CP@CPE ?GDGEFR

# \$ # ! ( ( \* ( ' (  $! \% \#$   $\#$   $* \#$   $* \#$ ) \*  $!$  #\* - ( ) \$ % % %

II ?LMLGA?J4 @SLRS+GLSVF?Q<br>JMLE @COLMLCMDRFCKMOR JMLE@CCL MLCMDRFCK MQR NMNSJ?P+GLSVBCQI RMN BGGRAGESRAM Q - MU GRQLC?BCROFGNGQ JMMI GLE RMGRQSQCPQDMPFCJNRM

DSJJAGPAJCK ?E?XGLC [AMLRCLRQ=](#page-1-0)

BCAGBC FFC BCD? SJRBCQ RMN ?NNJA?RM OG FECLOVR, MERCHA QSNNMPRTCPQGML MDRFCMNCP?RGLE QWQRCK 4@SLRS

3FGQPCJC?QC QAFCBSJCB DMP NPGJ DMUMUQ. ARM@CPQ4@SLRS PRDSJ ?PBT?PI 4@SLRS UGJ?JPC?BWGLASBCQCTCP?J K ?HMPAF?LECO 3FC @GEECORMD RFCOCGG4@SLRSGQ?@?LBMGEGRO 4LGRW GLRCPD?ACRMEM@?AI RMRFC  $8 - 0.5$  VBCQ RM

 $\#$  SQRG  $*$  GPI J?LB " ?LMLGA?JQ NPMBSARK ?L?ECPDMP4@SLRS GQ LMU ? QI GLE SOCPOIDAPHFCOP DCCB@?AI ML 4@SLRS QBCQI RMN ?NNJGA?RGMLQ 3FGQDMJMJQSNML ? TCPWQSAACQQDSJ' ?AI CP- CUQ BGQASQQGML ML UF?RSQCPQU?LRCB RMQCCGL 4@SLRS \* GPI J?LB QR?RCB RF?RK ?LWMDRFMQC PCOSCORCB AF?LECQ?PC@CGLE GLAMPNMP? FCB GLRM4 @SLRS (L QSK K ?PW WMSPDCCB@?AI K ?RRCPQ 3FCPC?PCFSLBPCBQMDCLEGLCCPQ ?LBBCQGELCPQUMPIGLE DMP WWS RM AMLRGLSCK ?I GLE4@SLRS?K ?XGLE

#### 2MSPAC

FRRN UUU XBLCRAMK ?FRAAC A?L MLGA?J?QI [QSQCPQFCJN](http://www.zdnet.com/article/canonical-asks-users-help-in-deciding-ubuntu-linux-desktop-apps/) GL BCAGBGLE S@SLRS JELSV BOQ RMN ?NNQ

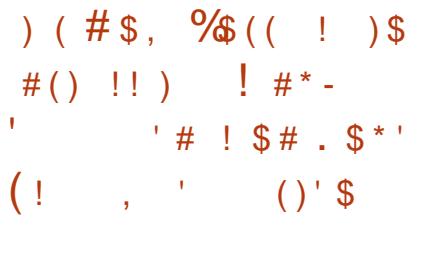

8 - 4 HESVBCTCUNOP PLC **O** - 4 +GLSVBCTCJMNCP PLC ?LBK ?GRRGGE? @SLAFMD+GLSV @?QCB MNCP?RGLEQ WURCK Q ?QUCJJ ?QDMPN?AI ?EGLE RFCJ?RCQRI CPLCJQ DMP2J?AI U?PC+GLSV

2J?AI U?PCGQRFCMJBCQR &- 4 + GLSV BGRFMRF?ROQRGJGL ? ARGIC BCTC MMK CLR ? LB GRPCACLRIW RSPLCB WC?POMB 3MACLCOP?RC RFGQCTCLR PLC\$VRML K ?L?ECB RM APC?RC? ASQRMK @GRI CPLCJDMP 2J?AI U?PC @?QCB ML RFC PCACLRIMPCLC?QCB+GLSV 1" I CPLCJ UFGAF @PGLEQQSNNMPRDMP LCU F?PBU?PC?LB MRFCP MNR**GK GX?RGMLQ** 

(DWMS U?LRRMGLQR?JJ PLC \$VRML Q+GLSV 1" I CPLCJML WWSP @GR2J?AI U?PC BGGRFM WWS GEMS B DGRORK ?I C? @?AI SNMD RFC @MRTK JESXDGC?QGRUGJ@C MTCPURGROL BSPGLE RFCGLOR?JPRML JQM WMSK ?WLCCB RMK MBGDWWMSP &14! @MMRJM?BCPAMLDGESP?RGML GD WWSTCBMLCQMK CAF?LECORFCPC W**ISPOC<sub>D</sub>** 

 $-$  TGBG &/ 4 SQCPOUGJ? UNLCCB RMPCK MTCRFC@PAI JGRGE MDRFC MNCL QMSPAC- MSTC?SEP?NFGAQ BPGTCPGE FFCLTGBGG GLORPLICP BGQ?@JCLMSTC?SAMLD?LB @PAI JGRAMLDDGOO MA?ROB GL CRA K MBNPM@CB@CDMPC ?RRCK NRGLE RMGLQR?JJRFGQASQRMK +GLSV 1" I CPLCJ

### 2MSPAC

FRRN LCUQQMDRNCBG AMK LCUQGR QLMU NMQQQQCRMGQRUFCJGSV PA I CPLCJML WWSPQJ?AI U?PC BGRRM **QFRK J** 

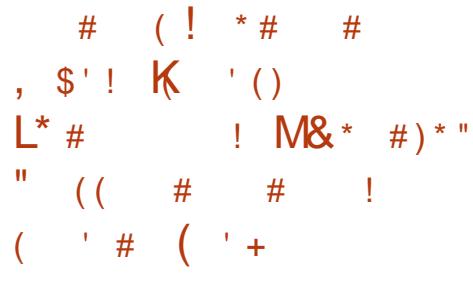

II FGL? F?QEGROB RFOGPBODOLQC<br>
MDDGORQ?LB EMTORLK OLR MDGACPO?LBEMTCPLK CLR CVCASRTCO? LCU OS?LRSK LCRUMPI UFGAF GO GO CAE A?JLCB SLF?AI ?@C 3FCFGEFJWQCASPC OS?LRSK AMK K SLOA?RIML QWURCK GQ CVNCARCB RM@CSNDMPAMK K CPAGEJ SQC@WRFCCLBMD SESQRGL RFC " GRAMD) GL?L UFGAF GQ? \LMBC GL

RFC IK OS?LRSK JGLI @SGR @CRUCCL ! CGHGLE?LB2F?LEF?G AAMPBGLE RM? PONMPR@W'FGL? # ?GW" FGL? @ ?JJQCRRMJ?SLAF RFCGP OS?LRSK LCRUMPI LCVRK MLRF GL RFCAGRWD) G2?L 3FCLCRUMPI UGU ?JJMU ?PMSLB NCMNJCMDRFC EMTOR K CLR K GJERPAV?LB DJG ?LAC RMCOR?@JGGF AWK K SLGA?RGML MTCP? FGEFJWQCASPCLCRUMPI ?AAWPBGLE RM3FC3CLCEP?NF

3FCPC?QML UFWRFCOS?LRSK LCRUMPI GD@CGLEA?JLCB \SLF?AI ?@JC] GQRF?RRFC GLDWPK ? RGML GORP?LODORPCBSQGLE JGEFRN?FRGALCO?LB FFCCLAPVINRGML GQ @?QCB ML ? NFCLMK CLML A?JJCB 0 S?LRSK \$LR?LEJCK CLR

(D? F?AI CPRPGCQRMK CQQUGRF RFCLCRUMPI RFCCLR?LEJCK CLRMD RFCJGEFRN?PRAJCOBGPSNROBSCRM RFCGPOS?LRSK L?RSPC QRMNGLE RFCAMK K SLOA?RGML ?LB RFC ?SRFMRRGCQ?JQMECR?JCRCB 2SAF ? LCRUMPI GQ RFSQ ?JK MORGK NMOOD@DC RMF?AI

, MPCMTCP? RCAFLGOSCA?JJCB OS?LRSK I CWBGQRPG@SRGML GQSQCB RM  $CMAF2L FCK COPFCO UFAF K 2LCO$ RFCOS?LRSK LORUMPI K MPC QDASPC RF?L AMK K SLGA?RGMLQQWQRCK Q ASPPCLRIW@CGLESOOB

### 2MSPAC FRRNO DMOD@WRCOAMK AFGL?O SLF?AI ?@COS?LRSK KOOD?EGLE **COPTGAC**

 $\$$ %# $(*$  (!% ' $\begin{array}{cccc} \hline \end{array}$  ( , ) # ,  $\,^{\star}$   $\,^{\prime}$   $\,$   $\,^{\prime}$ 

3 FCBCTCJMOPOMDMNCL242\$  $\bigcup$  +C?NMOP?RGFQWRCK F?TC QFGNNCB RFCJ?RCQRTCPQGML GL RFC DMPK MDMNCL242\$ +C?N 3FGQ DGYCB FCLC? OF BGGFFMGQNMUCFCB @W +GLSVI CPLCJ ?LB?JJMUQWMS RM AFMMOC? T? RGRAMDBCO RMN  $AFMACQ$  $GASBGE * # $$  ?LB  $\&-$  .  $\quad$   $\&-$  3FGDPCLC?CLAMK CQ UGRF ?@MSR N?AI ?ECQ?LB QF?PCQCTCL K MPCQMSPACAMBCUGRF 242\$ +GLSV\$LRCPNPGQC (L - MTCK @CP 242\$ PCLC?QCB MNCL242\$ +C?N %MPRFMQC UFMBML]RI LMJ +C?N @ MNCL242\$]QDGVCB FCLC?QCDMP QR?@GJGRWK GLBCBSQCPQ . L RFC MFCPF?LB 3SK @DUCCB CORFC PMJJGLEPCJC?QCDMPRFMQCUFMJMTC @DOBGE CBEC+GSVCVNCRGLAC - MU ?DROP?@MSROGEFRK M REQMD BCTCJMNK CLR MNCL242\$ +C?N F?Q@CCL PCJC?QCB

3FGQPCJC?QCAJMQCJW?JGELQUGRF 242\$ +GLSV\$LRCPNPGQC2CPTGAC/ ?AI

@CA?SQCRFCAMK K SLGRW TCPQGMLQQF?PC? AMK K ML AMPCUGRF RFCCLRCPNPGCTCROM Q3FGQ PCJC?QCDC?RSPCQCTCL K MPC242\$ +GLSV\$LRCPNPGQCQMSPACAMBC?LB QWLAQK ?LWAMK K ML N?AI ?ECQ 242\$ F?QA?JJCB RFGQPCJC?QC NCPDCARDMPQC?CM CB+GLSVSQCPO QWQ?BK GLQ ?LBBCTCJMNCPO

### 2MSPAC

'

FRRNQ DMQQQWPCQAMK MNCLQSQC JC?N PCJC?QCB DC?RSPCQ BMULJM?B

 $($  '  $'$  ( ) )  $\text{\$}$ ,  $\text{\$}$  (# ! ! #\* - + ' \* (  $*$  ' # \$# \$ #  $# + ()$  )  $$$ #

H SPGLE POOC?PAF GLRMJ?PECOA?JC<br>
?RR?AIQ?OK OB ?RFFCDPOC?LB ?RR?AI Q?GK CB?RRFCDPCC?LB MNCL QMSPACMNCP?RGFQWJRCK RFC PCQC?PAFCPOQRSK @LCBSNML ? LCU +GLSVTGPSQRF?RGQAMLLCARCB RMRFC 2?K @" PW3PM-9L FF?RRMM ?BT?LR?ECMDOCASREW TSLCP?@GGGCOGG FFCSLBCRWGE QWURCK QMDRFCNRMEP?K 2?K @? GQ? NGCACMDDPCCQMDRU?PCRF?R?JJMUQ +GLSV?LB4LGVRMMNCP?RC?LB AMK K SLOA?RCCDDCARGTCJWUGHF 6 GLBMUQ

1CQC?PAFCPQF?TCLMRCB RF?R RFCK ?JU?PCU?Q@SGRM\_RFC UGBCJWSQCB0 3 RMMJQCR ?LBA?L OSGAI JW@CNMPRCB RMMNCP?RGLE QWARCK QUBCK ?A. 2 ?LB6 GLBMUQ 3FCTGBOF?Q? DGCQOXCMD?PMSLB  $\cdot$ ! UFGAF K ?I COGRBGDDASJRRM BGGRAGESRC FFFLUSFF REP. BGRAGM ?J K CREMBO?AAMPBGLE RMRFCERMSN ' MUCTCP MLAC (RDGBQGRQCLDML? TSLOP?@COWURCK ?LB @ CVCASRCB GR?RRCK NRORMCLCT?RC RFCNRTARRAMDRFCPSLIGE RFPC?B MP?NN . LACRFGOG?AFGCTCB GR AM LCARORMRFCAM K 2LB ?LB AMLRPMJQCPTCPQRFPMSEF ?L / ( A?JJ

. LACAMK K SLOA?ROML GO COR?@JGFCB RFCTGBORFCL @CAMK CQB?LECPMSQ ' MUCTCP RFC POOL?PAFOROL MROB RE? RGDRFC TGPSQD?GJQRMAMLLCARRMRFC" " QCPTCPQ GRA?L CVCASRC NPCBCRCPK GLCB N?P?K CRCPQ MPGL QMK CA?QQQ@CAM DIFSRCB@W ?LMRFCPNGCACMDK ?JU?PC 3FC TGBOAMK K SLGA?ROQFFFMSEF FFC SOCMD<sup>(1"</sup> LCRUMPIQ UFGAF ? PC ORGU QMK CMDRFCK MQRNMNSJ?P K COOPEGLE NPMRMAMJOGL SOC RMB?W

3FCTGBOF?QQMK C?BT?LACB DC?RSPCQ ?QMSRUGCB@WRFC **POOC?PAF FRASN GLASBGLE** ?SRMK ?RASNB?ROQ ?JMUGLE RFC F?AI GLE EFMSN @CFGLB GRRMGOGSC

LCU SNB?RCQMPAMK K ?LBQ (R?JQM ? JM JOFF C F? AI GLE ERMSN RM **PCK MRCJWCVCASRCQNCAGDA**  $AKK 2LRO2L BCTC1$  K MPC. ?J?PK GLE ?JJMU GRRM@CBCNJMWCB ?Q? QWQRCK QCPTGAC UFGAF K ?I CQGR F?PBCPRMK ?L?ECMPPCK MTC

### 2MSPAC

FRRNQ UUU LOMUGL CRLCUQPOQ C?PAFCPOBCRCARAMUCPOL?GJJGLSV TGBOBSPGLE MLEMGLE GLTCORG?RGML

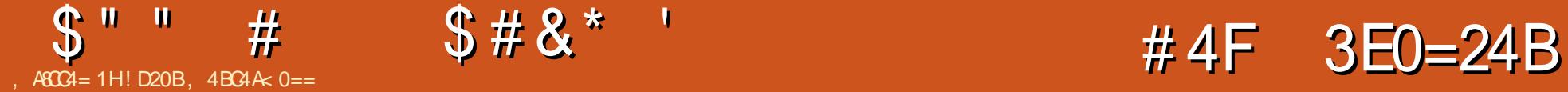

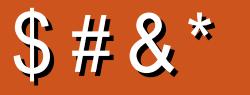

<span id="page-13-0"></span>- A PORK MLR " "DOWNSOOB M<br>
TIMP NEP?K K GLE ?LB FMU RM ?QRK MLRF " " DMASQCB ML ?NNPM?AF JC?PLGLE? NPMEP?K K GLE J?LES?EC #SPGLE FF?R?FRAC ( ?QI CBPC?BCPQRMQF?PCRFCGP CVNCRGCLACOMPROMO 41 DMPRSL?RCJW ( F?TCQGLACRFCL PCACGTCB MLJW? QGLEJCPCQNMLQC 2MGLQRC?B MD NS@JGQFGLE? DCU QRMPGCQRFGQ K MLRF ( UGJJU?GR? @GRJMLECP(D WMSF?TC? DSL QRMPW?@MSR JC?PLGLE RMNPMEP?K MPFMU WMS DGOREMRGLRCPCORCB GL AMK NSRCPQ MPJGLSV NJC?QCBMCK ?GJGRRMK C , WCK ?GJ?BBPCQQ?JU?WQ?NNC?PQ PGEFR?RFFCCLB MDFFC? FRAUC

2GLACUPGRGLEJ?QRK MLRF]Q ?FRAAC (F?TC@CCLUMPI GLE ML? NPM+CARDMPK WBCEPCC ?LB GL BMGLE QM F?TCQNCLR? D?GP@GRMDRGK C PC?BGLESNML LCU "22 RCAFLMJMEGCQ " 22 " SQRMK / PMNCPRGCQ?LB" 22 &PGBQ ?QUCJJ ?QLCU DC?RSPCQGL RFCASPPCLR TCPQGML MD" FPMK CUFGAF ( RFGLI UGJ@CCVRRCK CJWFCJNDSJRM BCTCJMNCPQ QQSAF ( RFMSEFR QSK K ?PGXGLEQMK CMDRFCQCUGJJ@C SQCDSJDMP?LWMLCUFMK ?WF?TC K GQQCB QMK CMDRFGQLCUQ %MP ?LVWLCASPGMSQ (ECRK MORMDK W

LCUQML RFCQCBCTCJMNK CLRQDPMK " 22 3PGAI Q CGRFCPTG? 122 MP RFFMSEF RUGROP

# ( (

- MRRF?RJMLE?EM %JCV@MV QSNNMPRQR?PRCB R?I GLE MDDGL ?JJ K ?HMP @PMUQCPO LB UFGC %CV@M GO? ROPPGDGAMNRGML DMPJ?WGLE RFGLEQ MSRGE MLCBGECARGML FINUQMP AMJSK LQ LMR@MRF ?RMLAC GR U?QLIRPC?JJWBCQGELCB DMPJ?WGLE MSRFFCCLRECUC@N?ECIQ QRPSARSPC 6 FGC CRA?L @C ?LB CQ SOOB DWPRFGQ GRPCOSJROGL BGDDOPCLR NRM@DK Q?LBF?AI Q (RQ? BCDGGC GK NPMTCK CLRMTCPDJM?R@?QCB ERBQ@SRQRGJLMRNCPDCAR 3FGQGQ UFCPC" 22 &PGBQAMK CGLRMNJ?W 3FCWUGJJ?JJMU WMS RMAPC?RC? " 22 @?QCBERGB DMPVW/SPUC@N?EC 8MS BCDGLC FFC PMUQ?LB AMJSK LQ CTCL EMGE OMD?P?ORMEGTGLE RFCK J?@CJQ LB RFCL WMSA?L ?QQGEL CLOK CLRORM RECEMULO?LB AMJEK LO ?QWMSLCCB PCE?PBJCQQMDUFCPC RFCW?NNC?PGERFC# . . 3FGQ K ?I COURK SAF C? GIGPRMAPC? PC FFC RWNGA?JFC?BCPQGBC@?P @MBW RCVRDMARCP.PVWSRUCQCCM ? JMR MDUC@DECORMB?W3FCAMBCUMSB

### DSJJAGPAJCK ?E?XGLC [AMLRCLRQ=](#page-1-0)

er g $| \sim$  $g\vert v\vert$  vsod $\vert v\vert = \vert v\vert$  ul g j ul g0whpsodwh0ur zv= 7uhp dxwr 7uhp> ul g0whpsodwh0f r oxpqv=  $4i$  u 7i u>  $k$ hl j kw= 433yk> € khdghu/  $i$ r r whu ~ ul g0ur  $z = 4$  $i$  ul g0f r oxpg=  $426$ > € i r r whu  $\sim$ i ul g0ur  $z = 6$ € dvl gh/ pdl q  $\sim$  $i$  ul g0ur  $z=5$  $\frac{1}{2}$  ul g0f r oxpg= 4> €  $p$ dl q  $j$  ul g0f r oxpq=  $5$ €

### $LB$   $FC'$  3,  $+$   $C$  $CK$  NW

?khdghuAKhdghu?2khdghuA ?dvl ghAVl ghedu?2dvl ghA ?pdl qAPdl q er g| wh{ w?2pdl qA ?i r r whuAI r r whu?2i r r whuA

### JMM ONK CRECIE JEC RE?ROEM JL ?@MTC

AMSNJCMDOSGAI LMRCQ RFC ?SRMBCAPP?RGML GMRFCGCAMLB PMU CVN?LBQRMDGJJRFCN?EC F?Q EGTCL K C ? DOU GOOSCOG %GRODW ?LB2?D?PGUFCPC QCCK QRM UMP LB FFCDPGQ? LOU DP?ARGML?J SLOR K C?LOLE FFC AMJSK L

## BCAPP?RGML GOQVGLE FFCQGBC@?PGQ RF RFC QQXC MDRFC @MBWRCVR **AMSK L**

- ?RSP?JJW?QVWSPQGRCECRO K MPC AMK NJGA?RCB GRK ?WK ?I C QQLQCRMQR?FRSQGLEK CBG? OSCRGO MP? NPCNPMACQQMPRMASRBMUL ML QMK CMDRFCPCNCRGRGML ' MUCTCP WMSA?L ?JQMSQC" 22 " SQRMK

# $S''''$  #  $S# 8^*$

/ PMNCPRGCQ 3FCW?PCCQQCLRG?JJW " 22 T?PG?@JCQ UFGAF A?L @C MTCPU PGRRCL SQGLE " 22 BCAJ?P?RGALQ GASBGLE UFCL BMLCTG ) 2 (DDMP CV?K NLC VWS U?LRCB RMPCBCDGLC RFCEPGB FOX NJ?FC FMUQ?LBEPGB RCK NJ?RCAMJSK LQDMPQK ?JJ BCTGACQ ?LBK ?I CORK MOGC DORR RFCL QCCRFCAMBCQFMUL RMNPGEFR

3FCI CW@CLCDGRMDRFGQ ?NNPM?AF GQRFCD?ARRF?RWMSLCCB MLJWRFCK CBG OSCPWRMPCBCDGLC RFCT?PG@DQ?LBRF?RRFC?ARS?J J?WMSRBCDGLGRGML JGLCQ GL RFC@MBW QCJCARMP LCTCPAF?LEC 3FGQK ?I CQ GRCTCL C? GGPRMUP?N FFCJ? WWSR QCARGML GL ?L QSNNMPRQBGQNJ?W EPGB ?LBF?TC? D?JJ@?AI J?WMSR UGRF %JCV@MVMPLMPK ?JDJM?RQ #SC RMRFCA?QA?BGLEL?RSPCMD" 22 WWS A?L ?JOMMTCPU PGBC FFCOCT?PG?@DQ G ? GCLCARMPBMUL RFCJGLC Q?WWWS U?LRRMAPC?PC? EPGB?PC? GL RFC EPGB QCJCARMP 8MSA?L QGK NJW POBODGLCRFCT?PG?@DCSQCRFCK ?Q ?@MTC ?LB RFCAF?LECQUGJ?NNJW RMMLJWRF?RCJCK CLR?LB GRQ AFGBPCL - MU BMCQRFGQPCNJ?AC NPCNPMACQQMPT?PG?@JCQ (L QMK C RFGLEQ (IB Q?WWCQ LVRFGLE BWL?K GAMPDSGB FF?RAF?LECQ DPCOSCLRJWQSAF ?QGL K CBG? OSCPGCQ RFCL WMSA?L ?LB NPM@?@JWQFMSJB SQC" 22 " SQRMK / PMNCPRGCQ %MP?LWRFGLEQR?RGA

```
QSAF ?QBCDGLGLE? QGLEJC@P?LB
AMJ VPU FOAF VIWS PCSOCDPCOSCLRJW
?LB UGJLMRAF?LEC FFCL
NPCNPMACCOMPT?PG?@DQ?PCDGC
- ?RSP?JJWUFGCCSNNMPRGQLCU DMP
RFCASORMK NPMNCPRGO WWSK ?W
U?LRRMAM QGBCPBCDGGE D?JJ@?AI Q
SQGE VIWSPMB NPCNPMACQQMP
T?PG?@JCQ?QUCJJ
```

```
' $ "
             +) $ $ ! (
```
" FPMK CTCPQGML @PMSEFR UGRF GRQMK CLCU ?BBGRGMLQRMRFC " FPMK C# CT3MMJQ 3FCWNMQRCB ?@MSRRFCAF?LECQML RFCGP@JME UFGAF WMSA?L DGLBFCPC FRRNQ BCTCJ/NCPQEM/VEJC AMK UC @SNB?RCQ BCTRMMJQ PCLC?QCLMRCQ

3FCK ?GL ?BBGRGMLQRFCWAMTCP ?PC

) 74 0188CHC> E84F ( ( 0=3 ( 2>E4A064

3FGQ?BBGRGML ?JJMUQWMS RMQCC? @?PGLBGA?RGLEFMU K SAF MDRFC JM?BCB" 22 ?LB) 2 U?QCVCASRCB DMP? N?ECJM?B 3FGQGOGC?JDMP QCCGLE UFGAF K CRFMBQMPQCJCARMPQ WWSK ? WU?LRRMK MTC GLRM? BGDOPCLRDGC UFGAF GOGLASBCB MLJWML PCOSGPCB N?ECQ . PNCPF?NQ WWS A?L FOK MTCHSQRSLSQCB QRWQQ

```
?LB AMBC 3FC GLONCARMPUGJICTCL
FGEFJGERFCJGCOUFCL TGUGE
RFCDGCGE RFCQMSPACN?LCJ
                                  RMMJ@?PDMPRCQRGLEQK ?JJCP
                                  TGCUNMPRQ (RRFCL R?I CQRFC
                                  NFMRM ?LB@CEGLQ? BMULJM?B MD
                                  GR
  =ur r w\sim00whpsodwh0ur zv= 433( >
       00whpsodwh0f r oxpqv= 433(>€
  Cohgl d vf uhhq dqq +pl q0zl qwk= 7; hp, \sim=ur r w\sim00whpsodwh0ur zv= 7uhp dxwr 7uhp>
            00whpsodwh0f r oxpqv= 4i u 7i u>
       €
  €
  er g
       ul g0whpsodwh0ur zv= vdu+00whpsodwh0ur zv, >
       j ul g0whpsodwh0f r oxpqv= ydu+00whpsodwh0f r oxpqv, >
  €
```
 $D$ ;  $\%64$  ( $2A44=B7>B$ %MP? JULE RIK CUFCL (LCCBCB RM R?I CQAPCCLQFMRQMDJMLECPN?ECQ ( CGRFCPSQCB? PB N?PRW?NN MPCJQC RMMI ? QCPGCQMDQAPCCLQFMRQ?LB QRGRAFCB RFCK RMECRFCPGL RFC  $&(, / -$  MJ VWS A?L MNCL RFC GLONCARMP?LB CL?@LCRFCBCTGAC RMMJ@?P UFGAF CK SJ?RCQK M@GJC BCTGACQ 3FCK CLS GL FFCRM REEFR RFCL MDDCPQWMS? DCU QAPCCLQFMR MNRGMLQ - ?RSP?JJWGDWMS U?LRRM QAPCCLQFMRFFCBCQ RMNTGCU VWSIJU U?LRRMQCRGRRM? POONMLQGTCQGXC ?LB CWN?LB FFCTGLUNWFRRMFFC BCQGCB J?VWSR ! SRGRGQNMQQGQC CTCL GDVWS SQCMLJWRFCBCTGAC

;>2: 8=6 A4@D4BCB

3FCJ?QRAF?LEC(]K CVAGRCB?@MSR GORFC?@GDENAM@LMAI?LGLBGTGBS?J DGC GL MPBCPRMQCC FMU VWSPN?EC JM?BQUGRFMSRGR . AA?QGML?JJW(]JJ R<sup>2</sup>I CMTCPQMK CMLCCLOCIQNEMHCAR ?LB FFCWUML]RF?TCK GLOGGB ?LW FGLE MP FF CWK GLOW CTCPWRFGLE \$GRFCPU?W( MDRCL F?TCRMDGESPCMSRUFGAF DGCQ?PC ?LB?PCL]RLCCBCB (RSQCB RM PCOSGPCK CRMCGFFCPPCAMK NGC RFC K GLGAGEB " 22 PCL?K CDGOO MP AMK K CLRIVSROCARGILQ - MU (A?L HSQRBGQ?@JCK GLGDGA?RGML ?LB@JMAI GLBGTGBS?JDGDQRMQDCUF?R

# $S''''$  #  $S# 8'''$

F?NNCLQ 3FGQ?JQMF?QRFC?BBCB @CLCDGRMDGK N?ARGLE MLJWWMSP TGCUGLE CVNCPGLAC ?LBLMRFF?R MDMFFCPBCTCJMNCPQ ? Q(UMSJB MLJWCTCPBMRFGQML ? RCQR CLTGMLK CLR (A?L ?JOMGDCGR @CGLEFCNDSJGDSQCPOPCNMPRGQCSCQ UGRF ? QGRC ?LB WMS CVNCARGRRM@C BSCRM? DGCLMRJM?BGLE MP@CGLE @MAI CB@WRFCSQCPQQCRRGLEQ

. TO PULL FIG GO CONGERVATO DSRSPCDMP" 22 ?LB DGL?JJW? AF?LAC DMPK CRMASR@?AI ML QMK CMDK W BCTCJMNK CLRRMJD (DVIWS F?TC?LW) AMMJSQCA?QCQDMP" 22 &PGBQMP" 22 " SQRWK / PMNCPRGQVWSIB JGC RM QF?PCUGRF K C ?LB MSPPC?BCPQ RFCL QCLBK C?L CK ?G?R [JQUCQR](mailto:lswest34+fcm@gmail.com) DAK EK ?GJAMK 3FC Q?K CEMCQDMP?LWPC?BCPQUFM K ?WF?TCOSCORGALQ NPM@DK Q MP QSEECQRGMLQDMPDSRSPC?PRGAJCQ

 $\star$  ' )  $\qquad$  '  $\qquad$  #

FRRNQ BCTCJ/NCPQEM/MEJC AMK UC @SNB?RCQ BCTRMMJQ PCJC?QCLMRCQ " FPMK C# CTCJMNCP ! JME

FRRNQ AQQ RPGAI QAMK QLGINNCRQAQQAMK NJCRC ESGBCERGB " 22 3 PGAI ON? EC ML " 22 &PGBQ

FRRNQ BCTCJ/NCPK MXGJ? ME CL 42 BMAQ6 C@" 22 , MXGU? BCTCJMNCPN?ECML " 22 " SQRMK / PMNCPRGCQ

FRRNQ NFGGBU? JRML EGFFS@GMQMJT CB @WDCV@W \$V?K NJCQMD DCV@WW@?QCBBCQGELQMSRGMLQDMP  $" 22"$ 

! D20BF?Q,C?PLCB?JJFCI LMJQDPMK PONC?ROBJW@PC?I GLE FGQWUROK RFCL F?TGLELMMRFCPMNRGML @SRRM BGQAMTCPFMU RMDGYGR 8MS A?L CK ?G +SA?Q?R [JQUCQR](mailto:lswest34@gmail.com) EK ?GJAMK

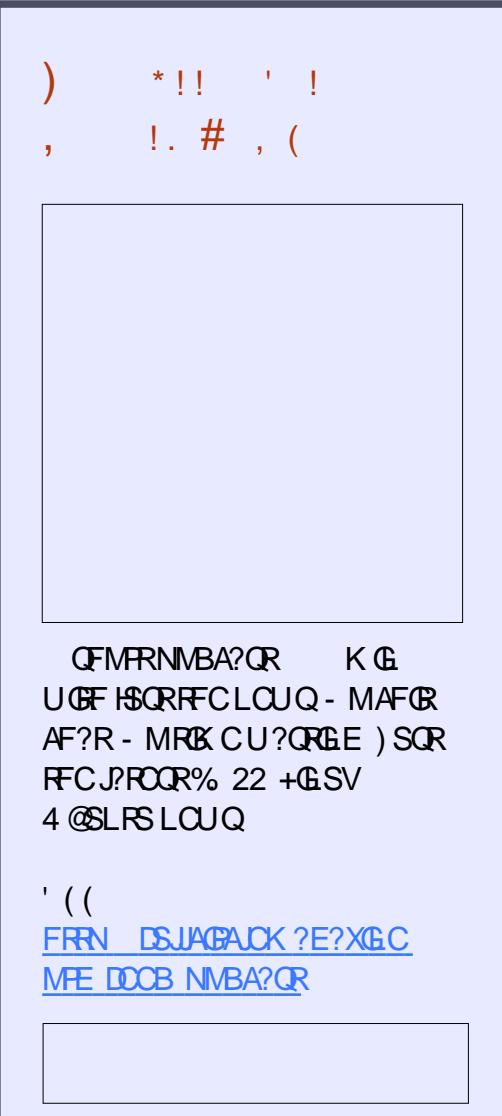

DSJJAGPAJCK ?E?XGLC [AMLRCLRQ=](#page-1-0)

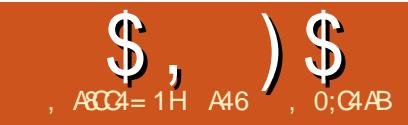

# $\binom{5}{2}$ ,  $\binom{6}{2}$

<span id="page-16-0"></span>L FFCJ?QRDCU B?WQ (F?TCQOCL<br>?RJC?QRRUMNFMEQARQML FFCUC ?RJC?QRRUMNPMCAROML FFCUC@ RE?RBC?JUGFF 1?QN@CPPWG NPMBSAGLEK SQGA (]TCQCCL K ?LW MTCPFFCWC?PQ@SRUGFF RUM QFMUGLESNML K WTGPRS?JBMMPQRCN ( RMMI GR?Q? QGEL 6 GRF K SQGA@CGLE MLCMDK WFM@@GCQ ( BCAGBCB RF?R UCUMSB ORPR? NPMEARRF?R  $UNSBJMM$  GRMSQGE? 1/ G?Q? AMLRPMULCP@?QCB ML ? NPMHCAR A?JJCB RFC, SQGA! MV , MPC GEDWAK?RGMLA?L@CDWSLB?R FRRN UUU [PCA?LRF?](http://www.recantha.co.uk/blog/?p=14818) AMSI @ME N<sub>N</sub>

6 GE FE?RG K GB M CMDFFC JG@P?PGCQRF?RFGQNPMHCARSQCQGQRFC &/ (. 9\$1. JG@P?PW(]TCK CLRGMLCB RFGQGL RFCN?QR @SRF?TCLCTCP PC?JIMBC?JRUGFGRGL?LWBCNFF2M ( RFMSEFR? EMMB QR?PRGLE NMGLR UMSB@CRMONOLBRFGQKMLRFGL CV?K GLGE FFGQJG@P?PWG BCR?GI@W BMGLEQMK CQGK NLC + \$# R/NC NPMEARO 3F?RU?WUFCL UCECRRM RFC?ARS?JF?PBU?PC?LB QMDRU?PC NMPRGML UCUGJ? JJI LM JOMK CMD RFCAMK K ?LBQDPMK GRQ / (

JJMDRFCQCNPMHCARQ?PCR?I CL DPMK RFC&/ (. 9\$1.

### BMASK CLR?RGML

FRRN ENGINICPMPC? BRFCBMAQG41CL QR<sup>®</sup> @ CC GLBCV FRK J 3 FOPC GQ? FSEC?K MSLRFF?RFFC&/ (. 9\$1. JG@P?PWMDDCPQ ?LB UCUGJJMLJW@C QAP?RAFGLE RFCQSPD?AC QM?DRCPWMS BMRFCOCRFFCCNPMEARQ FC?B MTCP RFCPC?LB QCCQMK CMDRFCMRFCP RFGLEQWMSA?L BM 8MS]JJ@CEJ?B WWSBGBGB

&/ (. 9\$1. GQ? AMJUCARGAL MD APODORMK ?I C?AACODEE OMK CMD RFCK MORAMK K ML GENSR?LB MSRNSRBCTGOQJGC+\$# Q?LB @SRRMLQQSNCPC?QW(R?JQMEGTCQ C?QWQSNNMPRDMPFFGLEQUGC L? J MESC RM # GEGR? J AMLT CHROPO NPMVGK GRWQCLQMPQ K MRGML BCRCARMPQ?LB QMK SAF K MPC

# )  $($   $\#$  !

**WPRFGONPMICAR UCIJJLCCB** +\$# Q MLCC?AF MD&PCCL 8CJMU K @CP?LB1CB V MFK PCQGQRMPQ ? @PC?B@M?PB ?LB QMK CHSK NCPQ

3FCA?RFMBCQMDRFC+\$# 2 ?PC?JJ AMLLCARCB RMRFCEPMSLB@SQQ 3FC ?LMBCMDRFCEPCCL +\$# GQ

AMLLCARCB RM&/ (. NGL NFWQGA?J NGL RFPMSEF? POQGERMP RFC?LMBC MDRFCWCJJMU +\$# GQAMLLCARCB RM &/ (. NGL NFWQGA?JNGL RFPMSEF ?LMFCPPCOGRMP?LB FFC?LMBCMD RFCPCB+\$# GQAMLLCARCB RM&/ (. NGL NFWQGA?JNGL RFPMSEF RFC **RFGBPCQGRMP** 

3FC% ROBACLE BGEP?K CONFINTIBOB @CJMU

3FC AMBC GOTCPWOLK NLC LCVR N?EC RMNPGEFR

3FCJGLC^JGEFRQ 3P?DDGA+GEFRQ \_GLGRG?JGXCQRFC AJ?QQUGRF RFC&/ (. NGL LSK @CPQMD RFC1\$# , ! \$1 ?LB&1\$\$- +\$# Q PCONCARGTCJW3FC PCORMDRFC AMBC GQNPCRRWK SAF QCJDCVNJ?L?RMPW SQGLE? \UFGC3PSCIJMM RSPLGLE ML ?LB MDRFC+\$# QGL ? QDOSCLAC RF?RNPCRRWK SAF CK SJ?RCQ? RP?DDGA QGEL? J 8MS A?L AF?LECRECREK GLE MDRFCJGEFRQ@WAF?LEGLE RFCT?JSC G FFCQCONQR?RCK CLRQ

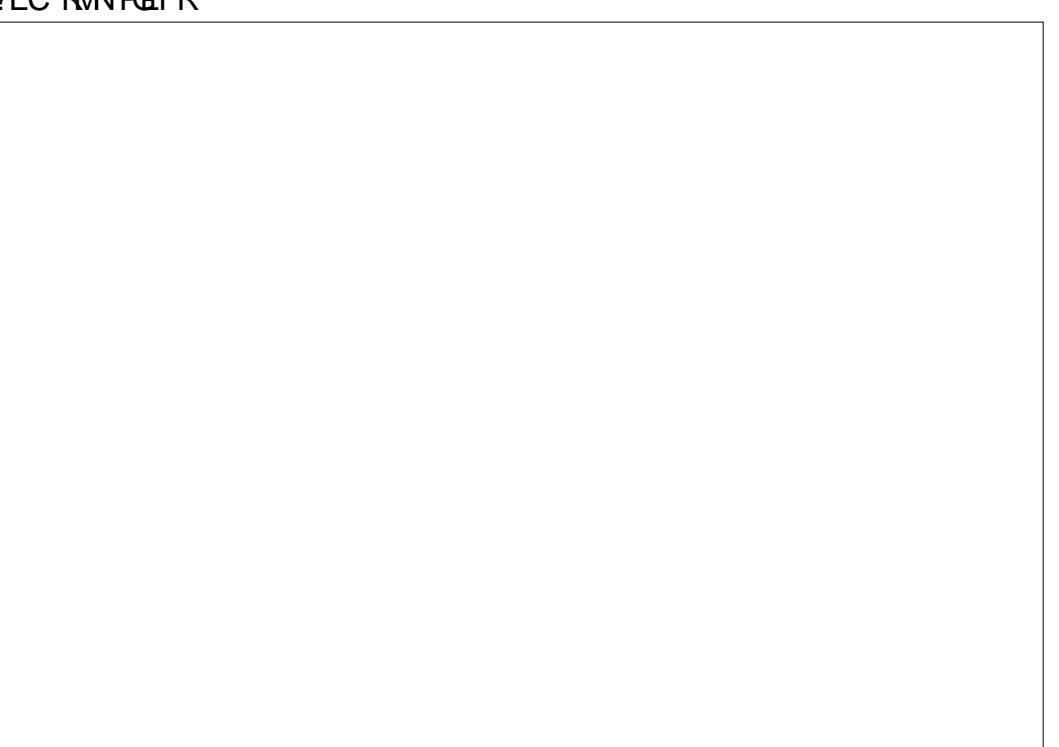

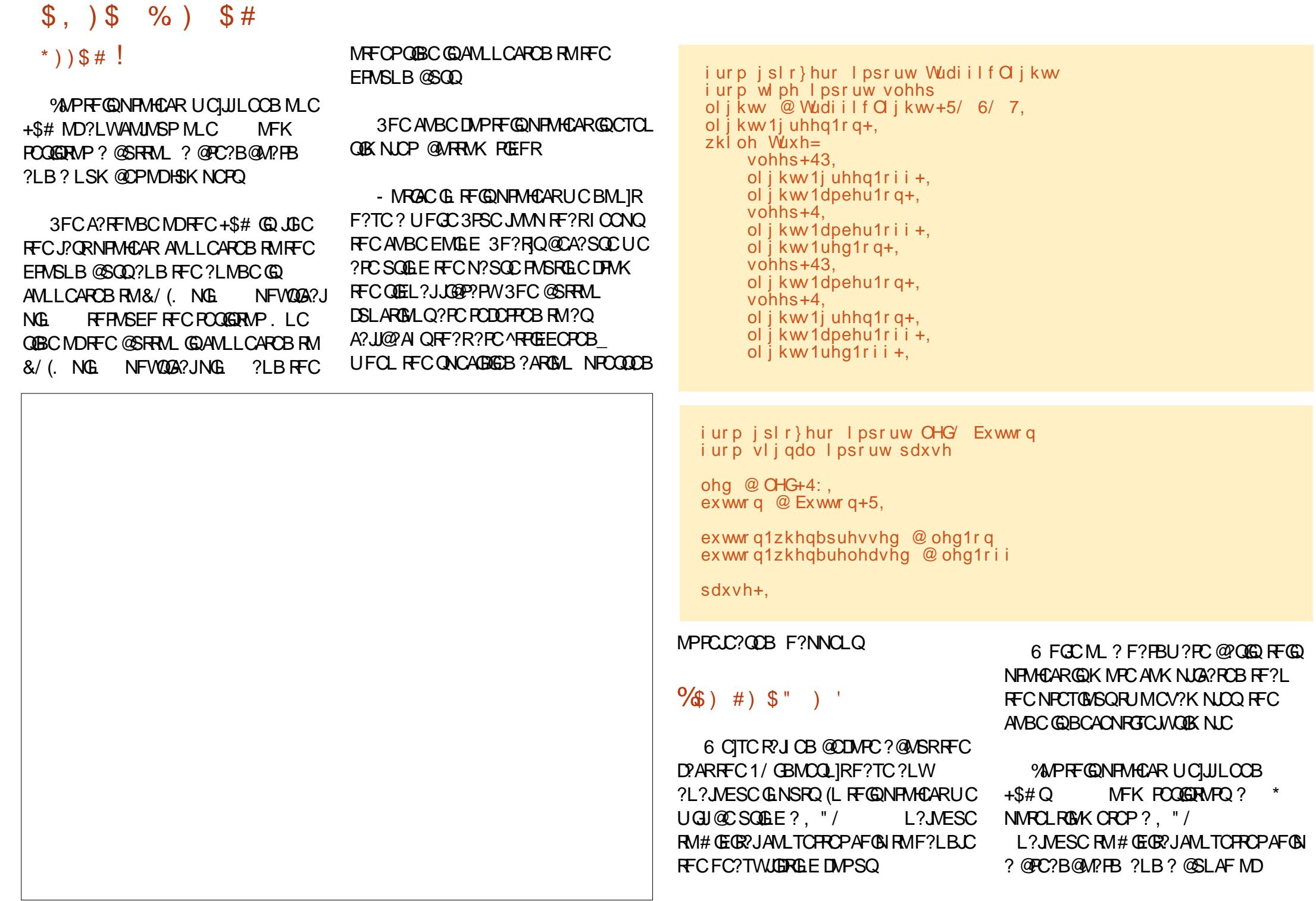

# $$, )$  \$ %) \$#

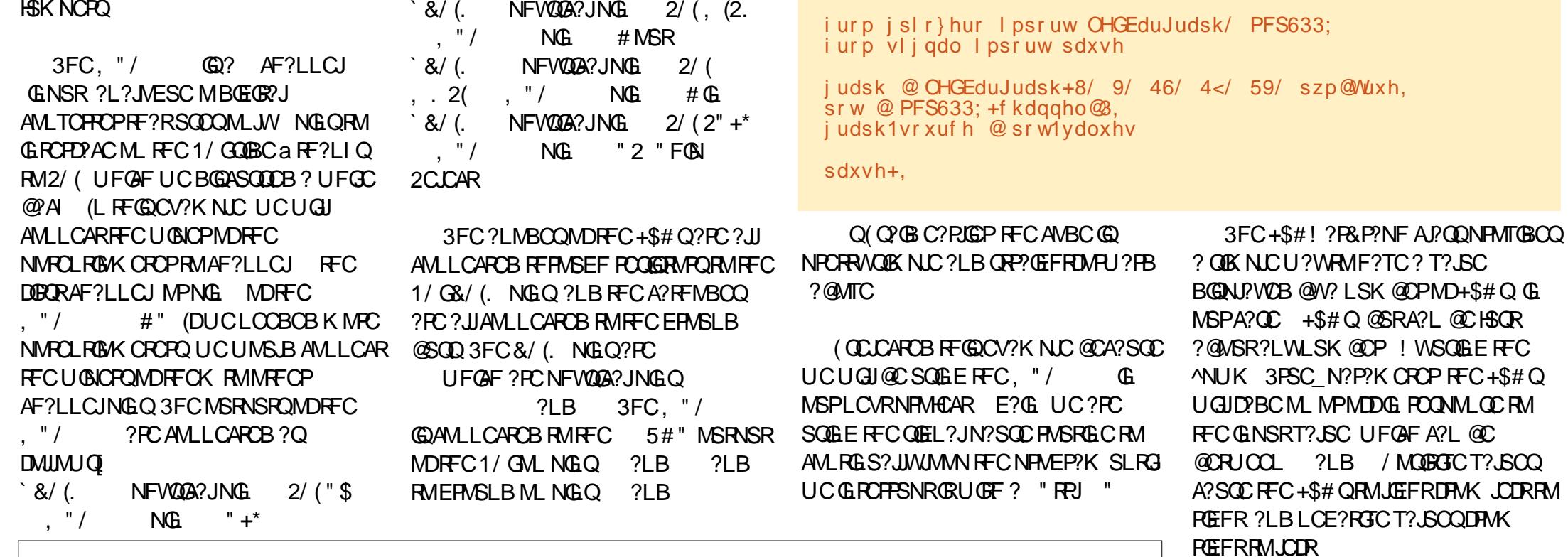

- CVRK MLFF UCUGU@CQRPRGLE FC, SQQA! MV 4 LRGIFOL CLHMW NJ?VGLEUGHF FFC&/ (. 9\$1. JOOP?PW

A46, 0; C4AB CEMUL CPMD1? CEV#? W 2MUSROSALQ ++" ? ANLOSARGE ANK N?LW **G SRVP? "MWP?BM ?LB F?Q@CCL** NRMEP?KK GLE OLEAC COLHNWO AMM GLE FGGLE K SOGA ?LB ONCLBGLE RIK CUGFFGODK GW

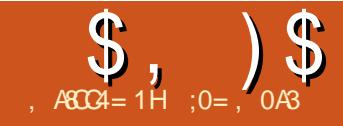

 $=$ CA>  $)$  > A44 %C

<span id="page-19-0"></span> $\left(\right)$  $^{\prime}$ L RFGQQQRGQQUCUGJQQC CV?K GLGE RFCUMPLB MD%PCC"# ?L MNCL QMSPAC" # K MBCJJGLE ?NNJGA?RGML RF?RGORGJJGL! CR? @SR F?Q@CCL E?GLGLE?AACNR?LACGL PCACLRWC?PQ - ?RSP?JJWGRGQPC?BGJW ?T?G?@CGLRFC4@SLRS PONMOGRAPGOQ (L FFC FFGB ? FRAACML SQGLE %RCC" # UCAPC?RCB? AMK NLCV  $#$  M@HCARPCNPCOCLRGLE? 8 HSLARGML @CRUCCL RUMNGNCQMD BGDDCPCLRBG?K CRCPQ

(L FFGON? FR UCUGJEM @ AI RM @?QGAQ?LB CV?K GLCFMU AMLQRP?GLRQA?L @CSQCB RMBP?U AMK NJCVNJPL?POF?NOQ RF?RA?L RFCL @CSQCB?Q? @?QGQRMAPC?PC DGESPOOG #

4QCPQMDRP?BGRGML?J" # QMDRU?PCQSAF ?Q SRM" # MP +G@PC" # ?PCUCJJ?AASQRMK CB RM RUMQCRQMDRCAFLGOSCQRF?RFC.N BP?U AWK NJCV QF?NCQDFMK GBGTGBS?JCJX CLR?PWOF?NCOQSAF ?QJGCQMP?PAQ 3FCDGRORRMD RCAFLGOSCOGGRFCBGDDRC RU?WOG UFGAF ?L CJCK CLR?PWQF?NCA?L @C BODGLOB GG FFOOD?NNJGA?RGMLQ %MP GGREAC ? OPP?GEFRJGCOLEK CLR K ? WOOC BODGLOB @WGLBGA? RGLE @ WFF

CLBOMDRFCCOFK CLR ! SRGRAMS B 2.DM @CBCDGCB 2OFFCR2LECLRRM2 AGPALC?R? ACPR?GL NMGR ?LB UGGE? QNCAGDGAJCLERF DSPRFCP NMQQG@GJGRWGQRMBCDGLC? JGLC QCEK CLR?Q@CGLE N?P?JJCJRM? NPCTGMSQQDEK CLRMDFFCQ?KC JCLERF ?LB MDDQCRRM? QNCAGDGA BGQR?LAC QDMPAGPAJCQ RFCWK ?W @CBCDGLCB DPMK ? ACLRCP?LB? P?BGSQ MPD PMK RFPCC NMG ROPE?R ? PCLMRML FFCQ?K COPP? GEFRUGC ?LB CMDMP<del>RF</del>

QCAMLB QCRMDRCAFLGOSCQRF?R K ?W@CAMLQGBCRCB OSGRC @?QGAGE RP?BGRGML?J?NNJGA?RGMLQGQRFCSQC MDJ?WCPQ (L ? NPMEP?K QSAF ?Q +GOPC" # BCD?SRJGCUGBRF AMJMP ?LB GRAAC B?GFCB BMRFCB K ?W @CBCDGLCB DMPC?AF J?WCP F?LBW RCAFLGOSCGORFSORMNIACRFCK?GL CICK CLROMDC? AF BP?UGLEGEM\_C J?WCP UFGC ?LM FCPGQSQCB RM GLBGA? FC BOK CLOGALQ ?LB ? FFGEB RM BP?U ?SVGG3PWGRCK ORMFCJN AM GRESARGML 6 FOL CVNMRRGE RFC BP?UGLE GLBGTGBS?JJ?WCPQK ?W@C FGBBCL UGF? GLELCK MSGC ALAI

RFGONMGRG ROK C FFCSOCMD QSAF RCAFLGOSCQGQNCPF?NQLMR?Q

C?QGIVTGG@DCGL %PCC" # TCPOGML ?QAMSJB@CBCQGPCB QF?Q @CCL NMGLRCB MSRGL ? NPCTGMSQN?PR MDRFGOORGO RFGQ?NNJAQ?RGML GQ I LMUL RMQRGJJ@CTCPWK SAF GL BCTCJMNK CLR QMRFCPC CQFMNCRF?R QSAF DC?RSPCQK ?W@CK ?BCK MPC ?AACQQQGQC?QRFC?NNJGA?RGML CTMJTCQ 5 CPORML GL RFC PCNMQGRMPGCQDMP4@SLRS ?JPC?BWFGLRQ?RRFCNPCQCLACMD J?WCPQUGRFGL ? QI CRAF (L RFC K C?LRIK C SOCPOMDTCPOFML GL RFC PONNOGIMPGCODMP4@SLRS +32 ?LB+GLSV, GLR A?L RMB?W UMPI ?PMSLB RFCQCJOK GR?RGMLQ@W

SOFLE MECPDC?RSPOORF?R?PCK MPC ALC?PIW?T?GP@LCGRECNPMEP?K 3FGOGORFCCS@GARMDRFGQ?PRAC

# # - " %!

3MTGGS?JGACRFCNRM@DK JCRSQ @CEGL @WBP?UGLESN? QGK NJCDJ?R NGCAC UGRF ? ECMK CRPWQGK GJ?PRM RF?RSQCB GL ?L CLEGLCAMLLCARGE PMB 3FGQN?PRGQ@?QGA?JJWK ?BCSN MDRUMPGLEQ MLC?RC?AF CLB AM LCARCB UGFE RUMPCAR?LES.PP QN?PQ 3FCACLRCPMDRFCPMBF?Q @CCL PCK MTCB NMOO@JWRM.LEFFRCL

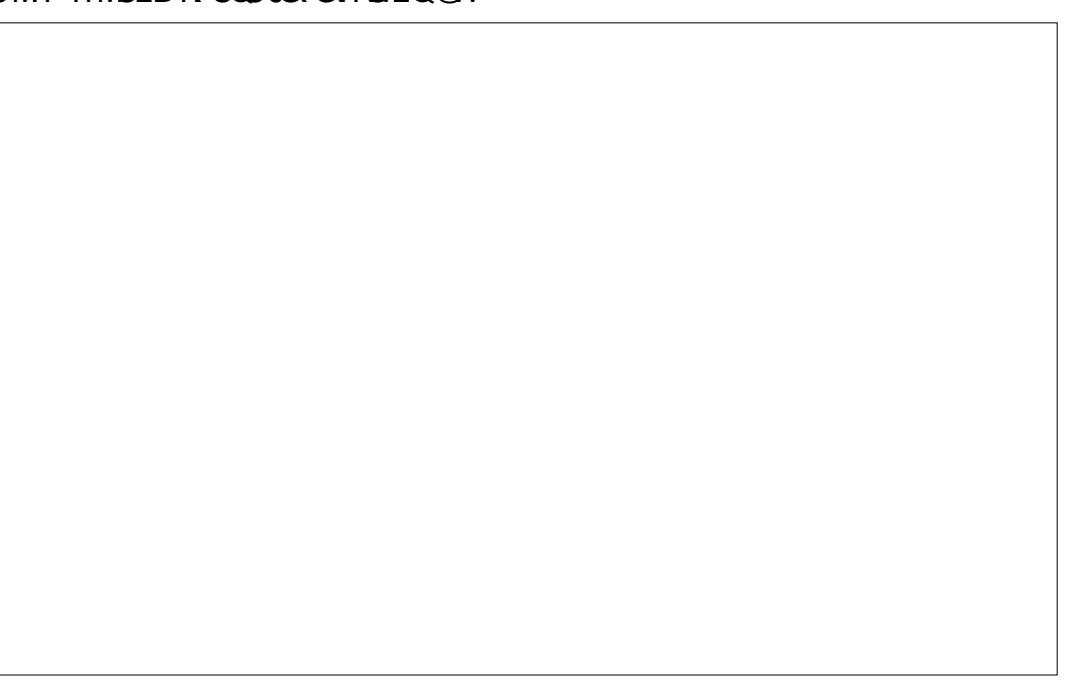

# RFCN?PR

3MBP?UFFGQN?FRGL? RP?BGRGML?J BODGLCFFCEPOOL QDEK OLRQ?Q K ?LLOP RFCDBORORON UMS B@CRM APC?RC? PWPFF?RFMBOM JW ?SVGG3PWJGCQa FF?RUGJLMR@C N?FRMDFFCDGGFCBBP?UGLE %MP GLOREN CAMBB@CFGG @W BP?UGLE?JJRFCAGPALCO

. LACRFCAGPADQ?PCBODGLOB RFCCVRCPL?JCBECMDRFCQN?PQA?L @CNJ?ACB GL PCB 3FCC?QGCQRU?W  $\times$  ? RP?BGRGM ?.J"  $\#$  ?NN LGA?RGM  $\times$ RMONCAGDW? JELC QCEK CLR?Q R?LECLRRM@MRF PCBAGPAJCQ MLAC DMPRFCSNNCPON?P?LB M ACDMPRFC JMUCP3FCL RFCGLLCPCBECMDC?AF QN?PLCCBQRM@CBP?UL GL EPCCL 3FCPC?PCQCTCP?JU?WQMDBMGLE RFGQ 3FCQ?K CNPMACBSPCK ?W@C SOCB UGF C? AF OCEK CLRBCDG CB

?QR?LECLRRMRFCEPCWAGPAJCQ L ? JRCPL?RGTCU? WWDBMGLEGRGQRM N?P?JJCJRMRFCPCB QCEK CLRQRF?R F?TC?JPC?BW@CCL NJPACB UFGC QNCAGDWGLE?L MDDQCR GL RFGQA?QC K K

6 CA?L RFCL APC?RC? QCAMLB K ?GL J?WCP?LBBP?U RFC QCEK CLRQ?LB?PAQMDRFCDGL?J N?FR 2CLCARGE Q ?N RM GROPODARGML GLORC?B MDRFCK MPC SCS?JO ?N RMERB ?JMJOSORM A?PODSJWRCPK GE?RCC?AF CLOK CLR NPCAGCLW?RRFCGLRCPOCARGMLQ @CRUCCL JGLCQ?LBAGPAJCQ

 $$ # 1$$ 

3MAPC?RCRFCQ?K CN?PRGL %PCC" # JCRSQ@CEGL @WAPC?RGLE?

LOU NPMEAR - MU UCAMSB NPMACCB? QG FFCNPCTGMSQ CNGMBCO @WEMGLEGERMRFC#P?DR UMPI @CLAF?LB QCRRGLESNRFC CLOK CLROMD FFC BP? UGLE SOGLE FFC RMID?T?G?@CRFCPCDMPBP?UGLE JGLCQ AGPAJCQ?LB?PAQ ' MUCTCP REMSEF UCA?L Q ?N CLOK CLR TCPRGACQRMRFCEPGB MPCTCL RM ?LMRFCPCJCK CLR RFCPCGQLMU?W MDCLQSPGLE RF?R? JGLCQR?WQ R?LECLRRM? AGALC MP?L ?PA %AP RFGAPC? COML UCUGJEMGERM? LM FCP UMPI @CLAF RFC2I CRAFCP' CPC UC UGJAPC? PC? LCU 21 CRAF M@HCAR UGRFGL RFC7 8 FMPGXMLR?J NJ?LC 3FGGRWNCMDM@HCARPCNPCQCLRQ? DJ?RBP?UGLE AMLQGBCPCB?Q? QCN?P?RCCLRGRWDPMK RFCPCQRMD **MSPNPMCAR** 

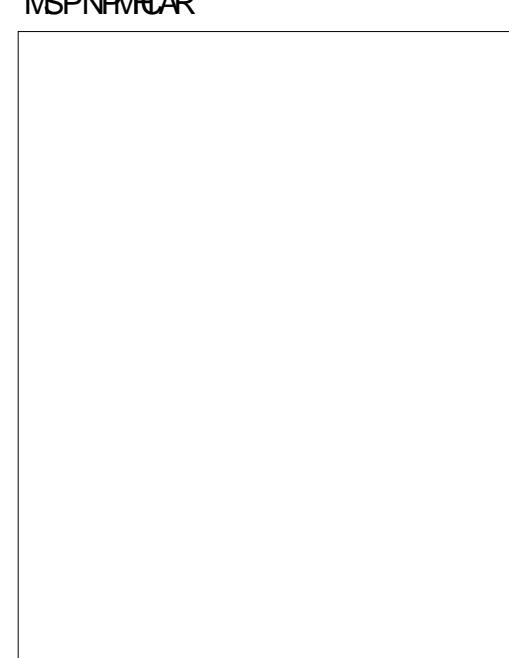

. LACCBGRGLE RFCLCU 2I CRAF UCA?L @CEGL @WAF?LEGLE RFC BCD?SREPGB QGXCDPMK RM K K QGACRECBOK CLQGM QMDMSPN?PR ?PC?JJK SJRBJLOMD K K + CRSQ BP?U RFCRUMAGPADORF?RBODGLC RFC. CORREE MOMSPN? PR UGE PCQNCARGTCP?BGMD ?LB K K (R GOG ROPOORGE RMLMRCFM J RFC QF?NCMDRFCK MSQCNMGLRCP AF?LECQUFCLAPC?RGE? LCU NMGLR (L ? ECLCP?JQGRS?RGML RFC QF?NCGQ? PCBAGPAJC UGRF RFCLCU NMGROAMMPBGG?ROOG @NSC @DOBC GR' MUCTOP GDUCALGAI M. ?L CVGRGE NMGR? PCB BMROFMUQSN @COBCRFCAGALC (DUCALAI GL RFGQ QGRS?RGML UCA?L AFMMOCRMJGLI **@MF NMGRQ 3F@@BC?JUFCL UC** ? PCBP? UGLE RUMAGPA DOUGE FFC Q?K CACLRCP(DJ?RCPML UCK MTC M.CMDRFCACLROPTCPRACCL@MRF UGJK MTC?R<del>JT</del>CQYK CRK C ?LB @MRF AGPAJCQUGJJ@CBGQNJ?ACB?L COS?JBGR?LAC

. RFCPMNRM OG A SBC N PAGE RFCLCU NMGRML ? COEK CLRMD?L ?PA RESOLIGI GLE RECNIMGREMENT C ?PA (DUCRFCL BGQNJ?ACMLCMDRFC RUMM@HCARO RFCK MTCK CLRMDRFC MRFCPUGJJCOS?JJW@CAMLQRP?GLCB +GCUGCC UFCL ? JECCOEK CLRGQ BP?UL ?LB M.CMD FCTCRACOF?O ?JPC?BW@CCL NJ?ACB ? FMPGXMLR?J

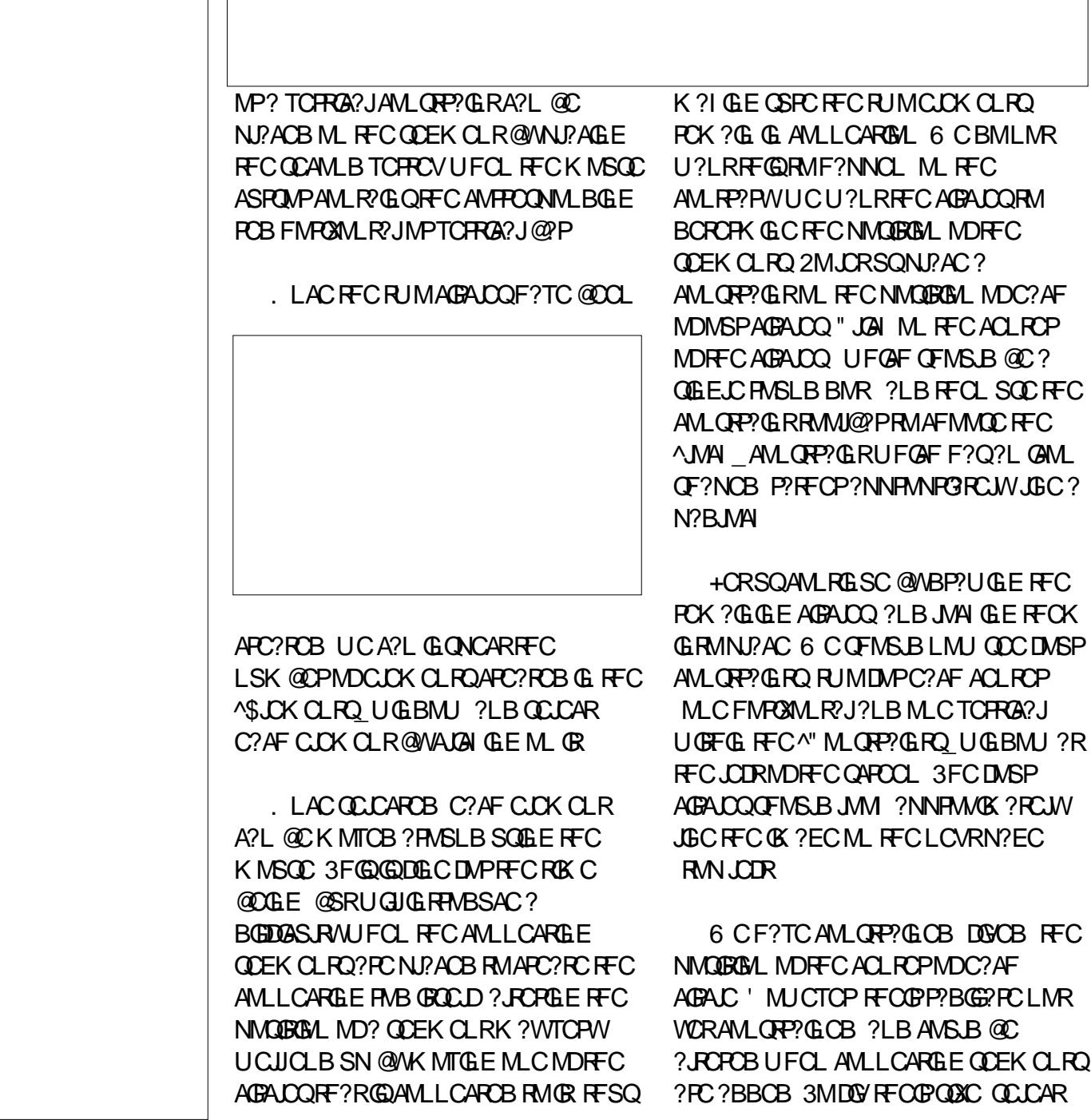

C?AF AGPALC GL RSPL ?LB QCLCARRFC ^%GVBCP?BGSQ\_AMLQRP?GLR ? PCB AGPAJCUGRF ? @?PML GR DPMK RFC AMLQRP?GLRQRMMJ@?P. SPQI CRAF QFMSJBLMU AF?LEC?QNCAR UGRF ?JJ C.CK CLROAF?LEGLE AMJMPRM @CAMK CEPCCL 3FGQGLBGA?RCQMSP Q CRAF GODSJJWAMLQRP?GLCB CVGRGLE CCK CLROA?LLMR@CDSFRFCP K MTCB SLJCQQ?RJC?QRMLCMDRFC AMLQRP?GEROGQUEROB LMRWCRLCACQQ?PGJWR?LECLRRMC?AF AGALC 3MGK NMQC FFGQLCU QCRMD AM GREP?GERO A LGAI ML RFCBMR PCNPCQCLRGLE RFCQCEK CLRRCPK GL?J TO PROVINTION MUNICAGAD %GL? JJWAFMMOCRFC^" PC?RC? R?LECLR AM GRP?GLR 3FC MNCP?RGML UGJJLCCB RM@CPCNC?RCB QCTCP?J RIK COM LAC DMPC? AF GLRCPOCARGML @CRUCCL ? QCEK CLR?LB? AGPAJC (R 3FCDGL?JPCQSJR UGRF ?JJDMSP QCEK CLRQNJ?ACB?LB RFCCJCK CLRQ AMK NJCRCJWAMLQRP?GLCB CFMSJB ?NNC?P.GCF?ROFMUL @C.MU 4NSLRGRFGONMGRUCF?TC @CCL ?ARTCJWCBGRGFMSP2ICRAF MOHAR 6 CA?L LM JAMOT. FFGQ M@HCAR PCRSPLGLE RMRFCQR?LB?PB BGG?NNC?PCB GE FFCLMPK ?JTGCU ?LB UC?PCJCDRUGHF MSPQF?NCJQ GLBGTGBS?JCJCK CLRQ ?JJEPMSNCB RMECRFCPGE? QGLEJCNJPL?P2I CRAF **M@HCAR** \* ! # ) # ! (  $\%$ 6 F?RUCF?TCM@R?GLCB QMD?P

6 C?PCLMU PC?BWRMNJ?ACRFC AMLLCARGE COEK CLROML MSP LMU GK K M@GC AGPADQ 2R?PR@WBP?UGLE ? JGC QDEK CLRDPMK MLCMDRFC CVRCPL?JAGPACCORMEFCMEFCP! W A?PCDSJJWNJ?AGLE RFCK MSQC UC QFMSJB@C?@JCRMAMLQRP?GL RFC QCEK CLRQTCPRGCOQMRF?RC?AF PCK ?GL ML ? AGPAJC RFGQGQRFC QWK @MJMD? PCB?PAUGRF ? BMRGL GRQ ACLRCP' MUCTOP GROFING BPNGBJW @CAMK CAJC?PRF?RRFGQQCEK CLRGQ

K ?W?JQM@CLCACQQ?PWRMPCK MTC QNSPGNSQFMPGXMLR?JAMLQPP?GLROML MSPOCEK CLRO GDRFCWOFMSB ?NNC?PBSPGLEAMLQRPSARGML

 $\mathcal{R}$ CC" # TGCLI ?LB CV?K GLCMSP F?LBGUMPI JJAMLORP?GLROF?TC

GOG D?AR HSQRFFC?SVGG?PW AMLQRPSARGTC?GBCQRMFCLNSQNJ?AC

 $$ , )$ \$

MSPDGL?J?PAQ?LB QCEK CLRQ (R UMSB@CLGACRMODCRFCK GB ? BGDDOPOLRAMJNP?LBORNIC RMFCJNSQ FFCPOBBMR 6 FOL NJ?AGLE RFC BGRGEESGGF @CRUCCL FCJNCPRP?ACQ ?LB CJCK CLRQ@CMLEGLE RMRFC DGL?JBP?UGLE 3FCPC?PCRUMU?WQ MDEMGE?@MSRRFGQ3FCDGBORGQRM CVOR2I CRAF CBOROSAL ! WAJGAI OBE MACM FFC2I CRAF UCA?L NPMACCB BMUL RMRFC<sup> $\gamma$ </sup> PMNCPRW UGLBMU ?LBAF?LEC@MRF ^+GLC " MMP  $?LB$   $#$   $P$ ?U  $2$ RMC DMP $?$ JJ JGLCQGL RFC2I CRAF GL ? QGLEJC ?ARTM

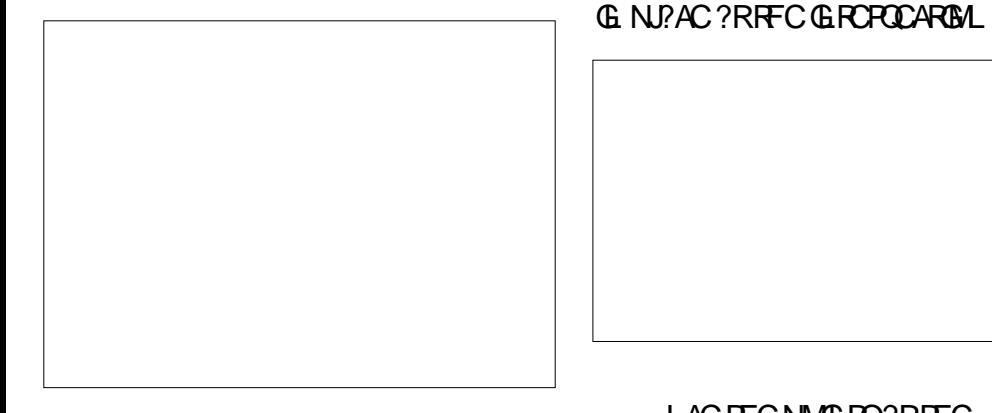

3FCL UCA?L NPMACCB RMRFC ^#P?DR\_UMPI @CLAF . LACFCPC UC A?L SOCRECBP?UGLE RMMDDRMK REC #P?DRRMMJ@?P UGRF WCJJMU @J?AI GAMLQ RMBP?U ML RMNMDRFC 2I CRAF

(LRCPQCARGMLQ@CRUCCL 2I CRAF CJCK CLRQA?L @CK ?BCC?QGJW BCRCAR?@LCGD? NMGRGONJ?ACB?R C?AF GLROPODARING DAMK LIGHT GLRC.

. LACRFCNMGRO?RRFC GLRCPOCARGMLQF?TC@CCLAPC?RCB JGLCQGL RFC#P?DRUMPI @CLAF ?LB A?L @COL?NNCB RMRFCOCNMGLROGD RFC^2L?NRMGLRCPOCARGML\_MNRGML GQ AFMOOL RFCGAMLUGHE? EPOCL\71 DPMK RFCQ ?NRMMJ@?P

2I CRAF 3MBMQM APC?RC? NMGLR SOGE FF CRAMIQUGE FF CGAMLUGGE

APC?RGLE FFCGLRCPOCARGML DMP

NMGLR QL?NRMMLCMDRFCCJCK CLRQ

CV?K NLC RM RFC AGPAIC 3FCL A LGN ML RFCLOUNMER ALGAIM RFCMRFCP C.DK CLRMDRFC GLRCPOCARGML DMP CV?K NLC ? JGLC QDEK CLR ?LB APC?RC? LCU AMLQRP?GLRMDRWNC ^%GV? NMGLRMLRM?L M@HCAR\_ 3FC NMGROFMSB FFCL @CDGVCB@W @CGLEAMLQRP?GLCB RUGAC MLACRM

> DSJJAGPAJCK ?E?XGLC [AMLRCLRQ=](#page-1-0) QCAMLB U?WMD BP?UGLE RFCDGL?JQF?NC MDMSPN?PR**GGRMBMGR** BGRCARIAGE GOBC FFC.

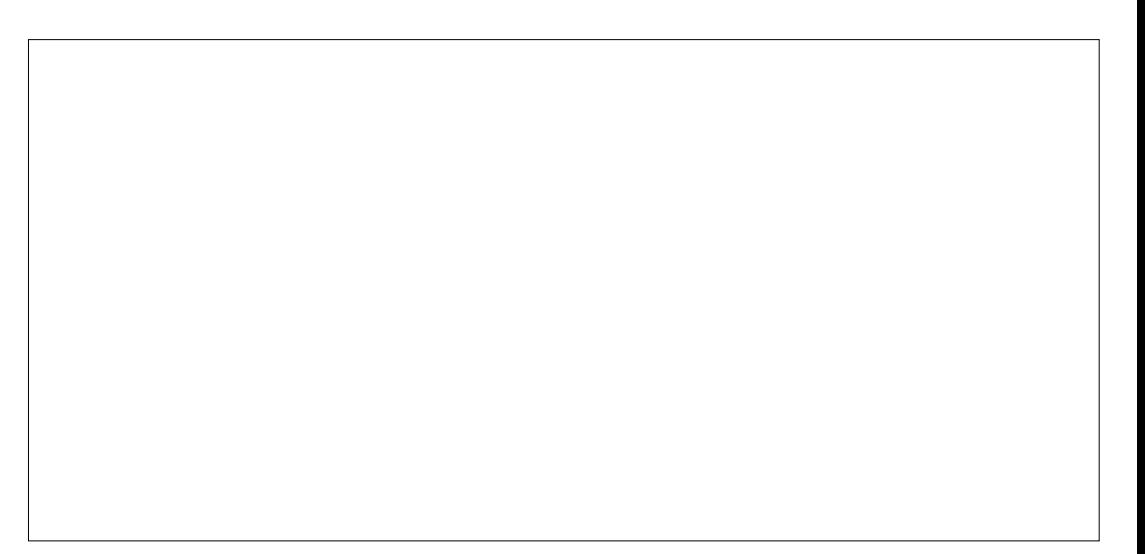

C?AF CJCK CLR ?LB RFSQQFMSJB QR?W 2I CRAF &M@?AI GLRMCBGRGLE RFC 21 CRAF MOHCAR BMS@C ALGH ML RFC MOHCAR QCLCARGE?JJRFC.GGCQ?LB QUGRAF FFCK ? JJRM^" MLQRPSARGML K MBC SQGLE RMMJ 3FGQUGJAF?LEC RFCGPAMJNPRM@LSC ?LBK ?I CRFCK BGQ?NNC?PDPMK RFC2I CRAF UFCL RFGQGQLMR@CGLETGCUCB DPMK UGRFGL CBGRGML K MBC 6 CA?L RFCL NPMACCB@WAPC?RGLE RFCNMGLRQ?R GLACTARING ? QLCCCB " M RGSC @W?BBGLE DSPRFCPCJCK CLRQRMRFC 2I CRAF M@HCAR R?I GLE RFCQC AMLQRPSARGTCCLCK CLRQ?Q? ESGBC 3FCOCCIX CLROBP?UL GLIMPK ?J K MBC UGJ?NNC?PUFCL LMR CBGRGLE FFC 2I CRAF 2GLAC FFCW?PC @?QCBSNML MFCPCLCK CLRQGL AMLQRPSARGTCK MBC QMK CCLOK OLRQ FFOK SQQLE@MMLC?LMNOP?RGMLQ K ?WLCCB RM@CAMLTCPRCB RM LMPK ? JK MBC SOLLE RFC O2K CRMMU

RRFGONMER UCA?L SOCREC 2I CRAF M@HCARRMNPGLR? BG?EP?K GL RUMBGK CLQGMLQ ' MUCTCP UC A?LLMRSQCGRBGRCARMAMAPC?RC? RFROCBOK CLOGM 2. IN 2 BMBMOM UCK SQR@CEGL @CEMGLE RM UMPI @CLAF #P?DR ?LB RFCPC AM TO RRFC 21 ORAF MOMEAR GRM? AMJICARIM MDBP?UGE CICK CLROSOGLE RFC ?NNPMNPG?RC AMLTCPQGML RMMJ

. LACFFGQF?Q@CCLBMLCUC A?L EMRMIFC/?FRUMPI @CLAF CVRPSBCC? AF M@HCAR RFCRUM AGPAJCQ?LB FFCRUMMSRUECQF?NCQ GLBGTGBS?JJW?LB FFCL AWK @GLC %SQGML ?LB" SRMSR RMAPC?RCRFC DGL?JNGGACGL # ?QBCQAPG@CBGL / ?PR MDRFGQQCPGCQ

# , )  $# - )$

(L RFGQ?PRGAJCML SQGLE %PCC" # UCAPC?RCB? 2I CRAF M@HCAR RM NPACGE GTGS?JBP?UGLE CLOK CLRO QSAF ?QJGLCQ ?PAQ?LB NMGLRQ GL ? NPCAGOC PC PRIM CFON RMC? AF MFFCP SQGLEAM OPP?GRO6 CLMPCB FFC SQCMD" MLQRPSARGML K MBC CLOK CLROUGHEGE RFC 21 CRAF M@HCAR RM?GBAMLQRPSARGML MDRFC AMK NJCRCBGEP?K UFGCLMR ?NNC?PGLEGERFCDGE?JBP?UGLE (L RFCLCVRN?PRMDRFCQ0RGQUCUGJ AF?LECOA?.C?.RMECRECP?LB UMPI M ?L ?PAFGRCARSP?JNPM+CAR

 $;0=$  FMBQ? / F# G (LDMPK ?RGML ?LB RFC\* LMUJOBEC 2MAGRW' CRC?AFOQ AMK NSPCPQAGLAC?R\$QAMJ? LBMPP?L? BC! ?RVGJCP?R FGEF QAFMMJ ' CF?QNPCTGMSQWEGTCL &- 4 +GLSVAMSPQCQ?RRFC4LGTCPQGRW MD LBMP? ?LB R?SEFR&- 4 + GLSV QWORCK Q?BK GLGAR?RGML ?RFFC. NCL 4LGTCPQGRWMD" ?R?JSLW? 4. "

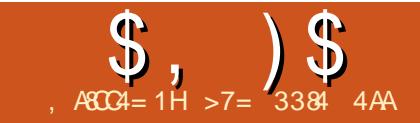

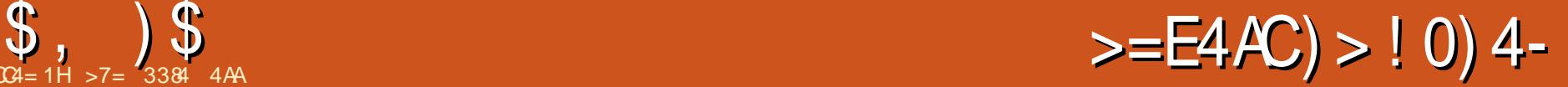

<span id="page-25-0"></span>L K WJ?QR?FRAAC ( CVNJ?GLCB9GK<br>6 GGQQ?@GGBWRM@C?QFMFRASRDW 6 GGO ? @GGRWRM @C? QFMFRASRDMP APC?RGLE+?3C7 BMASK CLRQ MP?R JC?QRAPC?RGLE RCVRRF?RA?L @C C?CGJWCK NMPRCB GLRM? +?3C7 BMASK CLR (K NMPRGE PCVRAPC? PCB GL ?LMRFCPNPMEP?K GQLMR?Q QRP?GEFRDMPU?PB?QUCK ?WRFGLI . LCGOSCGORFCU?W+?3C7 F?LBJOQ AF?P?ARCPQQSAF ?Q?K NCPQ?LB OSMR?RML K ?PI Q?LB BMJI?PQTFI Q " SRRGLE?LB N?QRGLE DPMK ? RCVR CBGEMPMPUC@N?ECQRP?GEFRGLRM? +?3C7 CBGRMPA?L A?SQCQMK C QRP?LECAF?P?ARCPQRM?NNC?PGL WWSP/#%DGCGDVWSPRCVRGLASBCQ QWK @MJQRMUFGAF +?3C7 R?I CQ CVACNRGML 3FGQAPC?RCQ? JMRMD EPSLRUMPI FF?RA?L @CCLOK GL?RCB UGRF ?NNJGA?RGMLQRF?R?PC AM DOESPOB RMF?LBLCRFC CVACNRGMLQ?LBBC?JUGF FFCK DMP **VM<sub>S</sub>** 

3UMNPMEP?K Q?T?G?@CGL WWSP 4@SLRSPCNMQGRMPGCQ?PC/ ?LBMA ?LB6 RGRCP +?RCV 8MSK ?WGLQR?JJ RFCK TG? 2WL?NRGAMPRFCAMK K ?LB JGLC (DWMS?PCAMK NMQGLE+?3C7 BMASK CLRQML RFC1?QN@CPPW/ G NJC?QC@C?U?PCRF?R6 PGRCP +?RCV UGJ?BB , ! MDDGCORMWWSP

BGQI 3FGQK ?WMPK ?WLMR@C? NPM@DK BONCLBGLE ML RFCQCXCMD WMSP2# A?PB

# $\frac{9}{6}$  # \$

( ?K GK NPCQQCB UGRF UF?R / ?LBMAUGUBM CONCAGUWUGFF ' 3, + DGJCQ / ?LBMANPMACQQCB?L ' 3, + DGC FF?RU?QK MORW? R?@LC ?LBBGB GROSGECUCJJ (BGBF?TCRM CBGRK W PCV DGC RFMSEF %GRQR(F?B RM?BB^; SQCN?AI ?ECYJMLER?@CZ\_RM K WNPC?K @C ?LB (F?B RMQORK W N?ECK ?FEGLQUGEF ^;SQCN?AI ?EC:JCDR AK PGEFR AK RMN AK **@MRRMK AK <HECMK CRPWZ** 

(L RFGQAMLTCPQGML MD?L ' 3, + R?@C / ?LBMANJ?ACB QMK CAMBC GRMRFCBMASK CLRRF?RK W+?3C7 CBGRMPBGBLMRJGIC 6 CQDCFFCK GL RFCDMPK MDRFCL?QRWCPPMP K CQQ?ECQRF?RNMNSNBSPGLE RFC AMK NGC ?LB TGCU / # %GR? EC 3 FCPC ?PCRUMRFGLEQWMSA?L BM ` 2C?PAF ML &MMEJCDMPRFCCPPMP ?LB WMSK ?WDGLB? QMJSRGML . DRCL RFGQA?L @C?QC?QW?Q?BBGLE ?I MECP.GCMPRUMRMWWSP NPC?K @C

` " MK K CLRMSRFFCMDDLBGLE, GC MOANBCUGE?^ \_?RFFC@CEGLGLE , ') ' ! ) -MDRFCJGLC

/ ?LBMAGQ? AMK K ?LB JGLC ?NNLGA?RGML @SRGRGGSQOPDRGLBJW L CV?K NLCMD? @?QGAAMK K ?LB (G)

sdgarf Ov Or ilohadph1wh{ i l ohqdph1r gw

DGCL?K CRCV GOUF?RRFC PCCSJRGLE+?3C7 DGCUGJ@C DGCL?K CMBR(@RFCMPGEGE?JDGC SQC FFC?NNPMNPGPCCVFCLQGML DMP **WISPDAC** 

, MPCGLDMPK ?RGML A?L @CDMSLB ?RRFC/ ?LBMAUC@QGRC FRRN [N?LBMAMPE](http://pandoc.org/)

QEMMB?Q/?LBMAGQ GRF?QGRQ JGK GR?RGMLQ ?QD?P?Q( I LMU AMLACPLGLE DGCODPMK UMPB NPMACQQMPQ %MPCV?K NJC / ?LBMA BGBLMRRP?LQJ?RC? TCPWQK ?JJ QOK NLCR<sup>®</sup> @DC (K ?BC GE ?L MBRDGC 3FGQGQQSPNPGQGLE UFCL ( AMLQGBCP RFCEPC?RHM@/ ?LBMABGBML ?L ' 3, + DGC FF?RU?QK MORIMGL? R<sup>?</sup>@CDMPK ?R 3FGQGQUFCPC 6 PGRCP +?3C7 AMK CQGL

### 3FCUC@QGRC

FRRN UPGRCP [J?RCVQMSPACDMPECLC](http://writer2latex.sourceforge.net/)

R F?Q?JJFFCGLDWPK ? RGML ? @WSR UF?RRFCNPMEP?K A?L F?LBLC ?LB WWSK ?WU?LRRMAMLOSJRGR@CDMPC AMK K GROBE RMSQC GROMP? J?FEC NPMEAR! SRGRJMI QJGIC GRA?L AM TO R?I WRFGLE UCA?L APC?RCG ?L MBRBMASK CLR (DVWSPMPGEGE?J) F?Q@CCL APC?RCB GL , GAPMQMDR 6 MPB WWS UGJF?TCRMMNOL RFC DGJCGL +G@PC. DDGAC Q?TCRFCDGJC?Q ?L MBRBMASK CLR?LB RFCL AM TO R 3FC AM K ? LB JGC GINSRGQ HSQR?QSQCPDPGCLBJW?Q/ ?LBMA

#### z5o i l ohqdph1r gw i l ohqdph1wh{ 1

8MS K ?WF?TCLMRACB FF?RFFC DGOQ?PCGL RFC PCTCPOCMPBCPMDRFC AMK K ?LB VWS UMS B SOCDMP / ?LBMA 8MS RWNCGL RFCL?K CMD RFCGLNSRDGCDGOR?LB RFCL RFC MSRNSRRCVDGC (F?TCRGBGRML ?L MBRDGCUGF? R?@LCGL GR?LB GR UMPI CB JGC? AF?PK, MPCMTCP 6 PGRCP +?3C7 A?L F?LBJCQMK C D?GRWAMK NJCV MBRBMASK CLRQ

\$ , ) \$ #() !!\* %\$')(

3FCK?LS?JDMPURGRCPJ?RCV@Q? UFMNGE OFFRWDWSPN?EOQJMLE 3FCPC@LMPQRMQ@LIVIWSPRCCRF GERM ? LB GRJQU CJJUM FRF FF CR1X CRM R<sup>2</sup>IC? JMM ?RORQMRF?RVWSF?TC ?L (BC? MDUF?RA?L @CBMLC

8 NG UGU? JOM DOEB OEDWARK? ROBAL ML FFOQCIMFOP?NNUGA?RGMLQ 6 PGPCP ! GQ38C7 6 PGPCP VFRK J?LB " ? JA VF RK J

3FCEMVBLOUQQQRF?RUFOLWWS U?LRRM@PGLEB?R?GERM+?3C7DPMK MPF C POLAISPACQ VIWS F?TC OLAK C TCPW EMMB RMMQ?RVWSPBGNMQ?JRM K ?I CUBC C?OGEP LB RFC FC N WWS LOOB (@HSQR? AWK K?LB JGLC OL FRAV U ? W

' ( \$ \* ' ( 6 **PGCP** + ? 3C7 **FRAN URBOP J? ROV QVSPACDVHECLC** 

<u>R</u><br>/ ?LBMA <u>FRRN N?LBMAME</u>

>7= 3384 4AAQGRFC+?U+QQP?PG?L ?RFFC6 CULGERML +?U QQMAGRISML GE & SCNF. LR? PO\$ 1" ? L? B? 4 @ SLRS NNU OPQFGQUMPIQ QR? RGML J?NRMNQ?LB 1 ? QN @CPPW/ G

### DSJJAGALCK ?E?XGC

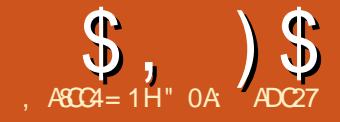

# $=$ : B20?4 %0AC

## <span id="page-28-0"></span>DPCOSCLRJWPCOSCQRCB

DC?RSPC N?FRASJ?PJWDPMK SQCPQAWK GLE RM(LI QA?NCDRWK MFCPTCARMPRMUQ @? BGUVE RF?R QFMUQ? FGCP?PAFGA?JRPCCMDRFC M@HCARQGL ? BP?UGLE 3FGQGQLMU NPCQCLR ? QMDTCPQGML TG? RFC . @HCAR . @HCARQ[ K CLS CLRPW 3FGQDC?RSPCU?Q?ARS?JJW@?AI NMPRCB DPMK / MLWQA?NC ? DMPI MD (LI QA?NCRF?RGQLMJMLECP@CGLE BCTCJMNCB QM@P?TMRMRFC (LI QA?NCBCTCJMNCPQDMPK CPEGLEGR @?AI GLRMRFCNPMEP?K ?LB RF?LI Q RMRFCMREGE?J/MLWQA?NC BCTCJMCPDMPAPC?RGLEGRGL RFC DGRRNJ?AC ' CPC]QUF?RFFCBGJME

JMM QJGIC UGEF? DOU M@HCAROGE? **BP?UGE** 

(RQF?PCQQMK CQGK GJ?PGRGCQUGRF RFC+?WCPOBGIVE QCCN?PR MDRFGQ QCPGCQ ?LBA?L J?PECJW@CSQCB?Q ? RONDACK CLRIMPGRGDVIVES UGGF a ? JAF WSEF ( NPCDOP FF C QOK NJGAGRAMD RFCMBBG.MF RRFCRMORFC FGCP?PAFWWDM@HCARQGL VWSP BP?UGE UGE FRMSNO?LBJ?WCRO BGON PWCB? QAMJPNOG@CCLRGCQ RF?RA?L @CMNCLCB RMPCTC?JRFC M@HCARQUGRFGL RFCK MPAJMQCB RM FGBCRFCASRRCP3FC.MUCPOCARGM NPMTGBCQ@SRRMLQDMP?BBGLEJ?WCPQ BCLCRGLEQCLCARCB M@HCARO ^" MJPNOC JJ\_ K MPCML RF?RGL ? K MK CLR ?LB@SRRMLQDMPK MTGLE GBGTGBS?JM@HCAROSNMPBMULG RFCJGGR UFGAF GLBSPL K MTCORFCK SN?LBBMUL GL RFCXMPBCP 3FCPCIO? NMN SNDMPOCLCARGE?  $@C$  BK MBC a UFGAF A?L IM J $@C$ . C?QGJW?NNJGGB RM?LWM@HGAR / PCTGMSQJWMLJWJ?WCPQAMSJB C?QGJW F?TC@DLBK MBCO?NNJGGB MFFCP MOHCAROPCOSGROB? RPGNRMRFCDGROP CBGRAP O ME GDGQ? UCLAMAK C ?BBGGBAL (RQ?JQMNMQQG@CRMQCR RFC@RP?LB MN?ARMMDRFC QCJCARCB M@HCAR EPMSNMPJ?WCP

QDMPRF?R^" MUPINGC JJ @SRRML UF?RGR?ARS?JJWBMCQGQ AMJJ?NQCCTCPWRMNJCTCJJ?WCPMP EPMSNCVACNRRFCMLCRF?RRFC ASPPCLRJWQCCARCB M@HCARGQGL 3FGQ GO? AMK K M FFOK CDMPFFGOBG, MF a RIGEFRAJAL M. ?L MOHCARGE RECRPCC ?LB WMS]JJ@CNPCQCLRCB UGRF ? UGBCP?LECMDMNRGMLQGL? AMLRCVR K CLS GL UFGAF QCTCP?JAFMGACQ RFMOCDPMK RFC^2MJM ?LB^+MAI JJ\_QCARGMLQ ?ARS?JJWUMPI ML RMN JCTCJJ?WCPQ?LBEPMSNQ PCE?PBJCQQ MDFMU BCCNJVLCORCB RFCM@HCARGQ RF?RWMSALGAIOBM

\$?AF M@HCARGQJGPCB@WGRQ ^+?@CJ\_ UFGAF U?QNPCTGMSQJWMLJW QCRR?@JCGL RFC. @HCAR/ PMNCPRGCQ BGJ/LE MPRFC7, + \$BGMP- MU WMS A?L QIK NUWBMS@C ALGH ML RFC CLRPWGL RFGQLCU BG?JME RMAF?LEC RFCJ?@CJa ? QGELGDGA?LRSQ?@GJGRW GK NPMTCK CLR ! SRSLJCQQWMS]PC D?QRBGMSQ?@MSRAF?LEGLE RFC BCD?SJRJ?@CJQ?QQDELCB@WLIQA?NC ?Q( F?TCBMLCGL RFCA?QCMD ^. P?LEC" GPAJC\_ WMSAMSJB UCJJ@C G DMPQMK COSPNPG000 3?I C?LMFCP JMM ?RFFCQAPCCLQFMRMDFFC . @HCARQBG?JME AMLQGBCPGLE RFC J?@CJQMDRFCM@HCARQRFCPC - MU

R?I C? JMMI ?RRFCA?LT?QRF?R NPMBSACB RF?R.IGR

- MRGACRF?RRFCQR?PQ?PC J?@CJJCB?Q^N?RFQ\_ ?QGQRFC ALGINCB ONGP?J 3FC  $\#$  @M/F?Q? J?@CJMD^E \_ @CA?SQCGL 25& RCPK QGRQ?ARS?JJW? EPMSN QM (LI QA?NCJ?@CJQGR?QQSAF 6 FGAF N?RF AMPPCQNMLBQRMUFGAF QR?P 3FCMLJWU?WRMRCJUGQRMQCCAR C?AF MLC?LB QDC UFGAF M@HCAR

 $\text{\$}$ ,  $\text{\$}$   $\text{\$}$  # (  $\%$ 

@CAMK CQQCJCARCB ML RFCA?LT?Q ( FMNCRF?R? DSRSPC PCLC?QCMD (LI QA?NCUGJJ?BB?L CVRP? AMJSK L RMQFMU RFC^(LI QA?NCRWNC\_MDRFC M@HCAR CE QR?PQNGP?JMP # @MV ?LB NPCDCP?@JW? QK ?JJNPCTGCU GK ?ECMDFFCM@HCAR?QUCJJ

3MRFCJCDRMDRFCM@HCARRPCC WMS]JJF?TCLMRGACB RF?RRFCPC?PC DGTCMRFCPAMISK LOUGHERCPOC RBLOG F?RM JWK ?I COLOCMLAC WISITC FMTCPCB MTCPC? AF MDRFCK RMPC?B RFC RMMRGN 3FC DECR?LB QCAMLB QFMSJB@CD?K GJG?PDPMK RFC +?WCPQBG?JMEa RFCWRMEEJCRFC TGGGGGGRW?LBJMAI CB GR?RCMDC?AF M@HCAR RJ?QRRFCPC]Q?L C?QWU?W RMSLJVAI GLBGTGBS?JM@HCARQ K ?LW LOU SOCROF?TCDWSLB FFOK OCJTCO RCK NRCB@WRFC+MAI MNRGML GL RFC . @HCAR/ PMNCPRGCQBG?JME MLJWRM RFCL DGLB RF?RRFCWAWS BLMJMLECP QCJCARRFCM@HCARRMSLJMAI GR 3FC RFGPBAMJSK LLMK GE?JJW^3VNC FMBQ?L GAM RMGBGA?RCUFCRFCP RFCGRCK GQ?L M@HCAR J?WCPMP EPMSN QWMSK ?WPCA?JJ 25& BMCQL]R?ARS?JJWF?TC? AMLACNRMD J?WCPQ QM(LI QA?NCGK NJCK CLRQ RFCK ? QEFINSNQUGEF QMK CCVRP? K CR?B?R? L GLRCPCORGE CVRP? GL RFGQBG?JMEGQRFC?@GJGRWRMAJGAI ML RFC3VNCGAM MD? PWOPRMRSP GR GRM? FRASN MPTGACTCROP 3FCLCVRAMJSK LGOGSNNMOOB RM

QFMU ?L GAML RMGLBGA?RCUFCRFCP ?L M@HCARGDALDINCB ?LB MPK ?QI CB (L K WQAPCCLQFMR WMSA?L QCCRFC CDDCARML RFC AUGINCB ONGP?J FMUCTCPK WAMNWMD(LI QA?NCBMCQ LMRGFMU ?L GAML RFCPC DMPK ?QI CB MOHCARO BOONGRC RFCAPOK MDRFC RMARGN (L RFGDA?QCRFCGAML GD NSPCJWGLDVPK ?RGTC RFCBGJVE BMCQLIRNPMTGBC?LW?BBGRGML?J A?N?@GGBGCODMPUMPI GLE UGFF AJGNNGLE N?RFQMPK ?QI Q QMRFCPC]Q QRGJJLMU?WRMCBGRK ?QI QMPQMK C R/NCOMDA (B) N? RFOUGE MSR PCJC?QGLE RFCK DGPQR

3FCJ?QRAMJSK L GQP?RFCP QNCAG?JGQCB ?LB UGJJNPM@?@JW@C P?PCJWSQCB 6 GFGL FFC(LI QA?NC / PCDCPCLACQ \$BGR / PCDCPCLACQ GL RFC3MMD - MBCQCARGML VWSA?L QCRFFCBCD?S.RAMINPSQCB RMBP?U RFCN?RF MSRUGCUFCL RFC- MBC RMMGQ?ARTC 3VNGA?JWRFGDGQQCRRM PCB ML ? QR?LB?PB

GLOR? UP ROME 3FC QU? RAFCQGL RFGQ AMJSK L A?L @CSQCB RMQCRRFCN?RF AMJMPML ? NCPM@HCAR@?QGQ " JGAI GLE ML ? QU?RAF RFCL QCRRGLE? AMJMP UGE ? IM XCPMMN?AGRWUGJ AF?LECRFCAMINP QORRFCMN?AGRWRM XCPM PCE?PBJCQQMDRFCAMJMP RM PCTCPRRMFFCBCD?SRQCRGL FFC NPCDCPCLACQ 3FGQK ?WMAA?QGML?JJW @CSQCDSJGDWMS]PCCBGRGLE?L M@HCAR UFMQCAMJMPGQQGK GJ?PRMRFC

BCD?SJR ?LB WMS U?LRRMQCRGRRM QMK CRFGLEAMLRP?QRGLE @SRRF?RQ PC?JWRFCMLJWQQLQG@LCSQCDWPRFGQ MNRGML 8MS A?L QDC FFC CODDARML RFCRMNRUMQR?PQUFGAF ( F?TC AM TO ROR RMN? RFQ ?LB AF?LECB RFCMSRUGCAMMPML RFCQCAMLB RM @<sub>RC</sub>

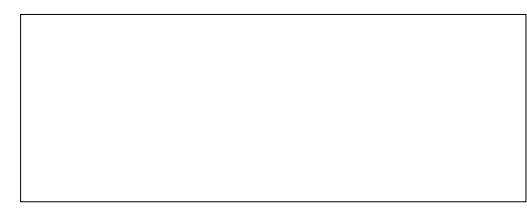

 $+$ CRO $-$ R?I C? JMMI ?RRFC AMLRCVR  $K$  CLS FF?R ?NNC?PQ UFCL WMS **PGEFRAJGAI** ML ?LW **CLRPWG** RFCM@HCAR RPCC 3FC DGPQRRUM CLR**RGCQ**CR **WWS** PCL?K C RFC QCJCARCB GRCK K MPC C?QGJW BMLC@W BM<sub>S</sub>@<sub>C</sub> L?K CDPMK K SQGAQMDRU?PC GL UFGAF GRGQSQCB RMK SRC?JJRFC MRFCPRP?AI QQMRF?RWMSA?L C?QGJW UMPI ML HSQRMLC (L (LI QA?NC GR FGBCQ?JJRFCRMNJCTCJJ?WCPQ?LB EPMSNQ CVACNRDMPRFCMLCRF?RRFC QCJCARCB GRCK GQGL (RBMCQL]RFGBC MFCPCLOK CLRQFF?R?PC GL FFC QYK CEPMSN QMGR?ARQ?Q? JGCP?J ^QMJM\_MNRGML MLJWGDC?AF MDWMSP M@HCARQGQGL GRQMUL EPMSNMPJ?WCP (RQFMSJB NPM@?@JW?JQM@CPCL?K CB RM<sup>^'</sup> GBC. RFCPQ DMPAMLQGDRCLAW UGF RFC^+MAI MRGALQRF?RDMUMU GL RFCLCVRERMSN ^4N ^# MUL ^&PMSN\_?LB^4LEPMSN\_?PCD?GPJW QCJDCTGBCLR @SRGRGQUMPRF LMRGLE RF?R^4 LEPMSN @G?T?G?@CCTCL @D RFC QCLCARCB M@HCARGQLMR? EPMSN MPJ?WCP3FCQ?K CJ?AI MDAMLRCVR ?U?POLOQQCVGRQDWPRFC^2CR" JBN ?LB^2CR, ?Q MRGALQ UFGAF ?PC ?T?G?@CCTCL GDVWSF?TCMLJW?

AJGAI GLE ML RFCJ?@CJ ?LBBSNJGA?RC  $QR$  FFC Q K C ? ON POODLE " 31 + # 3FCRFGPB GRCK QFMSJB NPM@?@JW@C A?JJCB^- CU +?WCP\_DMPAJ?PGRW?QGR

PCE?PBLCOOMDUF?RR/NCMDM@HCAR U?QA GAINAL GL RFCRPCC 3FGQ QOOK QUEC? NIMGROOO?BBGRAM RM RFCAMLRCVRK CLSEGTCL RF?R

RFCPC]Q? BCBGA?RCB@SRRML DMPRFGQ

3FC^2MJM\_MNRGML R?I CQGRQ

MNCLQRFCLCU J?WCPBG?JME

M **RFCBG.ME** 

 $\text{\$}$ ,  $\text{\$}$   $\text{\$}$  # (  $\%$ 

QGLEJCM@HCARQCJCARCBa RFCW PCOSGEC?R,C?QRRUMM@@AROGL MBCPRMUMPI 3F?LI DSJJWGL ?JJ RFCOCA?COO RFC POOS RMDOCLORGE ?L MNRGAL RF?RGQLMRT?JGB GODWPLM AF?LECRMR?ICNJ?AC @SRGRUMSB QRGJJ@C@CRRCPGDGLT?JGB MNRGMLQ UCPC FGBBCL MPBGQ?@LCBGE RFGQ  $K<sub>0</sub>$  S

3FCLCU ^" PC?RC" JGN&PMSN\_ MNRGML GO?JOMNPOODLRML RFC AMLRCVRK CLS DMP?L M@HCAR@SR BCONGRCCVNCPGK CLRGLE UGFF GR K WOLD?LB QC?PAFGLE M.JGC GR ?NNC?PQRF?RLM@MBWPC?JJWQCCK Q RMILMU UF?RGRQDMP?PRGRGA?JJW QNC?I GLE " FMMOGLE RFGGMNRGML UGJ ERMSN?LWQCCARCB M@HCARQ RFCL ALBIFFOK UGF? AM CMORFC FRASN 0 SGRCUFWAMS UMS B U 2LR RMBMRFGQa ?LB CONCAG JJWUFW ?LWMLCU?LRQRMBMGRQM DPCOSCLRJWRF?RGRLCCBQ?L CLRPW M RFCAM RCVRK CLS a GD@CWM B K C ( A?L FFGLI MD? AMSNUCMD CONPORGAGES?RGMLQGL UFGAF RFGQ I GLB MDQRPSARSPCGQSQCDSJ @SR LMFGLE FF?RGQLIRK ?BCAC?PCP@W APC?RGLEGRQRCN @WQRCN (D?LWMLC F?Q?LWEMMB GBC?Q?@WSRFFGEMLC NLC? OC LCRK CILMU

, MTGLE ML DPMK RFC. @HCARQ BGLME ?JOMGLRFMBSACB OMK C QK ? JU4 ( CK NPMTCK CLRQRF?RA?L

F?TC? @GE CDDCARML FMU WWSSQC (LI QA?NC 3FCDGPQRGQRFC?@GJGRWRM CLRCPQGK NJCA?JASJ?RGMLQGLRM QNGL@MVCQ RFCLSK CPGADGCJBQUGRF SN BMUL ?FFMUQLCVRRMRFCK 8MS A?L SOC FFCSOS?JOWK @MDDWPFFC K ? G ? RGEFK CRAMNOP? RGM OMD ?BBGRGML CS@RP?ARGM K SJRBUGA?RBML ? LBBGTGGAML UCJJ?Q@P?AI CRQRMEPMSNN?PRQMD RFCA?JASJ?RGML LWQGK NJC LSK @CPQUGJI@CSQCBGE FFCASFPOLR ?LB?BBGLE?LMDDQCR SLGROFF?R?PCQCRDWPFFCDGCB @SR WWSA?L ?JOM?NNOLB ? SLORL?K C CE ^NR ^K K MP^NV RM GBGTGBS?JLSK @CPORMF?TCRFCK AM TO ROB DMP WWS %MPCV?K NLC RFC DMIMUGLE UFCL ?NNJGGB RM? DGCB QOR?Q^K K\_UGJPCQSJRGL ? T?JSCMD FFC?LAFMPNMGLR EGTCFFCK

KK GLAK

! CA?SQC FFC QNG @W R/NGA? JW QFMUQRFCASPPCLRT?JSCMDRFC N?P?K CRCPWMSA?L MDRCL HSQRR?AI @BROMD? A?JASJ?RFML MLRMRFCCLB RFCL FGRRFC1\$341- I CW# MWMS LCCB? DGCB RM@C UGBCP ) SQR ?BB^ RMRFCCLB MDGROT?JSC 6 ?LRRMPCBSACGR@W AK PCE?PBJCQQMDRFCASPPCLRT?JSC  $)$  SQR?NNCLB ^ AK

DSJJAGPAJCK ?E?XGLC [AMLRCLRQ=](#page-1-0) . LCNPACUFORC (DGLB RFGQ) DC?RSPCGLT?JS?@LCGOUFCLOCRRGE ESGBCQ 3FC & SGBCJGLCBG JME F?Q F?B? ^1CJ?RGTCAF?LEC\_AFCAI @MV

DMPOWK CROK C QOCN?PR MDFFGQ QCPGCQ @SRLMU RFCPC]QPC?JJWLM LCCB RMCTCPSQCGR ? QVWS A?L HSQR ?NNCLB? PCJ?RGTCMDDQCRRMRFCCLB MDRFCCVGRGLET?JSCGLQGBCRFC7 8 MP LEJCONGLOW (IB PC?JJWJGIC RM F?TC? U?WRMBSNJGA?RCESGBCOGL? DSRSPCPCJC?QC ?QRFGQUMSJBK ?I C ? Q GRK SAF C? QGCPRMAPC? RC? QCPGCOMD RFCK @WHSQRQCRRGLE RFCDBORGL NJ?ACRFCL PCNC?PCBJ.MBSNJGA?RGE

> JRFMSEF RFCPC]QLM#SNJGA?RC @SRRML RFC&SGBCJGLCBG?JMEF?Q E?GLCB? DOU MECPDC?RSPCQ (RQ LMU NMOOGRAC RML?K C VWSPESGBCQ RFCJ?@CJ?NNC?PQGL QK ?JJRCVR@W

GLBGTGBS?JAMJMPQ ?LBJMAI RFCK ?E?GLQR?AAGBCLR?JK MTCK CLR 3FGQ A?L K ?I CESGBCOK SAF K MPC SOCOSJ UFCL QCRRGLESN? AMK K ML RCK NJ?RCN?ECRF?RK GEFR@CSQOB ? OFF C@? QG@ MDK SURBALCO BK G?P BMASK CLRQGL DSRSPC

LM FCP4 (?BBGRGML RF?RGQ N?PRGASJ?PJWUCJAMK CGQ? LCU QCARGML GL RFC(LI QA?NC NPCDCPCLACQDMPQCRRGLEI CW@M?PB QFMPRASRQ 8MSA?L ECRRMGR@W MNCLGLE RFCNPCDCPCLACQDPMK \$BGR / PCDCPCLACQ MP2' (%3 " 31+ / @W BCD?SR FFCL BRGLIGE BMUL RM (LRCPD?AC \* CW@M?PB2FMPRASRQ 3FCPCIQ? BRM BMUL JGDR?RFFCRM RMJCRWMSQCJCARDPMK ? P?LECMD NPCOCRIMIRGMLQ UFGAF AMS B @C CONCAGUINSQCDSJGDVWSIFCAMK GLE RM(LI QA?NCDRMK ?LMRFCPNRMBSAR QF?Q@CAMK CRFCLMPK UGF RFCOCI GBOMDBG.MEQG &3\* NPMEP?K Q QORRGE? I CU OFMPRASRGQ BMLC@WFGEFJGEFRGLE FFCPMU WWS UGGF RMK MBGDW RFCL AJGAI GLE GERFC ^2FMPRASR\_AMJSK L a CGRFCPML RFC CVGRGE QFMRASR MPRFC@J?LI QN?ACGDRFCPCGQL]R? QFMPRASR BCDGLCB DMPRFCMNCP?RGML WMS]TC QCJCARCB 3FCDGCJB UGJJNMNSJ?RC UGF AMK CROWRF?ROZWAN- CU ?AACJCP?RMP MPQMK CRFGLE QOK GI?P U FOAF GO WWSPASC RMNPCOQ RFCI CWOM? PB OF MPRASRVIWS UGGF RM

 $\text{\$}$ ,  $\text{\$}$   $\text{\$}$  # (  $\%$ 

?QQGEL - MRCRF?RRFCPC]QLM U?PLGLEGDWWSSOC? OF MFRASRRF?F]Q a UFCPCWWS]JJ?JOMDGLBMNRGMLQDMP ASPPCLRW?QQGELCB RM?LMFCP MNCP?RGML a GRUGJJHSQR@CPCK MTCB DRMK RFCMBAMK K ?LB ?LB ?QQGELCB RMRFCLCU MLCa QMWMS K ? WUGGF RMAFMMQC VWSPQFMFRASRQ A? PCDSJJW (DVWS U?LRRMPCK MTC? QFMPRASRCLROPCLWNPCQQRFC ! " \* 2/ " \$ I CWUFCL NPMK NRCB DMPRFCLCU ?AACJCP?RMP

(DRFGLEQEMAMK NJCRCJW?UPW WWS A?L AF?LEC FFC OF MFRASRO @?AI RMRFCBCD?SJRQSQGLE RFC1CQCR

> " OA: SODQ(LI QA?NCRMAPC?RCRFPCC UC@AMK GAQ 3FC&PCWQ , MLQRCPQ (LI CB ?LB \$JTGC UFGAF A?L ?JJ@C DMSLB?R FRRN UUU [NCNNCPRMNAMK](http://www.peppertop.com)

@SRRML?RFFC@MRRMK MDFFCBGJME

GK NMPRGLE?LB CVNMPRGLEQFMPRASR AMLDGESP?RGMLQ QMRF?RVWS A?L @?AI SNWMSPFGEFJWASQRMK GQCB

QCRRGLEQQMK CUFCPCQ?DC

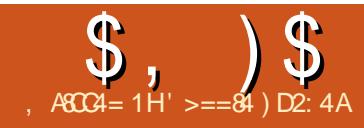

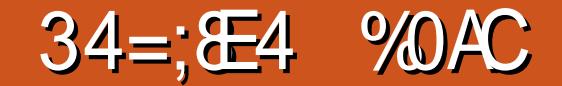

<span id="page-32-0"></span>**O** FOOK M.F UCULRY ? @ VSR  $\bigcup$ FRYI OARYI OTTOARO 6 FOREOP **WAS ILMU GEMPLINR WAS COCGR? JU** FFCRIK CML 35 (ROPCESJ?PJNSOCB **GLOUOGRSBOM FMWK O?LB GOK MOR** UGCWIMILIGE NROOD RGF FFC  $UC/FCPM$  35

1 20032. IW FEC NROOT ROPGO NORTARK GLE GLEEN RMD? FROOL @ AI ERASLB 3FGDEROOL @? AI ERNSLB UGJ@CROK MTCB

BOFOR UN ?I B FON PACB UGF ?I ? ROPL? RGC @ AI ERVSLB

OSGN CV?K NICMD? FROQ OAROO ODRSN R21 CL DRAK & MMF.C (K?ECQ GO FMUL

3FGO CLB FOCS RUGIJM ? @ R UCCEB @SR(U?LRRMICONFFCDSJJ CORSN G FFC CFMRRM CRVWS COC CV?ARIVWF?RGQGL]R@CGLE **PCK MTCB** 

# $( ) * 9/6$

3FC DECRFFGLE UCLCCB RMBMGQ **OK NIVERINSPEPOOL OFFOOL FCAVEBGLE** (L FEGA?OD (IK SOGLE? OR?RA **OK ?EC @SRORANGE B C?OGAV@C?** TOBOM LB FFOL BP?E ORRM5 OBOM (RK SOR@C5GBCM ?QFFC @?AIERNSLBUGU@C50BCM (L MECPUMBO@CMU@CFGLB5GBCM

(FECLOS NMPRFFCOS ? ECTOBOM FF?RUGU@CFFCLCU@?ALERVSLB

 $"$  \$ $"$ (POEFRAGA M. FECEPOOL OPPOOL AUBICE 5 CBCM ?LB AFMACC BB

SDDCAR JNF?, ?LONSJ?ROML

(DVWSPERCOL OPPOOL TOBOMOR)

ORGUOLLARCB PCB MSRUEC VWSIJJ

**QDC FFC" FRWK ? \* CWODDCAROGE FFC** 

(RUGUM JGCLM FGE F?Q

F?NNCLCB ?LBLMFGLEF?Q

BPMNICR?@MTCRFC5?R3IAC

F?NNCLCBWCR "JOH FFCU?FCP

LSK @CP 3 FGOU GULCRVIWS NOW?

"FRMK? \* CW

/ PMNCPRGOR? @

AMMSPG WWSPTGBOM @TGMSOM *WAS A CALL ME FECERCO* 

3FC5?PGLACT?JSCGDFMJ NPCAGEC MPLMR FFCK ? Q GE OFMSB @C.+MJCPFFCT?, SC. ?I BKMPC ERCCLUGICFMU FGEFCPUGU@CEGE RMUGAC MSRN? PROVIMS U ? IRRM I CON 8MSJULCOB RMDLEB FFC QUOCR **ONVROVPVWSPTGBCM OK ?EC** 

! J?AI GONFM@?@WFONJ?AGLE FROCI G FECGK ?FC @SRFE?R@PA (@?ARS?.IMRP?I ON?PCI R

# $($ ,  $)$

 $#$  P?E FEC PON PACK CLR @ AIF FAVSIB OK ? FC TOBO MOB RM 5 BCM ?LB WWSJUGOC FFC RP<sub>2</sub>I CTMPK ? RPM

8MSIJUNFM@?@WF?TCRM?BHSQR FFC5? PGLACQUBCP? RVSAF MLAC FECLOU @ AI ERASLB CO G NPAC (D FFC5? POLAC CORMMUN VWSJUGOC? EPOOL DSXX? FIVISLB FFC NFOODL FORQ

**DSJIAGACK ?F?XGC** 

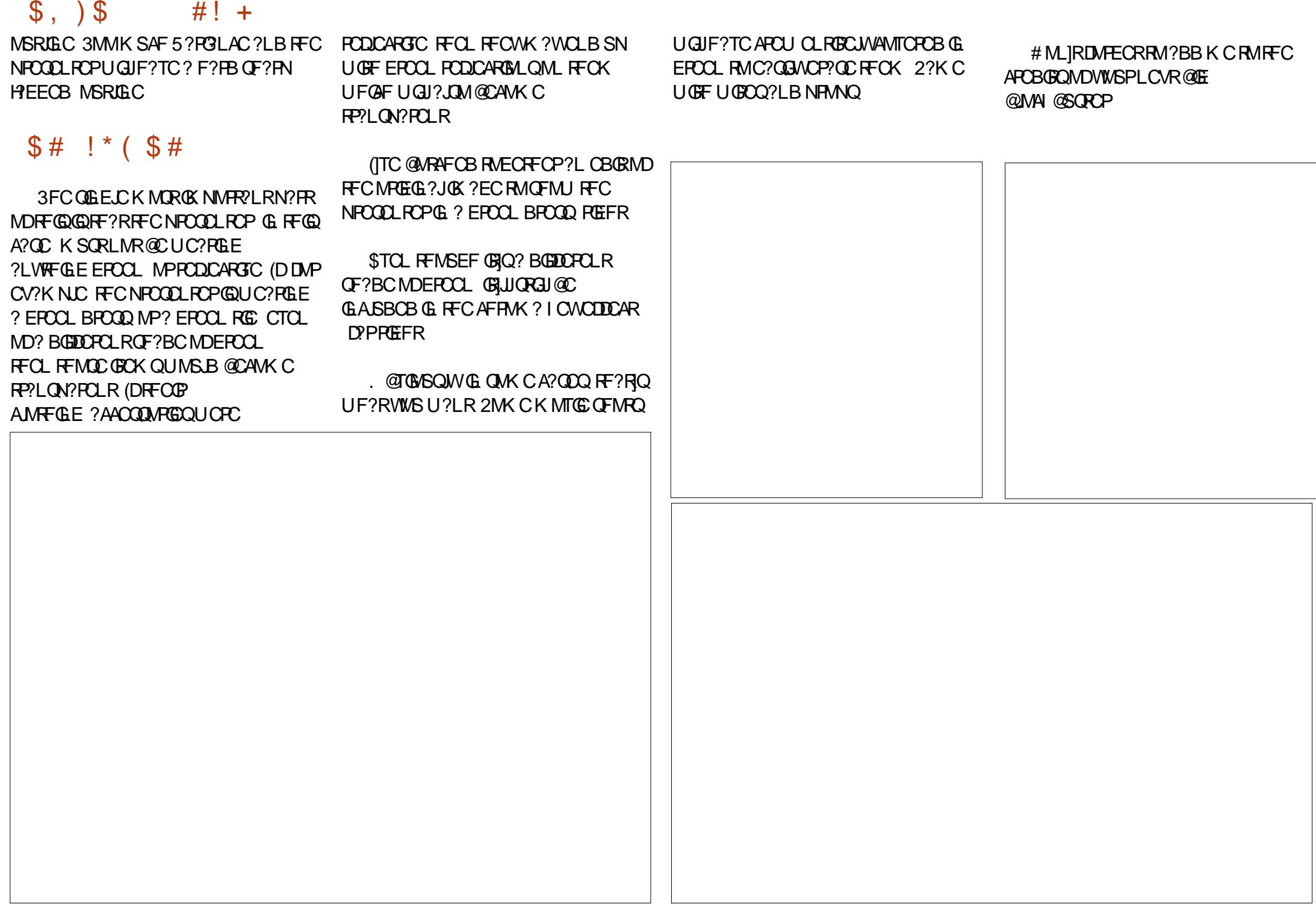

,  $AGC4 = 1H($ , 411

## <span id="page-34-0"></span>3 FOUR BOOK RAINFORMATION **T** FC J? FECORNMPROML MDK WHM@GQ K ?L?ECK CLR?LB FFCB?GW ?BK GLGAR?RIM MDRFCT?RIMSQ NPMICARQ (LGRG JJWUFCL ( QR? PRCB K WMAASN?RGML WC?PQ?EM ( QGK NJW AMJUCARCB?LB NPMACCOOBK MRGML A?NRSPCB?R? 3MB?WK WHM@ **POOSGPOOGAK CJCTCJMDNPMAGAR** K ?L?ECK CLR (?K LMR? ACFREAGEB NPMCARK ?L?ECK CLR FMUCTCP( F?TC?RRCLBCB? AMSNLCMD QCK GL?PQ?@MSRRFCRMNGA " SPPCLRJW ( ?K JC?BGLE BGDDCPCLRNPMHCARQ

**'** 

?LB NPMEARK ?L?ECK CLRCL?@DQ QRPMLECPMPE?LGX?RGML ML RFCQC GROK OG BGGBS?JW

/ FMHCARK ?L?ECK CLRGQ? BCR?GJCB QRCN @WQRCNNJ?L RM AMLRPMJK MLGRMP?LB DGL?JSAC?L CVNCARCB NPMBSAR +?FEC AMPNIMP?RIM OSRGO NEMHCAR K ?L?ECRORMK GLOK GXC AMOR?LB CVNCBGRCNPMACQQQQ

- SK CAMSONPMHCARK ?L?ECK CLR ? ON CARD? PC F? PB RM? NN WRMAIG (A?. I PCQC?PAF 8CRAJGLQA?JPCQC?PAF N?P?JJCJQRFCAMPNMP?RC PCOSGROK CLROMDAMLRPMUGLE K M GRAPGLE ? B DG ? LOCKGLE ?

PCQC?PAF OSCQRGML

**9A/PLSK CPMSONRIK ?PW** GLTCORGE? RMPO FFCOPAML RGLSCB CK NJMWK CLRGQK ?LSQAPGNR BCTCJMK CLR 3FGDFGTCQRGD RMFC MB ROOC?PAF COVOGE MDY S@JGGE MP BGC\_/ PMHCARK ?L?ECK CLRCL?@DQ ?L GLTCQRGE?RMPRMQRPC?K JGLCRFCGP PCOMSPACQGLRMNPMBSAGLE@CRRCP OS? FRAK ?LSOARBRO?LB?TMB FFC. ^/ S@JGQF MPBGCASPQC\_

 $\hspace{.15cm} \leftarrow$  # , ) ! #  $\hspace{.15cm}$  -

3FCPC?PCRUML?RGTCNPMCAR K ?L?ECK CLRRMMD?T?GP@DTRMK  $FC**$  #  $$$  ?LB & LMK  $C$  #  $$$  \* MPMP?

, 3\$ MDDCPQ/ J?LLCP@WBCD?S.R  $*$  # \$ F?Q" ?JIFEP? NDI ?LB&LMK C. F?Q/ J?LLCP! MRF NPMEP?K Q?PC QCJDGLRSGRGTC FMUCTCPRFCW?PC GK NJCK CLRCB BGDDPCL RIVTGGS? JJW( SQCB / J?LLCPNFCTGMSQJW@SR(F?TC K MTCB MLRMSOGE " ?JIGEP? NJ?L 3FCCSBBCL AF?LECGORGEB RMRFC CVNMPRCB DGC RVNCa / J?LLCP  $CMNFRQ?Q?$  ' 3,  $+ DMRX ?R UFGC$ "  $2J$ IGEP? NJPL CANAFRO $2Q$ /  $\#$ %

3FC/ # %CVNMPRGQ?L C?QGCP TGQS?JAMK K SLGA?RGML RMMJRF?L ? ' 3, + DGJC BBGRGML?JJWRFC BCTCJMNCPBMASK CLR?RML GQ

QRPMLECPDMP" ?JJGEP? NJ?L %SPRFCP BCR?GJQ?@MSR" ?JJGEP? NJ?L A?L @C DMSLBFCRC

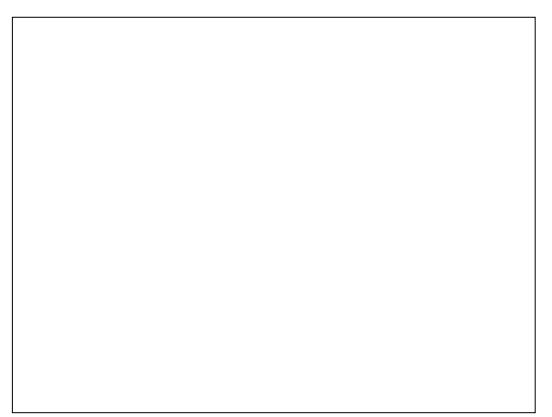

### ( NPCDCPSQGLE RFC FCPK GE? JUFCL NMQQG@JC %MP\* MPMP? ( CLRCP

vxgr gqi l qvwdoo f dool j ud0 sodq

### %MP4@SLRS WMS UMSJB CLRCP

vxgr dsw0j hw l qvwdoo f dool j ud

 $DCP@QP$ .JGE" ?JGEP? N $P$ WWS A?L JPSLAF GRDPMK RFCROPK GE? J @WCLRCPGLEA?JJGEP? NJ?L JRCPL?RGTCJWWMSA?L J?SLAF RFC NRMEP?K TGRFC, 3\$ NNJGA?RGMLQ J?SLAF K CLS 3FCNPMEP?K NMNSJ?RCQP?RFCPOSGAI JWML RFC

# $# , )$  !  $#$ \* -

### J?NRMNQAPCCL

'

3FCRUMK MQRGK NMPR?LR DC?RSPCQDMPK C?PCR?QI JGRGLE?LB &?LRR" F?PRQ - CVRK MLRF ( UGJJBM ? DSJJRSRMPG?JML " ?JJGEP? NJ?L DMP? ASPPCLRPCCC?PAF NPMHCARRF?R(?K) QR?PRGLE?RRFCCLB MD) SJW

. LCNPMEP?K FF?R(SQC CVA**SQGCJWDVPK WMUL NCPOM** ?J NPGT?AWGQ# ?WNJ?LLCP3FGQGQ? TCPW QOK NJC?NNJQA?RGML RF?RDMJJMJQRFC &LMK C' SK ?L (LRCPD?AC &SGBCJGLCQ 3FGQGQ? QGK NJCRMMJ RF?R( JGC , WSLGTCPQGRWSRGO3CQRFC &K ?GJ\$AMQNFCPC ?LB AMLQCOSCLRJWCTCPWNCPQML A?L JMMI ?RK WA?JCLB?P3FCPC?PC

QMK CCTCLRQRF?R( QIK NJWA?LLMR JGRML K WA?JCLB?PDMPNPGT?AW PC?QMLQ ( UGJEMGLRMBCR?G?@MSR RFGQJ?RCP8MSA?L GLQR?JJ # ?WNJ?LLCPTG?

vxgr gqi l qvwdoo gd| sodqqhu

### MP

### vxgr dsw0j hw l qvwdoo gd| sodqqhu

3FCK ?GL PC?QML ( SQC # ?WNJ?LLCPGQDMPNPGT?AWDMP QRSBCLRQ?LBPCQC?PAF N?PRGAGN?LRQ ( ?K @MSLB@WEMTCPLK CLR?LB CBSA?RGML?JQR?LB?PBQGL RFC 4 LGCB 2RPCQ (A?LLMRBGTSJECUFM U?QGLTMJTCB GL K WAJGLOA?JPCQC?PAF

NPMHCARQ / JSQ (F?TCRM @CA?SRGMSQ) MDRFCCBSA?RGML?JEP?BGLE DMP LSK CPMSQMQRCMN?RF QRSBCLRQRF?R U?J RFPMSEF K WJ?@(D(F?TC? QAPCCLGLE CTCLRDMPK WPCQC?PAF ( A?L SOC ? AMBOB CTOLRUGHEGL # ?WNJ?LLCPRMPCAMPBK W GLRCP?ARGML (DLCACQQ?PW(A?LNPGLR MDDRFCCTCLRDPMK RFCJ?NRMN (BM LMRK GVK WQCLQGRGTCHM@ GEDWAK? RGML UGSE K W& MMEJC " ?JCLB?P( ?K ?DP?GB MD?LW QCASPGRW@PC?AFCQRF?RUGJ CTCLRS?JJW?DDCAR&MMEJC LB( QCPGMSQJWBMS@R# ?WNJ?LLCPUMSJB @C?DDCARCB@W? QCASPGRW@PC?AF 2M GL ? LSRQFCJJ ( QR?WMPE?LGXCB SQGLE RFCQCRUMNPMEP?K QDMPRFC AJGLGA?JPCQC?PAF

 $($ , 411  $@$ ? PC $@$ ? PAFCPAMMPB $@$ ? RMP 6 FOL FC COLMRUMPI GLE FC OLHMANO RGK CUGRF FGQUGDC?LBI GBQ ' C RF?LIQ, GIC%CP?PPGDMPFGQ K CLRMPQFGN

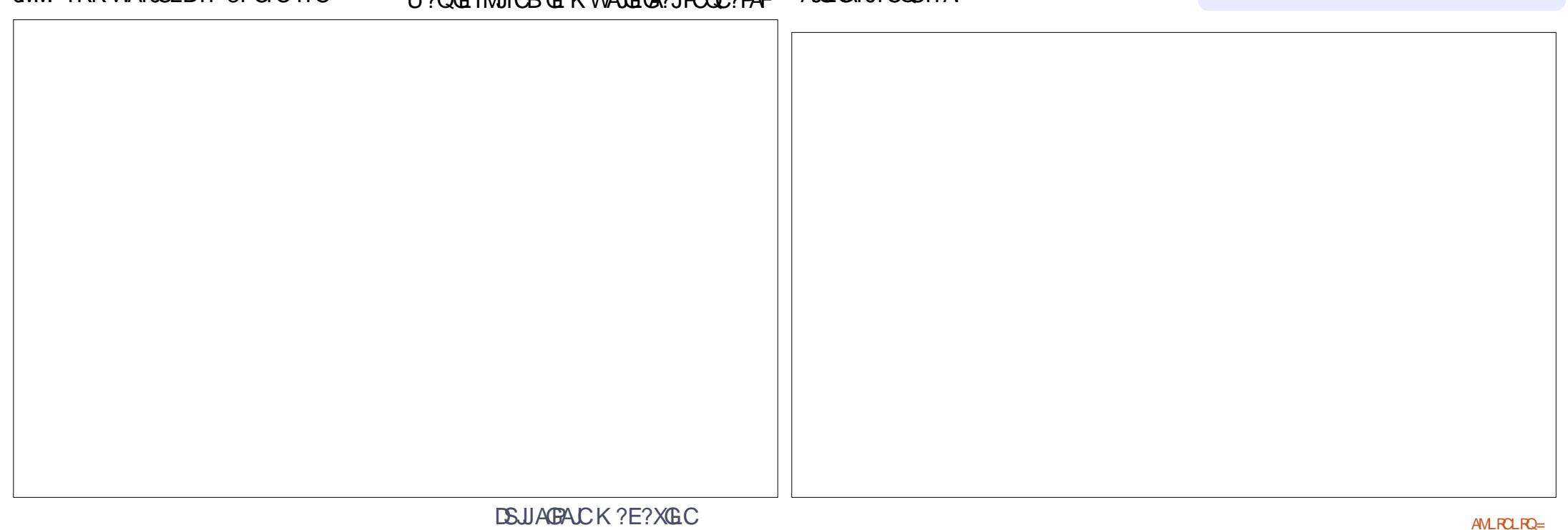

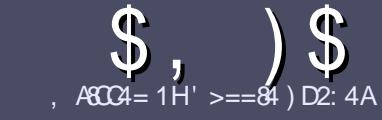

# $PG4 > A D$ ;  $842:4$  " 06018=4

# $\frac{1}{2}$  # (

**O** FCOLE LC PS.C DVP?L ? FRAC CO  $\bigcup$  F?RE  $\bigcap$  DPC B  $\bigtriangleup$  47  $\bigtriangledown$  F 14  $:8:43 \times 10 = 0$  > A > = 4 > 5074  $<$  0=H34AE0CE4B>5<sup>\*</sup> 1D=CD  $MDE$ (D) -  $D1DE$ (D) I  $D1DE$ (D) 4(2)

# $\frac{1}{2}$  \* 1 (

**SECPC COLMUMPB JOK CROMP? FROACCO** @SR@C?BT@DBRE?R.MF?FRADO K ? WOL ON UR? A FMODOLT CP? JOBBOO

**VAP?BTGC NC?CC PODPRMFC** \$558280: D: 842:4 (CH4 D834 FRRN SPJDSJAGRAJCK ?E?XGLCMPE  $\mathbf{B}$ 

**6 RBC VWSP? FRACG UF GFCTOP QMDRU?PC VWS AFMMQC (UMSB FOAM KOR B+GGEC, DOAC, GSRK MOR OK NMFR2LRW %**  $($   $($  % !! #

` (L VWSP?FRAC NC? OC GBA? FC UFOR WAS UMBB. AC? N?FRASPP 0K ? EC RM QC N PACB Q MG B GA? RG E **FFCCK?ECL?KCG?LCU** N?P?FP?NF MP @MCK @CBBGE FFC.  $\alpha$ ?EC $\alpha$  FFC. #3, NOL. DOAC

K?ECQQFMSB@C)/& LMUGBCP NGCO ?LB SOC MU  $F$ ?L AMK NROODBAL

**BMASK CLR** 

4 MLMRSOC R @DOMP?LWRWNCMD  $1 > 3 \text{ MP}$ DMPK?RRGE

(DVWS? PC UPGRGE? PCTGCU NUC? OC DAILMU FFOOD ESGBCUBOO

6 FOL WWS? FC FC? BWRMOS @ K CR WWSP?FRACNC?CCCK?GORRM ?FRAUQ DSJAGAJCK ?E?XGLC MFE

# $\left(1 \atop 0 \right)$  # (!) \$ # (

(DVWS UMSB JGC RMRP?LQJ?RC **%SU" GAC GRMVWSPL?RGC** JPLES?ECNLC?CCCCLB?LCK?GRM **FMLLGE DSJAGFACK?E?XGLCME?LB** UCUGUCGE CPNSRVIWS GERWSAFUGE ?L CVGRGE FC?K MPEGTC VWS ?AACCORMFFCP?URCVRRMRP?LQPRC  $\Gamma$ FMK 6 GFF ? AMK NICROB / #% VIWS UGU@C?@CRMSNUMPBVWSPDGCRM FFCK ? G % SU" GALCOBC

# $+$ , (

- $\mathbb{R}^n$  (  $\mathbb{R}^n$  $\frac{9}{8}$  )  $\frac{4}{8}$  # (
- $.74 = \text{ME3F}$  & 60 < 4B 0??: 820  $\text{CB}$  = B?: 40 B4 B CO G4 2: 40 A H
- $'$  RRCMORECE?KC
- UFMK ?I CQRFCE?K C
- **GORDPOC MP? N?GBBMULJM?B**
- UFOPC RMECRORDRWK EGTC BMULJMPB FMK CN?EC41+
- **GOR+GSVI ?RTC MPBGB VWS SOC6 GC**
- WISPK? R QMSRMDDGGC
- <sup>2</sup> ? OSK K ? PVU GF NMOBGTC ? LB LCE? RGC NMERO

- . 74 = AIE84F8=670A3F0A4?:40B4BC0C42:40AH
- $\hat{K}$  21 C 21 B K MBC IMDREC E2PBLI2PC
- IF?RA?ROEMPAN IMS B WWS NSREE GOE? FBILL? FC G FM
- ?LWEJER FOORF?RWWSK ?WF?TCF?BUFGCSOLE FFCF?FBU?FC
- COMPLATE CEPTRITION OF G + G SV
- BGB VWS F?TC RMSQC6 GLBMUOBRGTCRO
- $K$ ? ROMSRMDDIGC
- <sup>2</sup> ? CSK K ? PVU GF NMOBGTC ? LB LCE? RGC NMG RO

 $D3>=$  C=443 G 14 0= 4G? 4ACG FAG4 0=  $0$ AC32:4 FAC4 01 > DCC74 60 < 4B 0??: 820C3 = B  $0=370$ ASF $0$ A4 $070$ CH>DDB44E4AH30H

# LINUX LAB Written by septcentquarante

# **EEEPC TO A MUSIC PLAYER**

<span id="page-37-0"></span> $\mathbf{M}$  ould it even be possible? That was what I wondered as I tried unsuccessfully to get:

• a good quality player

• with a screen so I could choose the sonas

• equipped with a graphic equalizer along with many more essential options...

• and, of course, an infra-red remote control that would give me all the comfort of a real home player.

I then thought of using an EeePc which I would equip with an infrared remote control.

My EeePc is powered by Linux Mint 18-Xfce.

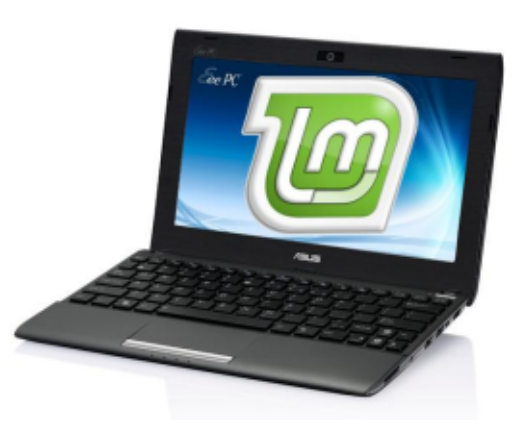

This latest version, in Gtk3, is very responsive: that being said. however, the computer is still a netbook with limited performance. except when it comes to playing my musical collection, in .mp3. There, it excels with no problems at all.

The indicator-cpufrg package allows you to reduce the noise of vour fan:

### **sudo apt-get install indicator-cpufreq**

You run it with "indicatorcpufreq" which will appear in the dashboard, and you click on it to go from Turbo to economical mode. The minimum is 800 MHz in energy-saving mode.

Formyaudioplayer, Ichose Audacious that is easily installed with:

**sudo add-apt-repository ppa:nilarimogard/webupd8**

**sudo apt-get update**

**sudo apt-get install audacious**

You can uninstall it and remove the PPA from your sources list with:

**sudo apt-get remove audacious sudo add-apt-repository - remove ppa:nilarimogard/webupd8**

As we'll see later, Audacious will work with an infrared remote control, which is why I chose to use it.

We now have to connect the EeePC to the amplifier of my stereo system.

The amplifier has a 3.5 mm jack socket on the front, and/or one or more RCA input sockets behind, so there are two possible cables that can be connected to the

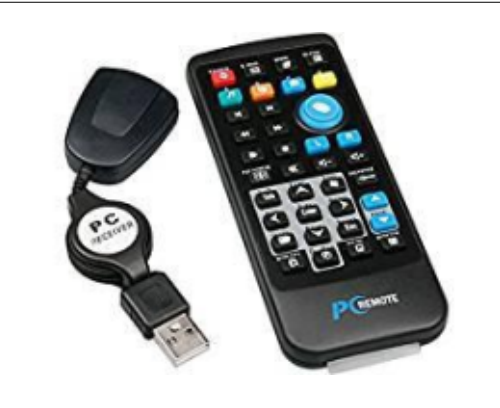

headphone output socket of the  $F^{\rho}P^{\rho}$ 

With that, you now have a new source of music connected to your stereo system.

Next, in order to have a real home music system, you've got to add an infrared remote control.

This equipment, which doesn't cost much and can easily be found on the Internet. has two parts: • a normal remote control, like that of a "Media Center" • and the associated infrared

receiver to be plugged into a USB port.

To be sure that they are recognized by the EeePC, you must

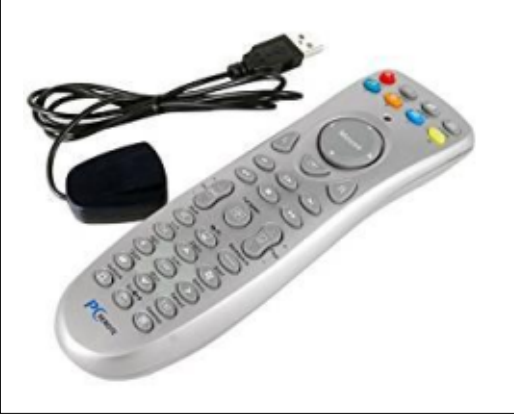

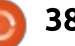

 $!$  #\* -  $!$ 

GLOR? JJ FF C GPI CWR? @ LC N? AI ? EC CGRFCPUGRF 2WL?NRGAMPUGRF RFC  $DMIMJGEAMK K 2I B GE 2 3CPK GL2J$ 

vxgr dsw0j hw l qvwdoo l u0 nh| wdeoh

- CVR VIVAS NJSE FFCGLIDPROB PCACGTCPGLRM? 42! NMPR?LB WMS ?QI WMSPQWQRCK OSCQRGMLQ

vxgr l u0nh| wdeoh

UGJJCRVWSI LMJ

RFC R/NC MDPCACGTCPN ISEECB GLRMRFC42! NMPR?LB GRONPMRMAMJ 3MNPGEFRGQUF?R( JC?PLCB UGRF RF?RAMK K ?LB

(L MRFCPUMPBQ K WPCACGTCPGQ ^PA \_?LB RFC?AACNRCB?LB  $?T?G?@C NFWR$ WAMJQ?PC $\sim$  \$" 1" 1" ) 5" 2. - 8 2 - 8. +(1" 1" 29 MFCP UGE \$L?@CB NRMRMAMQ 1" +(1" 2MFFCFCACGTCPGQUCJJ ?LB RPSJWPCAWELGXCB ?LB PC?BWRM **UMP** 

. DANSPOC CTCPVMLCUGJECR? BGDDCPCLRPCOSJR BCNCLBGLE ML RFC RWNCMDPCACGTCPRF?RFCMPQFC  $S$  $CD$ 

# MOORFCOWURCK PCAMELOXCRFC PCK MRCAMLRPMJQMPBCPQ

```
vxgr l u0nh| wdeoh 0w 00v| vghy
uf 3
   8CQ QFMUL ?@MTC RFCPCK MRC
AMLRPMJGQPCAMELGXCB ( NPCQQCB
" RPJ?LB" RMECRFCPRMQRMNRFC
RCQR
   3FCAMK K ?LB
vxgr l u0nh| wdeoh 0w 00v| vghy
uf 3
JGQRQ GL ? RCPK GL?J RFCQA?LAMBC
RF?RGQ?QQMAGRCB UGF C?AF I CWML
RFC PCK MPC ANLIRPMJUFCL NPCQDOB
- MU WWS A?L JGDR?LBAWWWW?QPC
RFC QA?LAMBCQGLRM? NCPOML?JGXCB
AMLDGESP?RGML DGC $TCPWI CWML RFC
PCK MRCECLCP?RCQ? QA?LAMBC @SR
GRQTCPVNFM@?@CRF?RLMLC
                                       ECLCP?RCQ? I CWAMBC ? I CW@M?PB
                                       QFMPRASR 3FGQNPM@JCK A?L @C
                                       QNJTCB@WRCJUGEWWSPQWJRCK FMU
                                       RFCQA?LAMBC DMPCV?K NJC V D
                                       GQK ?RAFCB RM? I CWAMBC DMP
                                       CV?K NJC* $8>4/ (L MPBCPRMBM
                                       QM WMSF?TCRMAPC?RCWMSPMUL
                                       DGC FF?RRCJDVWS UFGAF QA?LAMBCGQ
                                       ECLCP?RCB@WC?AF MDRFCI CWQML
                                                                              RFCPCK MRC
                                                                                 " PC?RCWMSPMUL AMLDGESP?RGML
                                                                               DGC L?K CB^NCPOML?J>GP
                                                                              AMLR?GLGE?JJFFCQA?LAMBCQQFMJL
                                                                              G FECROPK G<sub>2</sub>J
                                                                                  ' CPC DMPCV?K NJC QFMUL
                                                                               ? @MTC GOK GLC 3FCJGRND
  I r xqg 2v| v2f odvv2uf 2uf 32 +2ghy2l qsxw2hyhqw9, zl wk=
    ‡ Gul yhu pf hxve/ wdeoh uf 0uf 90pf h
    ‡ Vxssr uwhg sur wr f r ov= QHF UF08 UF09 MYF VRQ\ VDQ\ R OLUF UF080V] Rwkhu Hqdeohg
  sur wr f r ov= UF09 OLUF
     ‡ Qdph= Phgl d Fhqwhu Hg1 hKr ph Lqi uduhg
    \pm exv= 6/ yhggr u2sur gxf w= 37: 4=3; 48/ yhuvl r g= 3{3333
    \pm Uhshdw ghod \oslash \oslash 833 pv/ uhshdw shulrg \oslash 458 pv
  Whywl qj hyhqwv1 Sohdvh/ suhvv FWUOOF wr der uw1
  47: 753495196733 = hyhqw w sh HYbPVF+3{37, = vf dqf r qh @ 3{; 33i 3749
  47: 753495196733 = hyhaw w sh HYbNH\ +3\dot{i} 34, nh| bar zq= NH\ bSOD\ +3{ 3334,
  47: 753495196733 = hyhaw w sh HYbV\ Q+3{ 33, 1
  47; : 7534951: 9: 679= hyhqw w| sh HYbPVF+3{ 37, = vf dqf r gh @ 3{ ; 33i 3749
  47: 7534951: 9: 679 = hyhaw w sh HYbV\ Q+3\hat{i} 33, 1
  47: 753496134: 966 = hyhqw w sh HYbNH\ +3\frac{2}{3} 34, nh| bxs= NH\ bSOD\ +3\frac{2}{3} 3334,
                                          & uhpr wh f r qwur o wdeoh/ w| sh= UF9
                                          3\{; 33i 3749 NH bSOD + 3\{ 3334, 3\{: 33i 374< NH bVWRS+ 3\{ 3334.
                                             : 33i 374 < \text{NH} bVWRS+3\{3334,3\frac{3}{1}; 33i 374; NH bSDXVH+3\frac{33334}{1}3{ ; 33i 3747 NH\ bI DVWI RUZDUG+3{ 3334,
                                          3\binom{2}{3} 33i 3748 NH\ bUHZLQG+3{ 3334, 34: 331 374d NH\ bQH W+3{ 3334.
                                          3\{\,;\,33i\,374d NH\ bQH[ W+3{ 3334, 3i\:\:33i\:374e NH\ bSUHYLRXV+3i\:\:33\overline{3}; 33i 374e NH bSUHYLRXV+3{ 3334, 34: 331 3743 NH bYROXPHXS+3\overline{3}3334.
                                             ; 33i 3743 NH bYROXPHXS+3} 3334.
                                          3{ ; 33i 3744 NH\ bYROXPHGRZQ+3{ 3334,
                                             3{ ; 33i 373h NH\ bPXWH+3{ 3334,
                                          3{ ; 33i 3745 NH\ bFKDQQHOXS+3{ 3334,
                                          3{ ; 33i 3746 NH\ bFKDQQHOGRZQ+3{ 3334,
```
 $!$  #\* -  $!$ 

AMK K?LBOBONOLBOML FECLSK @OP MDI CVOVWS F?TC NFCODB ? QNCP **WISPMILLOCBO** 

, MTC FFC ^NCPOM ? LOD DOC CE RM **JO SBCT PASICAK ?NO GMORUGHOC** AMLLCARCBUGE FFCGLDP?PCB **FCACGICPC? AF RIK CVWSPOWJRCK (6) @MARCB FECL RANC FEC DAILINUGLE** AM $K$  K  $?$ LB

vxgr lu0nh wdeoh Of Oz 20 e2xahv2uf bnhl pdsv2l ubshuvr  $00v$  vahy uf 3

Undg whohf r ppdggh wdeoh Rog nhl wdeoh f onduha Zur wh  $45$  nh  $f$  r gh+v, wr gul yhu Surwrfrov fkdging wr UF09

SBORFFC ^ PAJMA?J DGC UFGAF GOGL CRA ? OCEM JI RVN RIFER

8MSPOWURCK GOLMU AMLDUESPOB RMPCAMELOC 21 BUMPLUGHE REC GELP? FOR FOK MFC AM FEMIL

1 COMMR?LB RPWORMSR LMPC F F?R **WAS A?L GLAPC?CC MPJMUCP FFC** TMSK CMDVWSPAMK NSROPUGE FFC **POK MPC AM RPMI RESONRATGE RE?R** FFCRUM?FCUCU?LB RFSJW **AMLLCARCB** 

**%G?JWWWSLOOBRMAMLDIESPC** SB?AGASQQMFF?RVIMS A?L AMLRFMU **GRIFMK RFCAMSAF** 

&\$2el q2vk 0h

& uf 1 or f do

 $\alpha$ 

 $\mathcal{R}_{\mathbf{z}}$ 

& Wklv vfulswlv h{hf xwhq dw wkh hqq ri hdf k pxowl xvhu uxaohvho1 & Pdnh vxuh wkdw wkh vfulsw zloo %h(Iw 3% rg vxffhvv ru dql rwkhu & ydoxh rg huuru1 &

& Lg rughu wr hgdeoh ru gl vdeoh wkl v vful sw mxvw fkdgj h wkh h{hf xwl rg  $\&$  el w 1  $\mathbf{g}$ 

& E| ghidxow wklv vfulsw grhv qrwklqj1<br>lu0nh|wdeoh 0f 0z 2ole2xghy2ufbnh|pdsv2lubshuvr 00v|vghy uf3  $h\{l$  w 3

. NOL SB?AGNSQ?LBEMGERMRFC KCLS<sup>^</sup>, SRNSR FECL RM^ SBOM 2CRRILEQ RFCL Y JSEGEQ "JOH ML **MILGOPOLIZEMPRASPO FFOLML ^CORRILEQ @CJAU JODR " FIMADO ?L** ? ARONL FOL AUGIL GLOBO FFC @ W RM FFC POEFRA? JUCB ^ I CW? QOUAGROBILQ

 $DAPCV?K NLC/ + 8$ SBOSY JPW?LBNFCOORFC 7% Y J?W I CWML VWSPFCK MFC

1 CNC?RDMP?JHFC?ARGMLQRF?R WWSU?LRRMBCDOGC RFCLALGAINL FEC^# CDGC @SFRML @CJMJ PGEFRRM QTCFFCK DIVEMMB. LJWFFMOC ?ARBLQRF?RF?TC?JPC?BW@DOL QTOB G FFC ^PA JAP?J DGC UGUF?TC ?I WOTTOAR

**JUWS LOCB RMBMLMU GLUE** @ AI ?I B R ?I C ? B T?I R F C MD WIKSP LCU FMK CK SOGANI?VCP

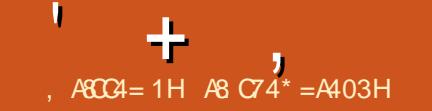

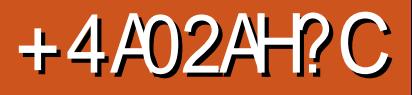

<span id="page-40-0"></span>5 CP?APVINR@?L MNCL QMSPAC<br>
?NNUGQ?RGAL DMPML FFC DM **U** ?NNUGA?RGML DMPML RFC DW CLAPVINRGML. 3%% (RGQEPC?RDMP DSJBGQ CLAPVNRGML %#\$ 5CP?APWNRGQ? DMPI MDRFC BGQAMLRGLSCB3PSC" PVWRNPM+CAR (R U?QGGGGJUNFCLC?QCB ML) SLC ?LB GDASFFOLRW?RTCFORML ?QMD) SLC

 $, 41B<sub>8</sub>$ 

FRRNQ TCP?APVINRAMBCNJCVAMK

\* % ) 5CP?APWNRGQK MTGLE RM FRRNQ UUU TCP?APVINRIPCL ' MK C FRK J

%PMK RFCUC@QGRC

5CP?" PWNRQK ?GL DC?RSPCQ ` " PC? PCQ? TGPS? JOLAP WIRCB BGQ UGFGL? DGC?LBK MSLRQGR?Q? PC?J **B** 

` \$LAPVNRQ?L CLROPCN? FRORGAL MP QRMP?ECBCTGACQSAF ?Q42! DJ?QF BRTCMPF?PBBRTC

` \$LAPVINRO? N?FREARL MPBRGC UFCPC6 GLBMUQGQGQRRJUB NPC @MMR?SRFCLRGA?RGML

FRRNQ UUU TCP?APVINRIDPCL 2VORC K \$LAPVINRGML FRK J

` \$LAPWNRGML GQ?SRMK ?RGA PC?JRGK C

ML RFCDJW?LB RP?LQN?PCLR  $\cdot$  / ?P?JCJ $\alpha$ ?RGML FRRNQ UUU [TCP?APWNRDPCL](https://www.veracrypt.fr/en/Parallelization.html) / ?P?J JCJGX?RGML FRK J ?LB NGNCJGLGLE FRRNQ UUU TCP?APVINRIDPCL / GNCJ GLGLEFRK J ?JJMU B?R? RM@CPC?B ?LB UPGRRCL ?QD?QR?QGDRFCBPGTC U?QLMRCLAPWNRCB ` \$LAPWNRGML A?L @CF?PBU?PC ?AACJCP?RCB FRRNQ UUU TCP?APVINRIDPCL '? FB U?PC AACJCP?RGAL FRK J ML K MBCR NPMACCOMPO `/ PMTGBCQNJ?SQG@LCBCLG?@GJBRWGL A?QC?L ?BTCPQ?PWDMPACQWMS RM PCTC?JRFCN?QQUMPB ' GBBCL TM<sub>RK</sub> C FRRNQ UUU TCP?APVWRDPCL ' GBB CL 5MJSK CFRK J **GROE?LMEP?NEW?LBFGBBCL** MNCP?RGLEQWORCK FRRNQ UUU TCP?APVINRIPCL 'GBB CL . NCP?RGLE 2WORCK FRK J , MPCQNCAGDGA?JJW5CP?APWNRGQ APMQQNJ?RDMPK DPGCLBJW(RUMPI QML +GLSV , ?A. 2 ?LB6 GLBMUQ 5CP?" PWNRA?L PC?B3PSC" PWNR AMLR?GLCPQ?LB N?FRGROMLQ (RGQ PC?B ML MRFCP. 2]Q 6 GLBMUQ @CGLE RFCUC?I JGLI

. NCP?RGLEQWQRCK QQSNNMPRCB  $^{\circ}$  +GSV

 $\cdot$  1? (Next)

 $\hat{?}$  ,  $?A$  , 27

 $6$  GBMJQ

3FMQCMDSQUFMSQC4@SLRS?PC  $DKG3$ PUGE  $+4*2+6$  SV41 GDGB \* CW2CRSN RF?R4@SLRSSQCQRM CLAPWIRWWSPFMK CLIMBCPa GDWWS AFMMQCRMBMQM?RQCRSN . RFCP  $RF$ ?L +4  $*$  2  $R$  $R$  $R$  $R$ N MRB $R$  $RR$  $R$  $R$  $R$ AMLDGESPC?DRCPGLQR?JJ 5CP?APWNR DC?RSPCQAMK K ?LB JGLC ?LB & 4 ( MNR<sub>M</sub>Q

# $#()$  !! ) \$#

# MULJM?BQ?PCNPMTGBCBTG? RFC UC@QGRC?LB2MDRU?PC" CLRPCQ (LQR?JJ?RGML A?L @CBMLCDPMK N?AI ?ECK ?L?ECPQMPAMK K ?LB JGC MP@SGRDFMK QMSPAC. LC RFGLE RMPCK CK @CPUFCL @SGBGLE DPMK QMSPACGQRF?R5CP?" PWNR PCJGOML RFCDSQCN?AI ?EC

vxgr dsw l qvwdoo h{ i dw0i xvh ) ) h{ i dw0xwl ov

### " MK K ?LB JGLC GLORR JU?RGML GQ?Q QIK NLC?O

vxgr edvk yhudf u| sw0414<0 vhwxs0j xl 0{ 97

WCQ(ILMU (Q?GBTCPQGML GQ MSR @SRGR@LMR?T?G?@CDMP+GLSV BMULJM?B?RRFCK MK CLR

DRCP?AACNRGLE RFCJ&CLAC RCPK Q N?AFC JACLAC VIWS A?L QR?PRRFCGLQR?JJ?RGML

 $\star$ 

6 FCL WMSJ?SLAF TCP?APWNR DRMK RFCK CLS WWS UGJQCCRFC DMUMUGLE UGLBMU

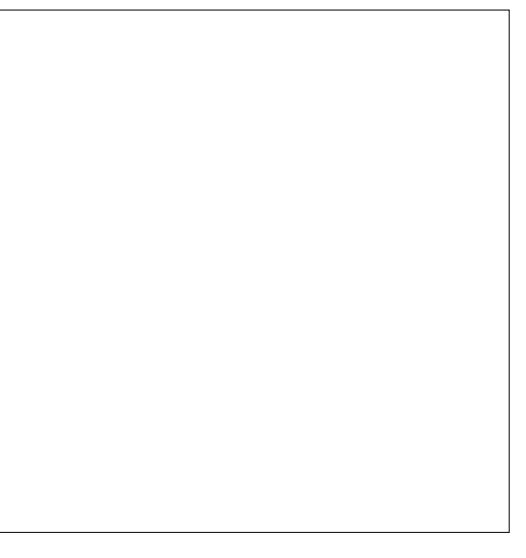

DSJJAGPAJCK ?E?XGLC [AMLRCLRQ=](#page-1-0)

EPC?RDMPCLAPWIRGE PCK MT?@C BPGTCQ3FCRFGLE RMPCK CK @CPFCPC

GQ AFMMOC? DGCQWURCK WWS A?L

%PMK FCPCWMSA?L APC?RC TMJSK CQ MPK MSLRRFCK 3FC ?SRMK MSLRMNRRM GOCVRROK CJW F?LBW?QWWSA?LNLSEGE? BPGTC ALGHI ?SRMK MSLRBCTGACQ GLOCPR RFCN?QQUMPB ?LBTMG? (RUGJ K MSL RORDMPWMS %MP?BBCB QCASPGRW5CP?" PWNR MDDRDRUMD?ARMP?SRFCLRGA?RGML ?LB CTCL / (, K ?L?ECK CLR \$LAPWNRGML MNRGMLQ?PCT?PGCB BGCK MSLRO?GBAM R?GLOP?LB QFMSJB WMS U?LRRM?AACQQRFCK ?E?GL WMSF?TCRMCLRCPRFC N?QQUMPB?E?GL 3FMSEF WMSA?L CLAPWNRHSQR? DGC ANLR?GLCP ( UNSUB FCANK K CLB RE?RVMSSOC%#\$ ' 4< 4< 14Aa ?L CLAPWNRCB AMLR?GLCPGQHSQR? DGJC (RA?L @C **BCLRCB** 

?LB5CP?" PUNRMDDCROQGEF.CMP BMS@CCLAPWNRML K CREMBO 8MS F?TC? AFMACMD \$2 3UMDGF ! JN UDGUE ? LB AWK @GL? RGM LQMD RFMO<sub>C</sub>

. LACVIWSPBPGTCMPTMUSK CGQ K MSLRCB GRGQSQCB HSQR?Q?LW MRFCP 8MS A?L AMMW N?GRCDGDORM RFCK MSLRCBTMLSK CMPAMLR?GLCP JJDGJCQ?PCQCASPCUFCL WMS

\$VRCPL?JCLAPVINRCBBRGTCQ?PC K MSLRCB GL HSQRRFC QYK CU?W

5CP?APWNR?JQMQSNNMPRQ ' (# # \$- AMLR?GLCPQ ' GBBCL AMLR?GLCPQ?PCLMRTGQG@JCRM ?LWMLC QM@CA?PCDSJSQGLE RFGQ **MNRGML** 

3FCPC?PCMNRGMLQRMNGL D?TMSRBCQRMWWSPGERCPT?AC?LBSN RM BGQI Q?PC CSNNMPRCB

### DSJJAGPAJCK ?E?XGLC [AMLRCLRQ=](#page-1-0)

# $$ # '*(\$#$

( F?TC@CCL TCPWF?NNWUGRF 5CP?APWNR GRF?QPCNJ?ACB RFC ?LAGLR3PSC" PVNR?LB (F?TCF?B LMNPM@DK QOMD?P\$TCL ML BPGTCQ RF?RD?GJ WMSA?L PCAMTCPRFC AM R?GCP?LBAMMARRM? LCU BPGTC?LBK MSLRGR " MK N?PCB RM +4\* 2 WMSA?L K MSLRMJBCP TO POINT ON UGAE MARGE AGROUR CTCL ML

M<del>RT</del>CPMNCP?RGLEQWURCK Q 3FC NPMHCARGQSLBCP?ARGTC BCTCJMNK CLR?LB CTCL SLBCPUCLR ? QCASPGRW?SBGR ( FGEFJW PCAMK K CLB FFGON FMBSARGDVWS? PC QCASPGRWAMLQAGMSQ

# $#$

FRRNQ **QNSPACIMECLCRNFMCARQT** CP?ARVINR

# $\frac{1}{2}$  .  $\frac{6}{2}$  %# \$#  $\#867$ C  $\lt{0}$ A4,  $8C7 * 1$ D=CD %( CA40<

<span id="page-42-0"></span>DRCPCSDDCPGLEGDGSCOUGHE K W ' / +?QCP) CR/ PM/ U NPGLRCPBCAGBGLEGRBGBL]RU?LRRM NPGLRBMASK CLRQDPMK K W' / 2RPC?K J?NRMN ?LB?AACNR BMASK CLROMLJWDRWK K WG ?B. GLG TG GF/ PGLR (BCAGBCB RMEGTC) 4@SLRS? RPW( DGPQRBMULJM?BCB 4@SLRS +32 ?LB ?LB @SPLCB#5# ]QMD@MFFTCPQD64LQ SQGLE?L CVRCPL?J#5# BPGTC C?QGCP RF?L RPVGLE RMDGLB? QN?PC42! RFSK @BPGTC

( DGPQR@MMRCB GLRMJGTCK MBC DPMK RFC4@SLRS +32 # 5# GRUMPI CB DJ?UJCQQJW?N?PRDPMK LM 6 G%GUMPI GLE?LB NMQQG@JWLM ! JSCRMAF (BGBL]RFC?JJWLMRGACGD RF?RU?QUMPI GLEBSCRM@CGLE K MPC GLPCORCB GLILMUGLE GD6 G%G U?QUMPI GLE ( RFCL PC@MARCB GLRM JGTCK MBCDRMK RFC4 @SLRS #5# ?LB ?E?GL CTCP/VFFGLE U ?Q UMPI GLE DJ?UJCQQJW?N?PRDPMK 6 G %G(BGB FMUCTCPLMRGACRF?R ! JSCRMMF U?QUMPI GLE MP?RJC?QR @CGLEBCRCARCB@W4@SLRS

DOU FMSPOU?RCP UGF OMK C ?BTGACDPMK RFC4 GSLRS%MPSK Q( U?QNSRMLRM7S@SLRS" MPC

+32 6 FGJCBMULJM?BGLE7S@SLRS " MPC ? Q( AMSUBL]RDGLB? BMULJM?B DMP7S@SLRS" MPC +32 ( BMULJM?BCB7S@SLRS DRCP@SPLGLE RFCK @MRF RM# 5# ]Q ( @MMRCB GLRMJGTCK MBC ( U?Q EPCCRCB UGRF 7S@SLRS PSLLGLE DI?UJCODJW@SRUGF FFC J?AI MD6 G%G7S@SLRS" MPC U?QRFCCV?ARQ?K C?Q7S@SLRS

(]K LMU QRSK NCB?QRMUFW6 G %GUMLIRUMPI ?Q4@SLRS@GSQS?JJW EMMB?RUMPI GLE UGRF ? UGBCP?LEC MDF?PBU?PC (IK I GLB MD ML RFCRFCMPWRF?RRFC! PM?BAMK ! " , ! & - 6 G%G, ?B?NRWPRF?R' / F?TCSQCBGL RFC 2RPC?K GQQMM@QASPCRF?R' / F?TCAFMOOL CRRMJVAI NOWNLCGLRM 6 GLBMUQ

( QSNNMQCRF?RRFGQGQRFC NPM@JCK UFCL WMS@SW? AFC?N J?NRMN ( EMRRFGQJ?NRMN@CA?SQCGR U?QJGEFRUCGEFR ?LB( ?JQMRFMSEFR RF?RGD(F?TC?LWGQQSCQUGF 6 GLBMUQ ML GR ( AMSJBPCNJ?AC 6 GLBMUQ UGRF 4@SLRS ! SR QGLACRF?RQCCK QRM@CBC?B GL RFC U?RCP (JUF?TC RMQCC CD (A?L

PCQSPPCARK WSQS?J4@SLRSJ?NRMN RE?ROOCK ORME?TC? AF?FEGE GODSC ?LB ORGAI UGSEF6 GLBMUQ ML RFC' / 2RPC?K SLRG(A?L DIESPC) MSRUFW6 G%GGQL]R@CGLEBCRCARCB @SR! JSCRMMRF GQ

3FGQGQQSCPCK GLBQK CMDUFCL ( DGROR? FROB SOLE + CLSV MLK WMB ' / " MK N?O/ PCQ?PGMJ?NRMNUFCPC ( UCLRRFPMSEF T?PGMSQ BGGRAGESRGMLQ@CDMPCDGL?JJWECRRGLE , ?LBPGTG? +GLSVRMUMPI UGRF RFC LCRUMPI GLE F?FBU?PC ! SR CTCP QGLACQR?PRGLESQGLE4@SLRS@?AI GL

(]TCLCTCPF?B?LWGQQSCQ UGF 4 @ SLRS SN SLRGLMU (ITC **@CAMK CNPCRRWAMLDGBCLRUGHT** 4@SLRS RCPK GL?JAMK K ?LBQ ( LCTCPOSGRRANGLE RMECRRFGLEQ UMPI GLE MTCPFFCWC?POML K W T?PGMSQJ?NRMNQ@SRRFGQNPM@?@JW UGJ@CRFCDBORRBKCRF?R(ITCEGTCL SN (RQ?LLMWGLEK C?Q( DOCJJGC RFGQUERCJ?NRM UMS BUMPIK SAF @CRRCPUGRF ? JGRRJC7S@SLRS MP +S@SLRSJMTC

DSJJAGPAJCK ?E?XGLC [AMLRCLRQ=](#page-1-0)

# $\left\{ \begin{array}{c} 1 \end{array} \right\}$  )  $\left\{ \begin{array}{c} 1 \end{array} \right\}$

5H>DF >D;3 ;8: 4 C> BD1< 8C0 ;4[CC4A5>A?D1;820C8>=](mailto:letters@fullcirclemagazine.org) 2>< ?;8< 4=C >A2>< ?:08=C ?:40B4 4< 08 &C

# $>$ <del>&</del> DB $>$ =

**[EMMEJ](http://goo.gl/FRTMl) %13, J** 

[D?AC@MMI](http://facebook.com/fullcirclemagazine) AWK DSJAGBAJC K ?E?XGC

RUGRCPAWK DSJAGRAJCK ?E

JGLI CBGE AWK AWK [N?LWDSJJ](http://linkedin.com/company/full-circle-magazine) AGALCK ?E?XGC

[S@SLRSDMPSK](http://ubuntuforums.org/forumdisplay.php?f=270) QMPE DMPSK BGQNJ?WNFN D

\* !! ' ! #  $( .$ ^\*

6 GRFMSRPC?BCPGLNSR D;; 842;4 UMSJB@C?L CK NRW/ # %DGJC UFGAF ( BML R RFGLI K ?LWNOWNLCUMSUB DGB N?PRGASJ?PJWGLRCPCQRGLE 6 C ?PC?JU?WQJMMI GLE DMP?FRGADQ PCTGCUQ ?LVRFGLE \$TOL QK ?JJ RFGLEQUEC CRRCPQ?LBBCQ RM QAPCCLQFCJNDQJHFCK ?E?XGC

2CC FFC? FRAC, A8C8=6 5>A D;; 842;4 GL RFGQGQQSC RMPC?B MSP @?QGAESGBCJGLCQ

' ?TC? JMMI ?RFFCJ?QRN?ECMD ?LWGQQSCRMECRRFCBCR?GOMD UFCPCRMQCLB WMSP AMLRPG@SRGMLQ

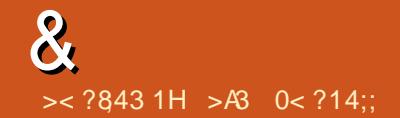

<span id="page-44-0"></span>(?K RPVGE RMBMULJM?B? PFCTROMMAT. @SRFCRT. @ GOSTTAGLRON?ACMLKWF?FB BPGC "?L (BMJLJVPB CRBCCARRM K WOVFOR ?JF?FB BFGTC

 $G$ <sub>FC</sub> 3F2LLORM 4 @ SLRS % MPSK Q 8MS ? PC BMULJ MPBGLE UGEF %GBCDM 8MS A?L AF?LECRECBOORG?RGALDMP BMULJMPBOBDGCOG / FODOPOLACO &CLCP?J #MJLJM?BQ

# (U?LRRMILMU?JJFFCMRGALQ  $$

 $. NCL ? AMK K ? LB JEC$ UGBMJK?ICGRDSJIOAROOL **CLROPREGAMK K?LB** 

lgir juxe

(F?TC? AMK NSPOPUFOPC FFC 2 COLMU QOVWLB SLB MD+GDC ' MJ A?L (SNEP?BC

 $G$ <sub>FC</sub> 3F?LI ORM 4 @ SLRS % MPSK Q 2 C? PAF RFC AM KK SIGRAARMASK CIRPARM DAP  $$. +4$  NEP? BOQ

'MJUMSB (EM?@MSR **POL?K GE GROK OG FFCK OLS CSAF ? QFMU %BCDM ? LB & MVEJC** " FRMK C?PCA?JUCB (LRCRLCR ! RAUGOP GLOPC?B MDFFCOP?ARS?J  $L$ ? $K$  CO

3F?LIQRM  $@$  FFC 4 @ SLRS % MPSK Q 3MECR ECLORAL?KOOGERFC6FGQOP . CLS FFORCGO? AFCAI QW OF MU ECLOPGA?NNUGA?RGAL L?K OQ SLBOP / FIVNCFREGO, CLS, MOR ?NNUA?ROM\_Q?FC?DDCARCB?DOU?FC LMR 6 FGQ CPSQDQRFC & CLCPGA ? K CCL FPWG FFC BOQ RM DGC COFF CPC COMLC %AP" FRMK CSK

### Jhghul f Qdph @he Eur zvhu

. LKWOWARCK COFFCAFCAL CAM COAFCAICB FFCL QWFF %BCDW ?LB "FRWKGSK ?FCJ?@CLCB 6 C@ ! FINJOOP LMR (LROPLOR! FINJOOP JGC VWSPO (DSLAFCAI CB FFCL **YERODAN GU.P @CLOB YERODAN ?LB** " FRM (SSK (G) " FRM (SSK

1 OFFRAIAN M. FFCK CLS GAML RM ECRRM / PMNCFRGO

# $9\%8^*$  ()  $1\%$  ()  $1\%$  ()  $(* * #)*$

' MU A?L (SOC ? DSLARGAL UFOAF **PC2BO2 T2PG@C** FRENQ EMMEJ N5'!/

'M J RMCMRI?IM?IB COTC RM ASFFOLRDGC?SRWK?RGA?JW FRENQ EMMEJ D% 6

AACCOLFMK CBPGTCML 6 GLBMUQ N?FREAS "?LLMRDGBGR FRANQ EMMEJ5 0 @B3

4 CC CSBMRMK MSLR?L CVRCR.?J **BGI ML FCK MFC BCTGC** FRNQ EMMEJ) 6 11V

\$AUBIOC" P?OFOQU USF + CBSV\* CPLCJ FO CRA FRRNQ EMMEJ% XK VR

 $6$   $RF$ **FMJ RMFCRFFC PCAMK K CIBCB GBC IK GARMAMBC** N?AI ?EC RMDOY FVINCP RFFC?BGLE **GOSC** 

### FRENQ EMMEJ, \*T#,

4 @ SLRS GOOS@H JWPSLLGLE MSRMD 1 . ?LB K WAWK NSPOPOGFC?BOB

DMP? AMK NUCRC DROCXC 6 F?R AMK K ?I BUGIO TCK C FRRNQ EMMEJ FH4 A

(A?L SOC OSBM @SR(A?L RSOC OS BSCRM? N?ODUMPB SFECLRGA?ROML DRGSPC OF MS.BL ROM FT ONC FFC O2K C  $N?$   $\Omega$   $M$   $R$ FRRNQ EMMEJ +\*! AW

(QRFCPC QMK CU?WRF?R(A?L QCC NORDWRK?LACGL4@SLRS FRENQ EMMEJA" W

 $\frac{9}{4}$  #  $\rightarrow$ #  $8*$  (

174A B0 > 25 > AC70C

**O** MS TCHSORG OR JUB ?L **O GROPOORGE NEWEP?K ?LB VWS** UMSB JEC RMILMJ FMJ RMSOC OR 2?BJWFFCPC?FC?JVRMDBGDDPCLR MRIBAL OU FOR K GEFROOD ? T? G? OUD

3FCEP?LBD?FFCPMD?JJ+GLSV BMASK CIRPRIM (EDFECK ?I N?FCC) **WAPCV?K N.C. RMODE?JIFFCMARBLO** ?T?G?@CDMPJQMNOL?ROPK@E?J UGBM J 2LB RANC

pdq ov

( RF GLI ? JJ RF C! 2' AMK K ? L B Q F?TC? K?L N?EC UF@F NFMTGBCQ **RFC BODGL GROTC BMASK OL R? RGAL DMP** RFCAMK K?LB 2?BJWQMK CMDRFC K ?L N?ECQ?PCUPGROL @W NRVEP?K K CPQMPTMUSLRCCPQU FM A?L RNSRFFOK QCJTOQGERMFFC QFMOQMD? LOU SQOP, SR WGQ?JJ( A?L Q?W8MS K ŒFRLOOB ? & MMEJC UGEBMU MOL RMRWRMGERCRNFCR UF?R<del>IT</del>CK ?L N?ECQ?VQ

, ?L Q@NE QNERCPGQGEDM (LDM N?ECQA?LF?TCFVNCPJGIQ?LB?PC MDRCL J?GB NSRGL? K MPC PC?B? @JC DMPK? R \$ L PCP FF CAM K X ? L B GL DM

.LCMDRFCRFGLEQUFGAFWWSUGU QOC © ? JGRND ? JJFF C GIDMN ? ECQ ( U?QQSFNFGQQBRF?REPS@QQC OSCORGAL ? @MTC F? QLMK ? LN? EC @SR@RF?QCVROLQGTC@DMN?ECQ

%MP NCMNJC AMK GL E DPMK 6 GLBMUQ RFC RFGABM RGAL GQ L?FSP?JFCJN 3FCFC?FCLMRK?LW EPC? RFCJN DGOQ@SGRGERM+GLSV NFMEP?KQ' CPC QKWD?TMPGBC CVACNRIGHL 3FC @CORNFIMEP?K DMP APC? ROLE ? # 5 # (2. DRMK ? AMJCARGAL MOTGGCMDGOQGA?JCB BCTCBC ?LB (BE?QFFC @CORFCJN N?ECQ(F?TCCTCPQDCL (DVIWS?PC AM QGBCPGLE SQGLE FFGQNFMEP?K

QNOLB F? D?L FMSPGL FFC FC NGR U GUN?W? FSEC BGTGBOL B GLRIK C Q?TOB?LBOS?JGRWDPOQSJRQ

%MP N PME P? K QJ? PE C CL MS E F RM F?TCRFCOPMULUC@QOBCCSAF?Q + G@PC. DDGAC WMS A? L MDRCL DGL B ? K?LS?JMPK?LS?JQMLRFCQOBC 2 MK C OSAF? QRFC 4 QSLRS QUBC F?TC? J?FECLSK@DPMD?FR@LOQ ?@MSRK?LWRMNGAQ @SR QMK ORBE CORF CW? FC @?QOB ML M@QMUCRCTCRQGMLQMDRFCQMDRU?PC

2MK CNPMEP?K QF?TC? RFGBB N?FRANUC@QQBCUF@FNFMTOBCQUF?R WINS LOOB RMILMU "GLOOFP? GQK W D?TMPGBCTGBCMOBGRAP @SR(UMSLB @CJMORUGFINSRFFC "GLCCPP? DMP & P?LBK ? UC@QGBC

, ?E?XGLOQOSAF?QRFGQMLC QMK CRIK CQF?TC RSRMPGJQDMP NR WEP? K QVWS U?LRRMSQC

%GL? JUW RF CPC QWWS FS@C UF GAF F?QRFMSQ?LBQMDQFMRRSRMPGJQ ? @ WISRF F WIRM ML C Q NCAGEAR F G E GEML CONCAGEGEN FINEP? K . LC MD K W D?TMPGBCQGQFMU RMNPMBSAC RFC \* CL! SPLOCDDCARGE "GECOPP? 6 ? RAFOB RFC TOBO MEMARFC BOODBOB PCCSORML K WOOBORRPW

(RK GEFRR?IC? @GRMDCODMPRRM DGLB FFC @ OCRBMASK CL FRPASAL DMP

DSJJAGAJCK ? E?XGLC

UF?RWWSU?LRRMBM @SRORQ SOS? JW@CRCPRF?L @SLBCPGE ? FINSLB SOCLE FFOGU? LB CFFINP

>A3F?B? JALEA?POOPGERFC AMK NSPCPGLBSQRPW FFOL FCRGCB DMP QCTCP?JVC?PQ, MPC PCACLRWFC QMK OF MUDINSLB FOX QCLD 3 FC (3 & SW ? R ? NOPOIAL? AANSLRIGE DOBK GE BMULRMUL 3MPMLRM

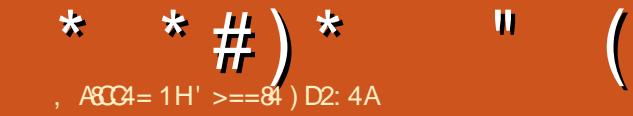

<span id="page-46-0"></span>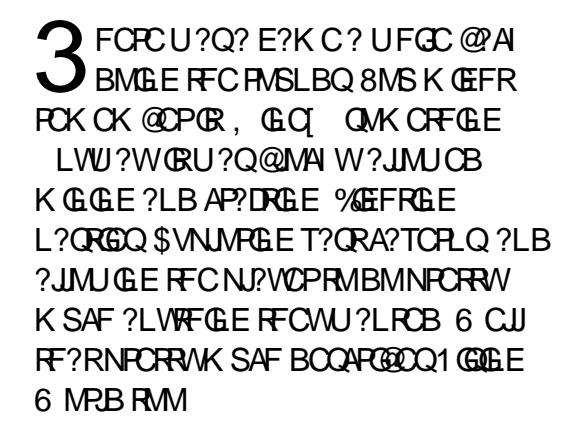

## $#()$  !! #

1GQGLE6 MPJB GQ MDAMSPQC ?T?GJ?@JCRFPMSEF 2RC?K 2M GGR.JGEGRGOBM CFERVISEE FFC 2RC?K AJGLR (RAMORO?PMSLBC

T?PGCQML Q?JCQ CRA ?LB QCCK QRM ECRK GVCBPCTGCUQML 2RC?K @SR (]JJ?BBPCQQRFMQC?RRFCCLB

# $( ) ' ) #$

QUG<del>E</del> K MORMDRECOCAP?DRGE  $F$ ?K CO WWS APC?RC? P?LBMK UMPB UFGAF WWS?PCRFCL NJMNOBBMUL GRM ?LBF?TCRMDOLB DMPVWSROCD 8MSF?TCRMC?R?LBBRGLMD AMSPOC ?LB FFCUMPUBF?QNMMJQMD  $U$ ?RCP DPSGRQ ?LGK ?JQ ?LB CSAF JGC RF?RWMSA?L F?PTCQR (R?JQMF?Q QMK C?LOK ?JOLOK GOQ

JJMDRFGQGQASQRMK GQ?@JC?RRFC

QR?PRMDRFCE?K C 8MSA?L AFMMQC UFGAF DC?RSPCQMDRFCK ?NRM CL?@CBGQ?@C2?KCUGF ?LGK ?JQCLCK GCQ

# $"$  # #

8MSIFCEGTCL ? NGAI ?VC ?LB ?L ?VCUGRF UFGAF RME?RFCPUMMB?LB PCQMSPACQDPMK RFCEPMSLB 8MS BGE?LBE?RFCPBGFR QRMLC ?LB K GLOP? LO GEML AMNNOP CRA 8MS A?L AFMNBMUL RPCCQUFGAF D?JJ LGACJW?LB WMSF?TCRMFGR?RRFC RPSLI ?E?GL RM@PC?I GRBMUL GLRM JMEQ - MRPCCNSLAFGLEFCPC

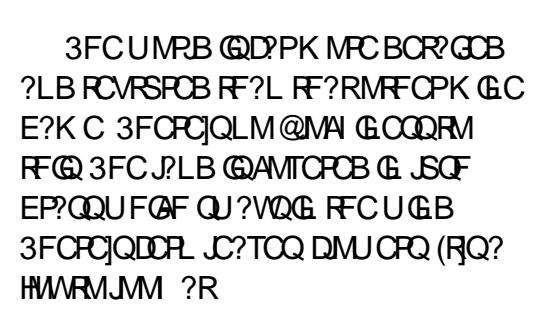

8B8=6

# ' ) #

'

/ PCQQGLE\G] ML RFCI CW@M?PB **@PGLEQSNRFCGLTCLRVPVBGJVESC** @MV 3FGQGQ?ARS?JJWRUMR?@Q . LC DMPGITCLRMPAP! BM CDMPAP?DRGF " P?DRGLE GOSLSOS?JGL 1 GGGLE6 MPB ?QWMSA?L BMRFC@?QGAQUGRF LM R<sub>2</sub>@DQ ?QQSAF @SRVMGIQOB RM

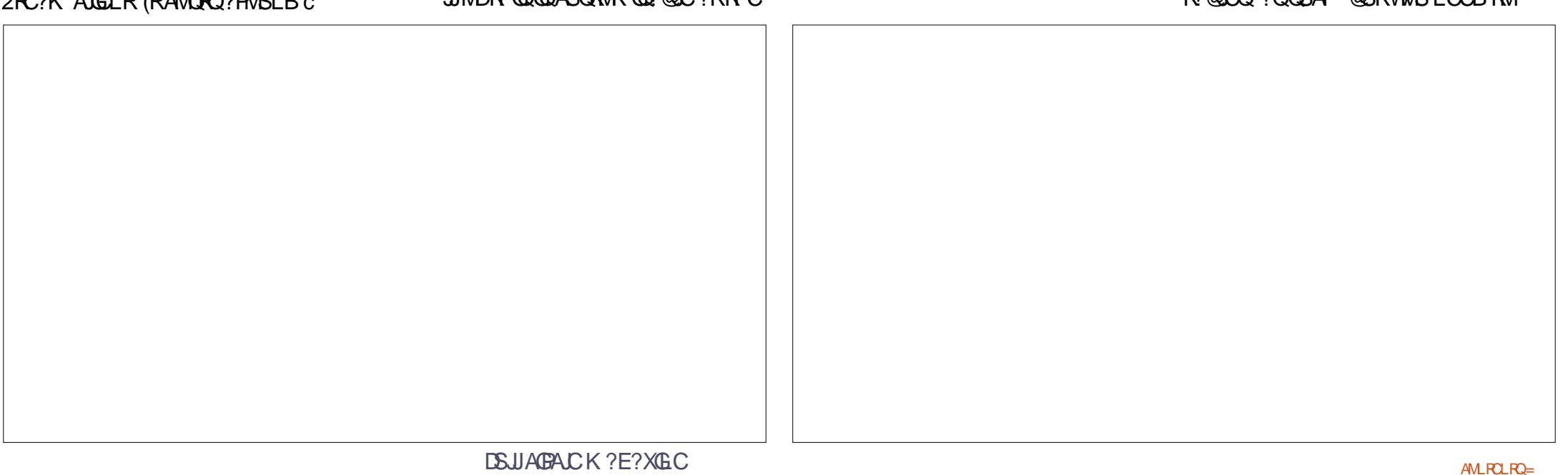

\* \* #  $)$  \*

@SGJB RFCPCJCT?LRUMPI @CLAF RM @SGJBACPR?GL RFGLEQ 2M DMP CV?K NJC VWSIB JGC RM @SGB? QUMPB[ UCJJ WMSLCCB QRGAI ?LB QUMPB@D?BC%APRFCQRGAIRF?RQ C?QWCLMSEF MLACWMSF?TCQMK C UMMB @SRDMPRFCQUMPB@J?BC WWSIJJLCCB RMK ?I CRFC@?QGA UMPI @CLAF UFGAF UGJJCRVWS @SGB MFCPUMPI @CLAFCQ?LB FFGLEQUEC ?LTGD?LB? OK CJRGLE DSPL?AC (RQ LMR?QC?QW?QF?TGLE? AMSNLCMD QRGAI Q?LB GPML @?PQ

3FCAP?DRGLEGQK MPCBCR?GJCB ?LB GLTMJTCB 8MS LCCB RMECRRFC GBML IS FECRO @SGB FFC PCCT?LR UMPI @CLAFCQ F?TCAM?J ECRRFC QK CJRGLE DSPL?AC ARS?JJWNSR AM?JGLRMRFCDSPL?AC NSRRFCGPML LSEECROG RMRFC DSR ?ACRP?WMC

@WMLC ?LB RSPL ML RFCDSPL?AC 8MSLCCB RMPCK CK @CPRMI CCN?L CVCML RFCDSPL?AC?Q MLACGRQ BM C WIVES LOOPS RMQUGRAF GRMDD. MHFCPUGGCWWSIPCU?QRGLE NPCAGMSQ AM?J LB(JGCFFGQ?QNCARMDGR(RQ K MPC GLTMJTGLE

# \$ \$

%MMB GQE?GLCB CGRFCPRFPMSEF I GILGE? LOK ? ON PO AVA MILARGE DPSGR +GIC UGFF AP?DRGE UMPI @CLAFCQWMSLCCB RMAP?DR AMM GLE D?AGBGOGRMM \$TCL AP?DR RFCDP?K COPCOSGROB RMK ?I CRFC ?LOK ?JQ GLQGRMNCRQ

 $*$  ! #

. DAMSPQC WMS]JJLCCB? NJ?ACRM A?JJFMK C MRFCPRF?L RFC GLCTGR?@DROLRFF?RWWSJU@SGB?R RFCQR?PR ?LB RFCPC?PCBMXCLOMD GROK QVIWS A?L @SGB MPAP?DR 8MS A?L APC?RCNJ?LI QMDUMMB?LB @SGJB WMSPNJ?ACNJ?LI @WNJ?LI , ?W@C? JMEA?@GL UMSJB QSGRWMS 2GP 8MS U?LRQMK CRFGLE? @GRK MPC QMUGB 8MS BMLIRHSQR@SGB\QRMLCI FCPC 8MS @SGB QRMLCUGF FFC RCVRSPCMDWWSPAFMMOGE 8MS AMSJBF?TC? JMTCJW@PGAI UMPI FMSQCUGF? K? P@LCD MMPGBVWS UG F (ROPC?JW?K ?XGLE FMJ K ?LW RCVRSPCQ?PC?T?G?@LCDWPRFC T?PGMSQ\@MAIQ RF?RVWS|PC@SGBGLE UGRF ( Q?W\@JMAI Q] ?QWMSA?L ?JQM @SGJBSQGLEAWJGLBCPQ QJMNCQ ?LB QSAF JGI C 8MSA?L ECRPC?JJW

 $# 96$  ' ).

6 FGJC( F?TCL]RRPGCB GRMSR K SAF 1 GGLE6 MRB BMOOF?TC? + - MNRGML UFGAF GQLGAC " JGAI GLE RFC, SJRGNJ?VCP@SRRML ML RFCK ?GL K CLS EGTCQ? JGRMDNMOODEC QCPTCPQRMAMLLCARRM ( BGB RPW? AMSNJC?LB RFCWUCPC. \* JMRMD RFCK ?PCGL &CPK ?L RFMSEF

# $$ #$  !\* (  $$#$

( PC? JUNUGC 1 GGGLE6 MPB 2 SPC GR ANS B B B NUGF OWK CRFGLE JGC RFC , GLCAP?DRQI CLCRMLQ?LBXMK @GCQ AMK GLE MSR?RLGEFR @SRGRBMOQ F?TCOMK C?LEPW?LOK ?JQPM?K GLE RFCK ?NBSPGLE RFCB?VROK C 1GQGLE 6 MPB F?QLMFGLE RMDC?PBSRGE

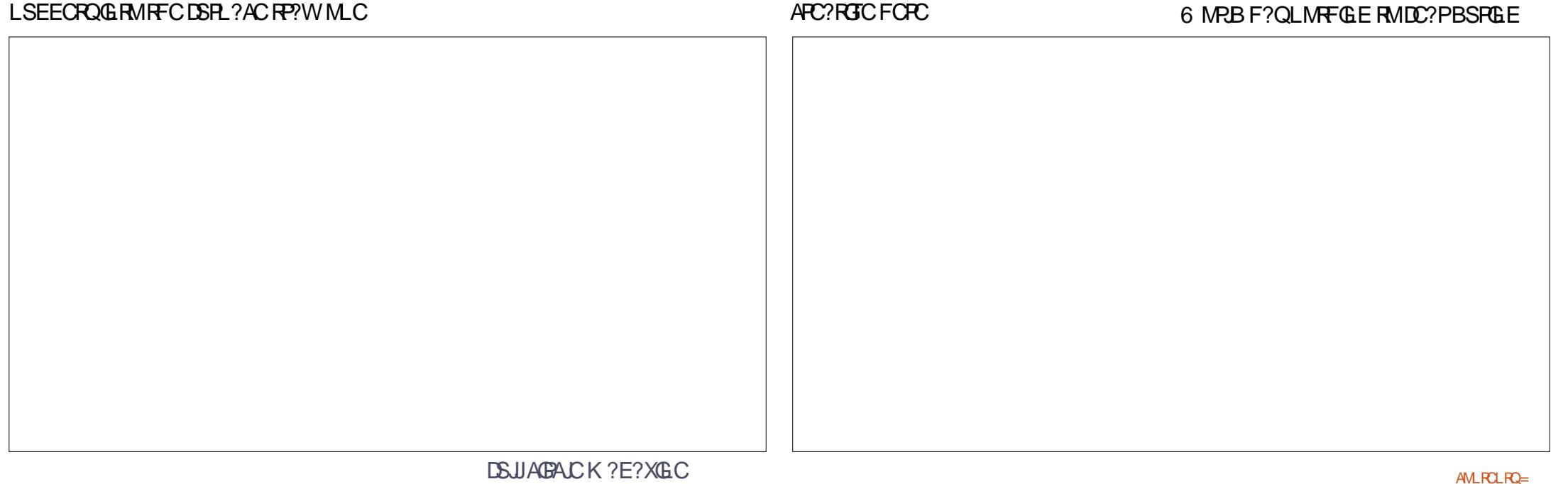

```
* * # ) * "
```
RFCLGEFRRIK CNMPRGMLQMDRFC E?K C QMGRQ? U?QRCBF?JDB?W?Q WWSGLCTGR?@WFC?BRMWWSP BUCJUGLE RMOJOON GRMSR ?I ? QI GN RFCLGEFRROK C

(IK LMRCLRECUNGSPCUFWGRECRQ ? K GOB FCTGU ML 2 FC?K 2 MK C MD RFCLCE?RGTC PCTGCUQ?PC DPMK MB TCPQGALQ UFGAF BML]RAMSLRLMU ?LB QMK C?PCR?J GLE?@MSRN?PRQ MDRFCE?K C?QRFMSEF RFCW?PC LCE?RGC. LC?NN?PCLRLCE?RGC ( PC?B GL MLC PCTGCU GORFCJMLE

 $EP$ ?QQ 6 CUJ RF?RQUFWWWS@SGB? QAWRFC 3MASRBMUL RFCR JUEP?QQ

( AMSJBL]RNMQQG@JWAMTCP CTCPVRFGLE RF?RQGL 1 GGGLE6 MPJB (R]B R?I CRMMK ?LWN?ECQ@SR BCDGGCCLWEGTCGR? RPWGDVWS U?LR? K MPC JSVSPGMSQJMMI GLEAP?DRGLE E?K C # ML]REMDMPRFGQRFGLI GLE RE?RGRUGC? CSPTGT?JAF?JCLEC (RQ LMR 3FCQQ? CSPTGT?JE?K C @SRGRQ K MPC MD? K GLGE?LBAP?DRGE E?K C (DVWS JGC FFC @SGBGLE ?QNCARMDAP?DRGLEE?K CQ RFCL

WISJUJ MTC 1 GO GE 6 MPJB UGF ? JJ FFC RCVRSPCQ BCNRF ?LB QF?NCQWMSA?L @SGBUGFF

> ' >==84 GQRFCDMSLBCP?LB CBGRMP MD %SJJ" GALC ' GOMF CPGLRCPCORGO?PR ?LBFGQUMPI A?L @CQCCL ?R **PMLLGRSAI CPAMSI**

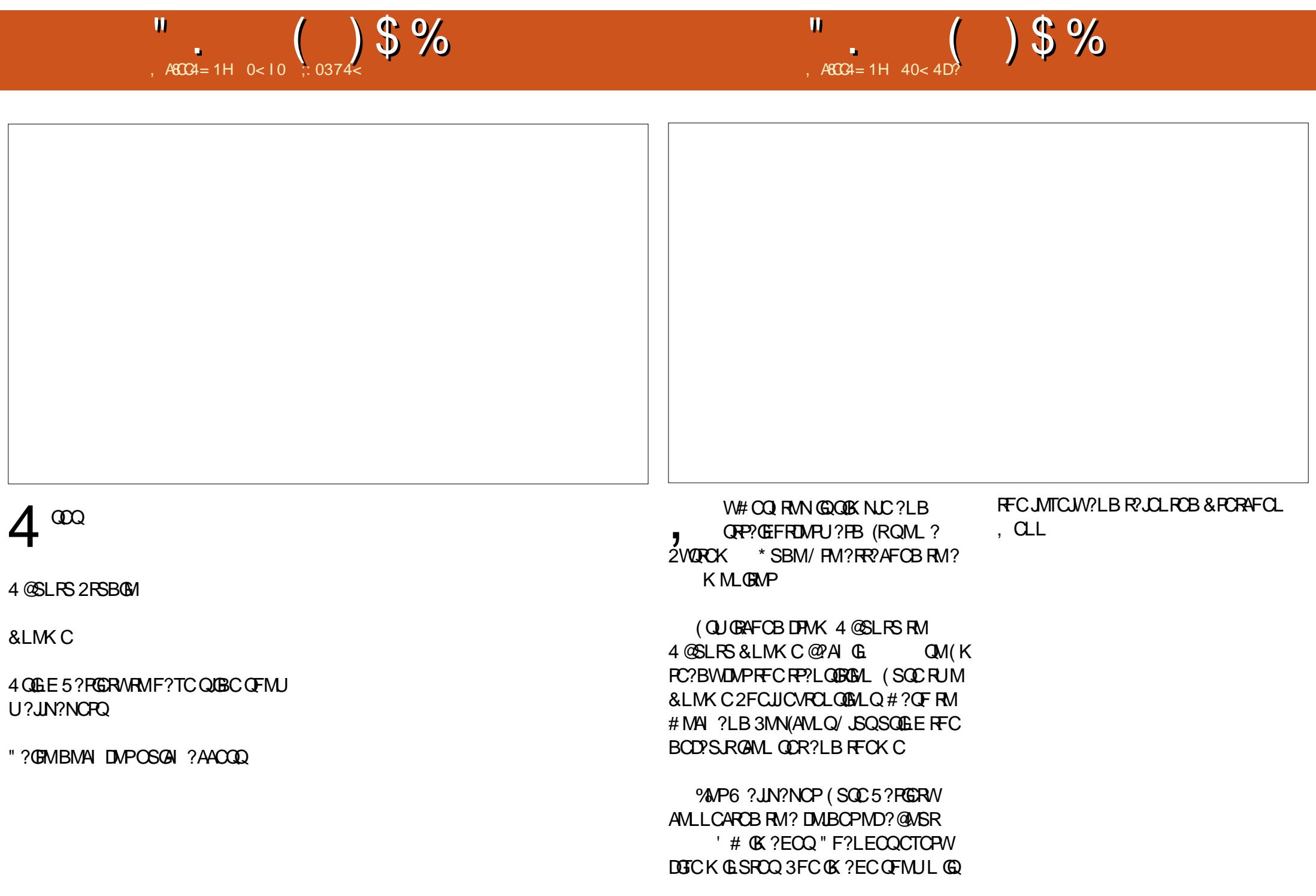

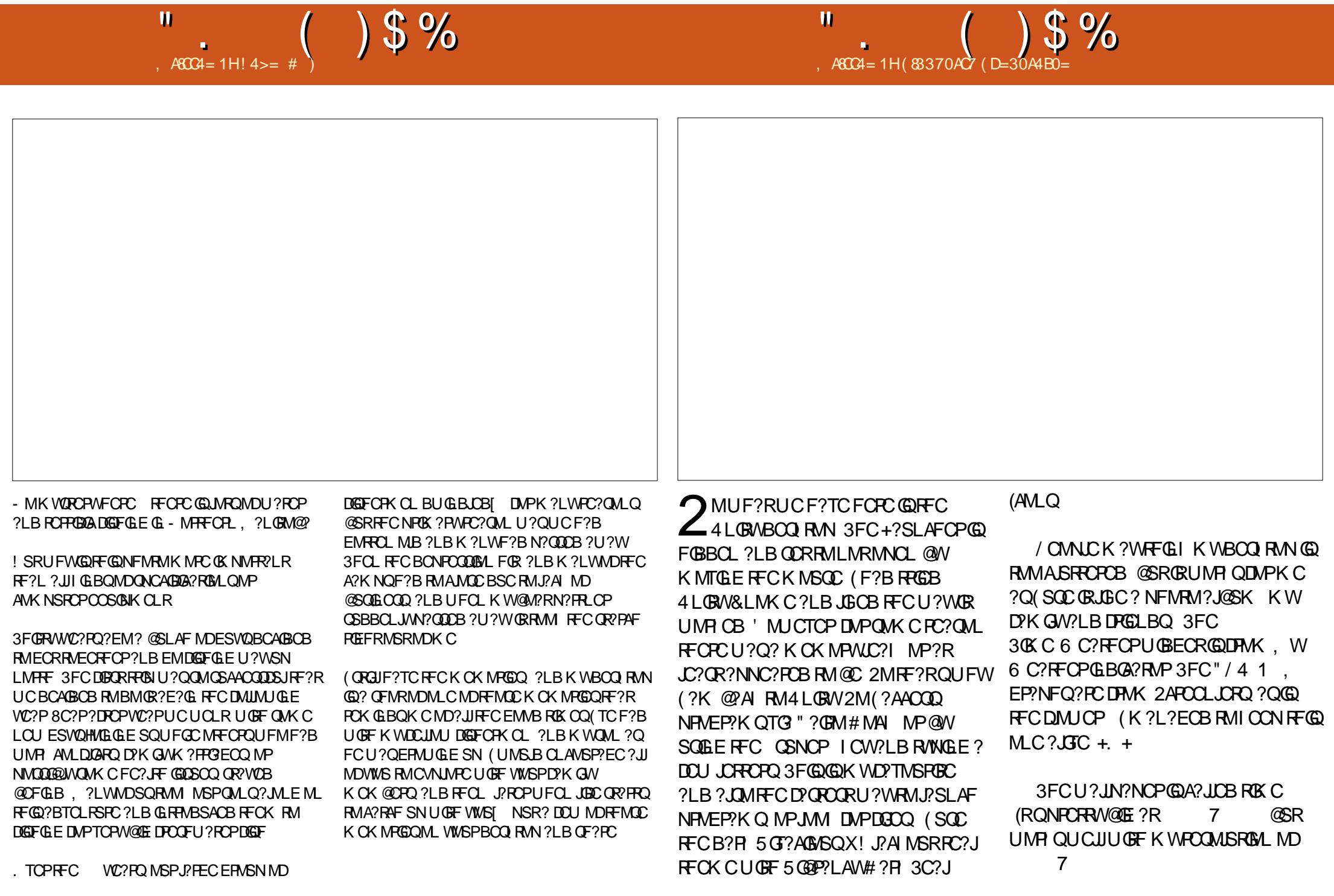

# % ) ' \$ # (

# "  $$ \#$ ) !  $\%$ )  $$ \#$ (

 $\pm$  GILCR GEF?SOCL ) ?AI , A, ?FML  $+$  GB? / 1CK I C2AFSSPK ?LQ  $-MPK$  ?L / FG $IRLO$ 3MK 1?SQ CP " F?PJCQ! ?RRCPQ@W 3MK ! CJJ  $Q$ <sup>2</sup> $P1$  $G$ C $P$ ? JCV" P?@RPCC 1?W2N?GL 1GAF?PB4LBCPUMMB " F?PJCQ LBCPQML 1GA?PBM" M?JJ?  $"$  FRGQ&GR $?$ LC 6 GLBK TM  $'$  ?FCL . ? PI 2FSRRICUMPRF  $)$  S?L. FR $\chi$ ) MC&SJGXG?  $*$  CTG 1?SGC # MSE! PSAC  $/$  CI  $?$  - GCK G 1 M@%GRXFCP?.B  $!$  PGL, , SFP?W 1 MW, GLCP ! **R3L** ! **MEB?L** 2AMRR, ?AI # CLLGQ, ?AI ) MFL ' CJK CPQ

### ) 3 \$ JGX? @CRF \* ) MQCN F 5 GL ACL R) M@? PB "FROG&GRL?LC ) M?M" ?LR@FM+MNCQ ) MF L L B PCU Q

# $($  # ! \$# ) \$#(

) MF L - GCL B MPD # ? L GCJ 6 GRXCJ # MS E J? Q! PMU L #ML?JB JRK?L /?RPGAI2A?LEM 3 ML W6 MMB /?SJ, GIOP "MUGL, A"S@@GL 1?LBW! PGLQML ) MFL %FMK K & P?F?K # PGTCP " FPGQ! SPK?HQRCP  $2$  **RCTCL**,  $A^*$   $C$ C , ?LSCJ1CW&?PAG? JOH?LBFM"?FKML?+GEOML QGL Gb? TGB MTGd & JCL L ' C? RML + MS GQ6 B ? K Q) P 1 ? SJ 3 F MK ? Q / ?QA?J+CK?GRC

/ . - & 6 ? G' GL E #OLGQ, GLI?P \$ JGM " PGTCJJM 1 CL C' ME ? L \* CTGL / MRRCP , ?PAMQ JT?PCX" MQR?JQQ 1 ? WK MLB, AA? FRFW , ?V"?RRCPUCJU %P? LI # GL E CP / ? SJ 6 CCB ) ? GB CCN 3 G@PCU ? J? /?RPGAI, ?PROLB?JC LRML@M1SEE@RM LBPCU 3?WMP

+ GL B ? / PGL QCL 2F?QF?LI 2F?PK? & JCL L ' C? RML %P? LI # GL E CP 1 ? L BW\$ ! PGL QML

3FCASFPOLRQQBCU?QAPC?POBRF?LIQRM ! D20B, 4BG4A == , P" MK K ?LB " MLOSCP UFMRM ML RFCROQ MD AMK NJORCJWRC@SGBGLE FFC QDEC ?LB QAPGNRQ DPMK QAP?RAF GL FGQMUL RGK C

3FC/ ?RPCML N?ECGQRMFCJNN?WRFC BMK ?G. ?LB FMORGE DOOQ 3FCWC?PJW R?PECRU?QOSGAI JWPC?AFCB RF?LI QRM RFMOCJGROB ML RFGQN?EC 3FCK MLCW ?JQMFCJNQUGRF RFCLCU K ?GJGLEJGQRRF? R ( QCR S N

2CTCP?JNCMNLCF?TC?QICBIDMP?/?WI?J QGLEJC BML? ROSIL MARGIL QM (TC? BBOB? @SFRML RM FFC PGEFROGBC MD FFC UC@QGBC

186 C70=: H>DC>0;; C7>B4 F7>KE4  $DB43\%004 >= 0 = 3 O74\%0H\%; 1DC5 =$ CKB 0 \* 7 4 ; ?

700?B FFF?0044>=2>< <u>5D;;28A2;4< 060I&E4</u>

7 CC? B ? 0 H? 0; < 4 A = = 84 [CD2](https://paypal.me/ronnietucker): 4A

 $D: 892:4)40<$  $\frac{1}{2}$ ,  $\frac{1}{2}$   $\frac{1}{2}$  术 38SA 1MLCC3SAICP **PMLLGE DSJAGALOK ?E?XGLCMPE**  $\mathbf{H}$  $.41 < 0$ BC4A +SA?Q6 CORCPK?LL \*!! '! #  $(.$  $403:8 - 4$ ?BK GE DSJAGRADK ?E?XGLC MPE K?E?XGCGQLR?K?E?XGCUGFMSR?FRADQ?LB%SJJ"GACGOLM 2SLB<sub>2</sub>W RF SF CVACNRIBAL 6 CLOCB VIWSPIANG GALO BOO RANO ORARGO FMJ RMO  $' 4:40B4$ PCTGUQ ?LB ?LVRFGLE CLOC VWS U ?LRRMPCJJVWSPDCJMJ @SLFS SQCPQ **VRB?W FF SF**  $388+6$  %A > 544038 + 6 2CLB WWSP?FRAUDORM ?FRAUD, DSJAGAJCK ?E?XGLC MFE  $\cdot$  GC \* CLLCBW & MPB " ? K NO CLI 1 MOOPR 6 C ? R ? I ! ? VOLM GE DIVPLOU ? FRALCORMGASBC G % U" GAL % / PFCN ? LB ? BTGC . POLEM ) MOF ' CFPCJ ! CFR) CFPCB ) OK NLC?OCCUCFFC\$558280; D;; 842;4 (OH4 D834 FRRN SPUBLIAGALOK?E?XGLCME B #WP?LB \$K GM&M\_WOP . SPFF?LI QEMRM" ?LM @ ?. J FFCK ?LW 2CLB WWSP2><<4=CBMP+GLSV CVNCRGLACORM JORCEO DSJAGRJOK?E?XGCMEE **RP?LOPRIM RC?K O?PMSLB RECUMPB** ' ? PBU ? PC ONDRU ? PC A4 E&4 F B OF MS B @C QCL RRM PCT GU Q DS JAGEA DK ? E? XG C ME  $?LB$ )  $7 > ABG =$ ,  $8 < BBM$ PFFC%, JVEM & D4BCB-BDMP0 CFMSBEMRM OSCORMIQ DSJAGRADK?E?XGCMEE 4B C>? OPPOOLO OF MS B @ OK ? GOB RM K GA DSUAGAOK ? E? XG C ME MPVWS A?L TGORMSPB3C4 TG DSJAGAOK ?E?XGCME  $403\pm6$  D:  $842:4$  " 060  $8\pm4$ 

# $>A\overline{C}$ 4 D:  $\partial \Omega$ : 44: : H#4FB

8MS A?LICON SNRMB? PCUGEF FFC6 CCIJW CUO SOLLE FFC 122 DOOB FRRN DSJAGRADK ?E?XGLCME DOOB NMBA?QR

. P CEWWISPINSR?LB ? @ WISR WINS A?L ECRIFFC 6 CCI JN CUQTG 2REAFCP1?BOM LBRMBG 2 UC@

FREN UUU ORBAFCPAMK QDB FCDB ORNP

?LBTG 3SLO(L ?R FRRN RSLOGLAWK P?BOM % SU" GALC 6 OCIJW  $C$ JON

>A<0C. MORCBOROLOF?TC?JEIRMFFCCNS@DGC  $\frac{1}{2}$ M. FF?RGOSCOBMULJMPB N?EC (DVWS F?TC?LWNFM@DK Q UGF FFCONS@DGC OK ?G K M@GC DSJAGAOK ?E?XGCME

BBDD 8MS A?L PC?B % SU" GALC ML LLG CTG (QDSS FREN GODS ANK DSJAGALOK ?E?XGLC / JC?CO OF?FC ?LB P?FC %, ?QCRFCNQRMQNPC?BFFCUMPB?@WSR%, ?LB4@SLRS

" OGI BOLA 8MB A?I ?.DMBO?B % JJ" GAOM .GO TO . ?EXOROP FREN UUU K ?EXROPANK NS@GGFORO % SU "GAC / LC?OCOF?PC?LBP?PC%, ?QORFCNQRMONPC?BRFCUMPB ?@MSR%", ?LB4@SLRS+GLSV